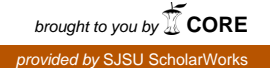

## **San Jose State University [SJSU ScholarWorks](https://scholarworks.sjsu.edu?utm_source=scholarworks.sjsu.edu%2Fetd_projects%2F285&utm_medium=PDF&utm_campaign=PDFCoverPages)**

[Master's Projects](https://scholarworks.sjsu.edu/etd_projects?utm_source=scholarworks.sjsu.edu%2Fetd_projects%2F285&utm_medium=PDF&utm_campaign=PDFCoverPages) [Master's Theses and Graduate Research](https://scholarworks.sjsu.edu/etd?utm_source=scholarworks.sjsu.edu%2Fetd_projects%2F285&utm_medium=PDF&utm_campaign=PDFCoverPages)

Fall 2012

# Algorithms for solving the reducts problem in rough sets

Shuang Wang *San Jose State University*

Follow this and additional works at: [https://scholarworks.sjsu.edu/etd\\_projects](https://scholarworks.sjsu.edu/etd_projects?utm_source=scholarworks.sjsu.edu%2Fetd_projects%2F285&utm_medium=PDF&utm_campaign=PDFCoverPages) Part of the [Computer Sciences Commons](http://network.bepress.com/hgg/discipline/142?utm_source=scholarworks.sjsu.edu%2Fetd_projects%2F285&utm_medium=PDF&utm_campaign=PDFCoverPages)

#### Recommended Citation

Wang, Shuang, "Algorithms for solving the reducts problem in rough sets" (2012). *Master's Projects*. 285. DOI: https://doi.org/10.31979/etd.n97b-bnn4 [https://scholarworks.sjsu.edu/etd\\_projects/285](https://scholarworks.sjsu.edu/etd_projects/285?utm_source=scholarworks.sjsu.edu%2Fetd_projects%2F285&utm_medium=PDF&utm_campaign=PDFCoverPages)

This Master's Project is brought to you for free and open access by the Master's Theses and Graduate Research at SJSU ScholarWorks. It has been accepted for inclusion in Master's Projects by an authorized administrator of SJSU ScholarWorks. For more information, please contact [scholarworks@sjsu.edu.](mailto:scholarworks@sjsu.edu)

SISU

Algorithms for solving the reducts problem in rough sets

Shuang Wang 12/18/2012

### ACKNOWLEDGEMENTS

I would like to express gratitude to Dr. Sami Khuri for his clear guidance and invaluable insight throughout the project without which this project could never have been completed. I would also like to thank my committee member Dr. Robert Chun and Dr. George Toderici for providing me with their valuable feedback.

Finally would like to thank my husband, Bin Xiao, and my parents, Yunhai Wang and Lanying Sha, for helping me with good suggestions and supporting me in countless ways. Last but not the least, I would like to thank my friends, Rachel and Annie for their continuous encouragement.

### **Abstract**

This work deals with finding minimal reducts of decision table based on the rough sets theory. Its goal is to develop algorithms capable of finding such reducts. Two algorithms are presented in this report: the first based on Boolean reasoning function, the second based on Genetic Algorithm. Test results on real data are given and conclusions are made.

**Keywords:** the rough sets theory, decision table, reducts, Boolean reasoning function, Genetic algorithm

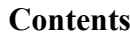

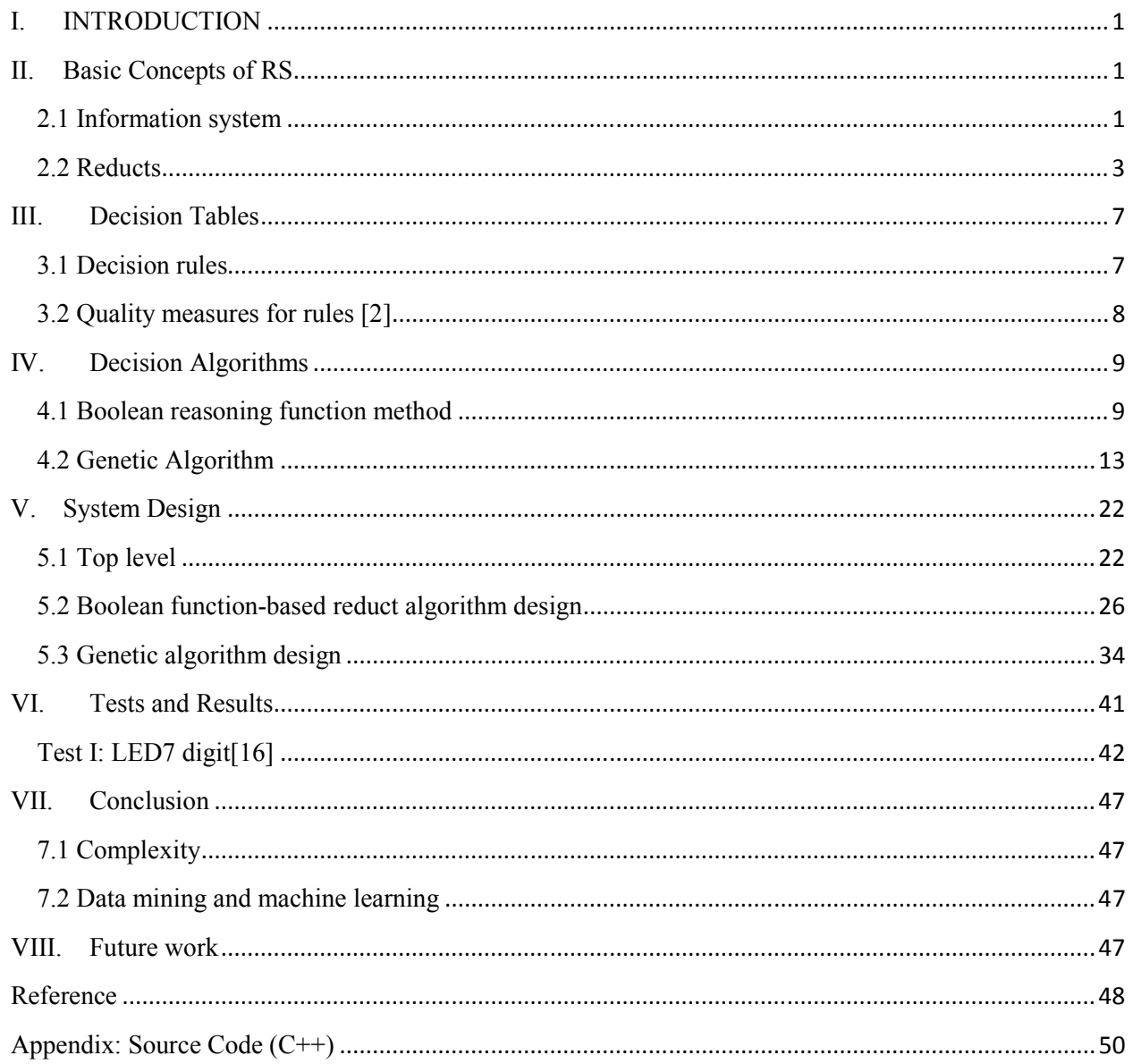

# List of Tables

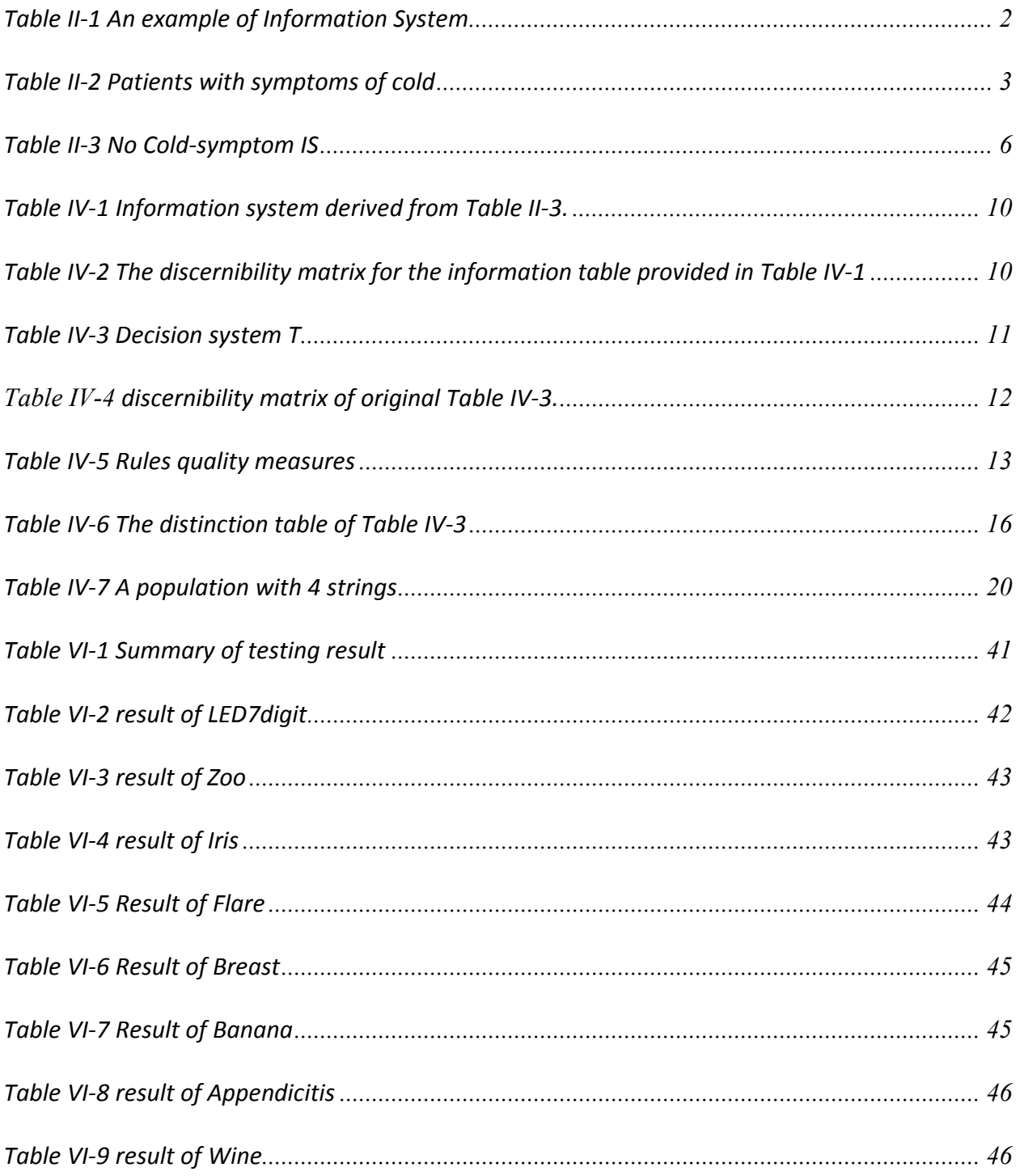

# *List of Figures*

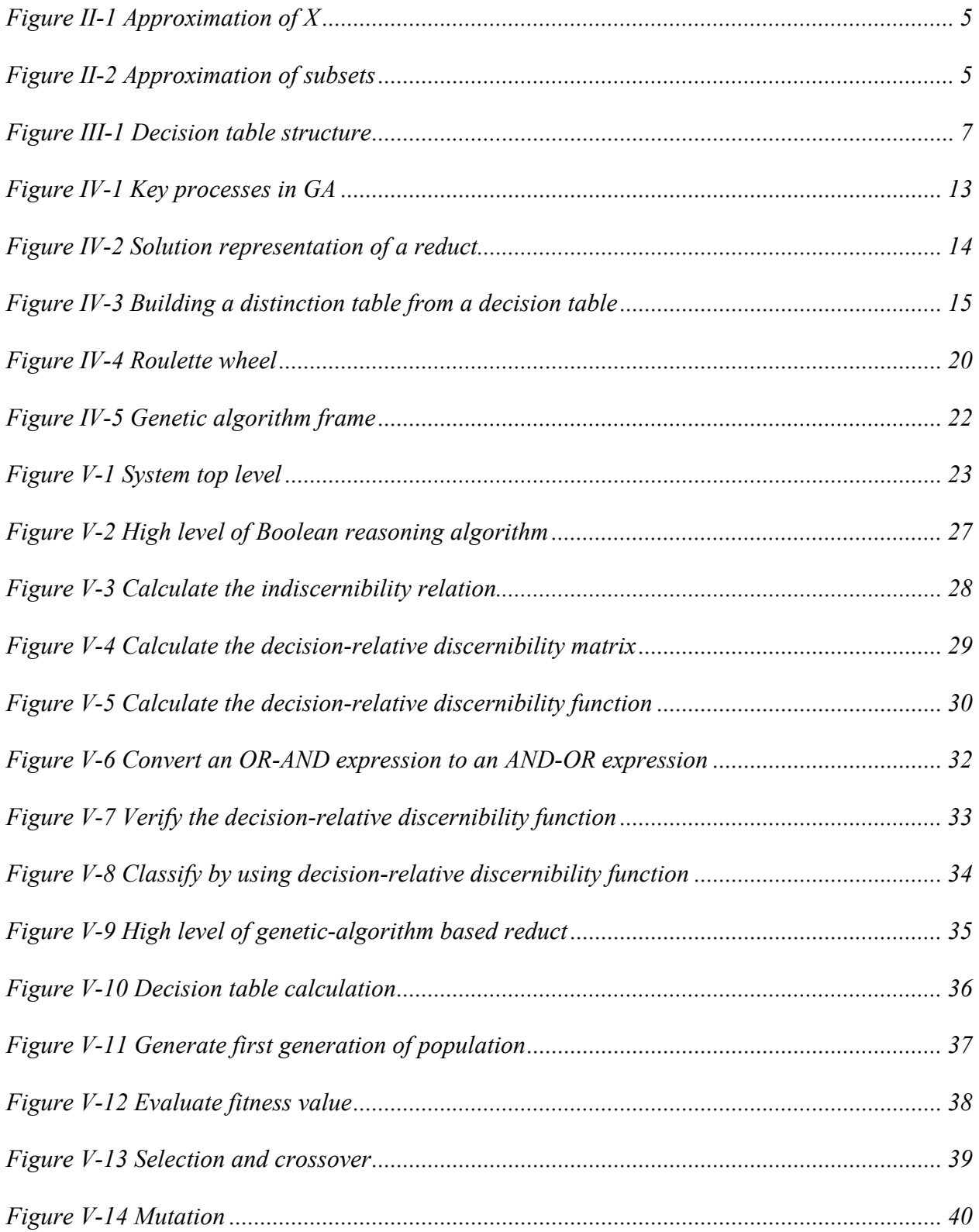

#### **I. INTRODUCTION**

Rough Set (RS) Theory was proposed by Pawlak, Zdzisław in 1981. RS analyzes relationships among Equivalence Class Partitions (ECP) existing in an Information System (IS). Two core concepts are created, discernibility relation and approximation, to constitute the basis of the theory. Through RS theory, significant attributes are extracted and an approximate equivalent IS with smaller scale can be built. RS algorithms are the processes to find concise equivalent IS to the original one. The processes are known as finding reducts. One of the RS applications in the artificial intelligence (AI) field of computer science is to find reductions of decision tables. Through an RS-based machine learning algorithm, reducts as patterns of decision tables can construct classifiers to categorize new objects. However, finding minimal reductions of a decision table is an NP-hard problem [13]. In this paper, we implement two minimal reduction algorithms: the Boolean reasoning function and genetic algorithm. The former is accurate and complete and works for small problem instances only, whereas the latter is suboptimal and can handle large problem instances. Different data sets are tested with these two implementations.

#### **II. Basic Concepts of RS**

#### **2.1 Information system**

Objects and their attributes are represented in a table, each row of which is an object (e.g., a person, an observed object, a test) and each column describes an attribute with some values based on a certain measurement. The table is called an information system. Formally, an information system is a pair  $I = (U, A)$ , where U and A are both non-empty, finite sets. U is a set of objects, called a universe. A is a set of attributes.  $\forall a \in A$ , a: U →  $V_a$ , where  $V_a$  is is the set of all possible values of a. [1]

1

#### **Example 2.1.1**

 Let us analyze website usage with smart phones of people in different age groups. Then U can be defined as a set of different age groups:  $U = \{\leq 18, 19\text{-}24, 25\text{-}34, 35\text{-}44, 45\text{-}54, 55\text{-}64,$  $\geq 65$ }, the set of attributes can be defined as different smartphone services A = {voice, messaging, browsing, gaming, multimedia, maps, social networking}. V<sub>a</sub> is the daily average minute use of each service. The information system is represented by Table II-1.

| Ages      | voice | messaging      | browsing gaming |                  | multimedia | maps             | social         |
|-----------|-------|----------------|-----------------|------------------|------------|------------------|----------------|
|           |       |                |                 |                  |            |                  | networking     |
| $\leq 18$ | 10    | 10             | 20              | 10               | 10         | 5                | 15             |
| 19-24     | 45    | 15             | 30              | 35               | 30         | 35               | 30             |
| 25-34     | 30    | 6              | 45              | 30               | 20         | 20               | 45             |
| 35-44     | 45    | 5              | 40              | 10               | 20         | 20               | 20             |
| 45-54     | 30    | $\overline{7}$ | 35              | 5                | 50         | 10               | 15             |
| 55-64     | 80    | $\overline{2}$ | 40              | $\boldsymbol{0}$ | 10         | 5                | 5              |
| $\geq 65$ | 30    | $\mathbf{1}$   | 20              | $\boldsymbol{0}$ | 10         | $\boldsymbol{0}$ | $\overline{2}$ |
|           |       |                |                 |                  |            |                  |                |

Table II-1 An example of Information System

We find that different age groups may have the same value on some attribute(s). Age groups 19-24 and 45-54 have the same daily average usage in voice. Age groups 25-34 and 35- 44 have the same usage in maps. According to a set of attribute(s), the universe of objects can be partitioned into different blocks. Objects in the same block cannot be differentiated.

#### **2.2 Reducts**

An information system built on real world data, always contains redundant information, such as repeated rows, indiscernible rows, dependable attributes (these can be induced from other attributes). To infer a more concise equivalent information system is very useful in practice. The equivalent information system has fewer rows and columns and can be considered a pattern of the original one. In RS theory, we call this pattern a reduct. The process to obtain reducts is based on two concepts: 1) indiscernibility relation, and 2) set of approximation. Indiscernibility relation resolves the row redundancy, whereas approximation handles column redundancy.

**Indiscernibility relation.** Indiscernibility relation is an equivalence relation. The equivalence relation is defined by a set of attributes. Formally, let  $I = (U, A)$  be an information system.  $\forall$  **B**, **B**  $\subseteq$  **A**, defines an associated binary relation **I(B)** on **U**: **I(B)** = {(x, y)  $\in$  $|U^2|\forall a \in B, a(x) = a(y) \}$ , which is called B-indiscernible. If  $(x1, y2) \in I(B)$ , then we say x1 and x2 are indiscernible with respect to B. The equivalence class of the B-indiscernible are denoted by  $B(x)$  or  $[x]_B$ .

| Patient        | Runny/ | Body     | fever | fatigue | cold |
|----------------|--------|----------|-------|---------|------|
|                | Stuffy | ache/    |       |         |      |
|                | nose   | headache |       |         |      |
| P <sub>1</sub> | yes    | no       | yes   | slight  | yes  |
| P <sub>2</sub> | yes    | yes      | no    | slight  | yes  |
| P <sub>3</sub> | yes    | yes      | yes   | heavy   | yes  |
| P <sub>4</sub> | no     | yes      | no    | normal  | no   |
| P <sub>5</sub> | no     | no       | yes   | slight  | no   |
| <b>P6</b>      | no     | no       | no    | slight  | no   |
| P <sub>7</sub> | yes    | yes      | no    | slight  | no   |
| P <sub>8</sub> | no     | ves      | no    | normal  | no   |

Table II-2 Patients with symptoms of cold

**Example 2.2.1** 

The definition of indiscernibility relation can be illustrated in Table II-2: A group of patients with cold symptoms. Let  $B1 = {Runny/Stuffy}$  nose, Body ache/headache}, then  $IND(B1) = \{\{P1\}, \{P2, P3, P7\}, \{P4, P8\}, \{P5, P6\}\};$  Let  $B2 = \{\text{fever}, \text{fatigue}\}, \text{then } IND(B2) =$ {{P1,P5}, {P2, P6, P7}, {P3}, {P4, P8}}.

**Approximation.** The set approximation is a core concept of RS Theory. It is based on the indiscernibility relation. However, it is an exploration of the relationship among different partitions included in a same set of objects. Different indiscernibility relations belonging to an information system may result in different partitions of a universe. We can "imprecisely" represent one partition with another partition. Why do we study this correlation? Let us look at Table II-2.

Patients can be divided into two groups by the attribute Cold, namely the group catching cold and the group not catching cold. In addition, patients can be divided into a certain number of groups according to a set of attributes listed in Table II-2, (e.g., Runny/Stuffy Nose, Body Ache / Headache). If the former and latter can obtain the same partition of the universe, the doctor may just use the former to diagnose the patients as having cold or not. It is a natural way for a doctor to diagnose patients.

Formally, let I = (U, A) be an information system. There are two subsets of A (i.e,  $X \subseteq$ A,  $B \subseteq A$ ). We describe X with blocks of I(B) B – lower approximation and B – upper approximation are defined, respectively, as follows:

$$
\underline{B}(X) = \bigcup_{x \in U} \{B(x): B(x) \subseteq X\}
$$

$$
\overline{B}(X) = \bigcup_{x \in U} \{B(x): B(x) \cap X \neq \emptyset\}
$$

B – boundary region of X is defined as:  $BN_B(X) = \overline{B}(X) - B(X)$ .

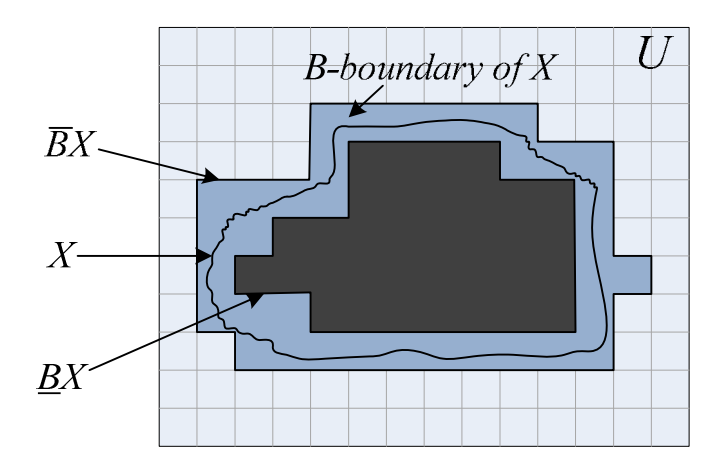

Figure II-1 Approximation of X

#### **Example 2.2.2**

Consider B1 and B2 as defined in Example 2.2.1. Represent B1- approximation and B2 –

approximation of catching cold group (i.e.,  $X1 = \{P1, P2, P3\}$ , non-catching cold group  $X2 =$ 

{P4, P5, P6, P7, P8} separately).

 $B1(X1) = {P1}, \overline{B1}(X1) = {P1, P2, P3, P7};$ 

 $B1(X2) = {P4, P5, P6, P8}, \overline{B1}(X2) = {P2, P3, P4, P5, P6, P7, P8};$ 

 $B2(X1) = {P3}, \overline{B2}(X1) = {P1}, P2, P3, P5, P6, P7;$ 

 $B2(X2) = {P4, P8}, \overline{B1}(X2) = {P1, P2, P4, P5, P6, P7, P8};$ 

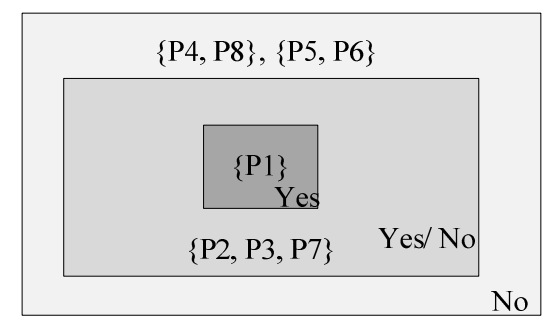

B1 - approximation

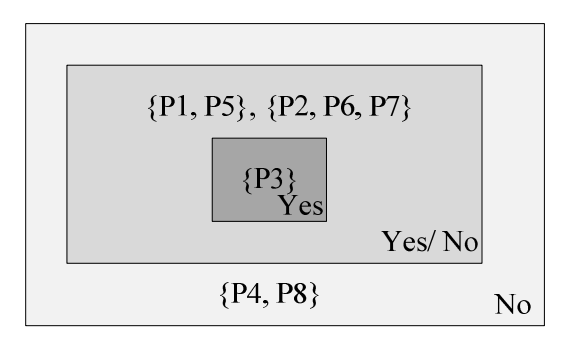

B2 - approximation

Figure II-2 Approximation of subsets

**Reducts.** Let  $I = (U, A)$  be an information system. A reduct is a minimal set of attributes B⊆A such that  $I(A)=I(B)$  [4]. Intuitively, a reduct of IS contains all of the concepts (categories) in the original one, but more concise with less number of rows and columns.

#### **Example 2.2.3**

Consider the following information system (removing cold attribute from Table II-2).

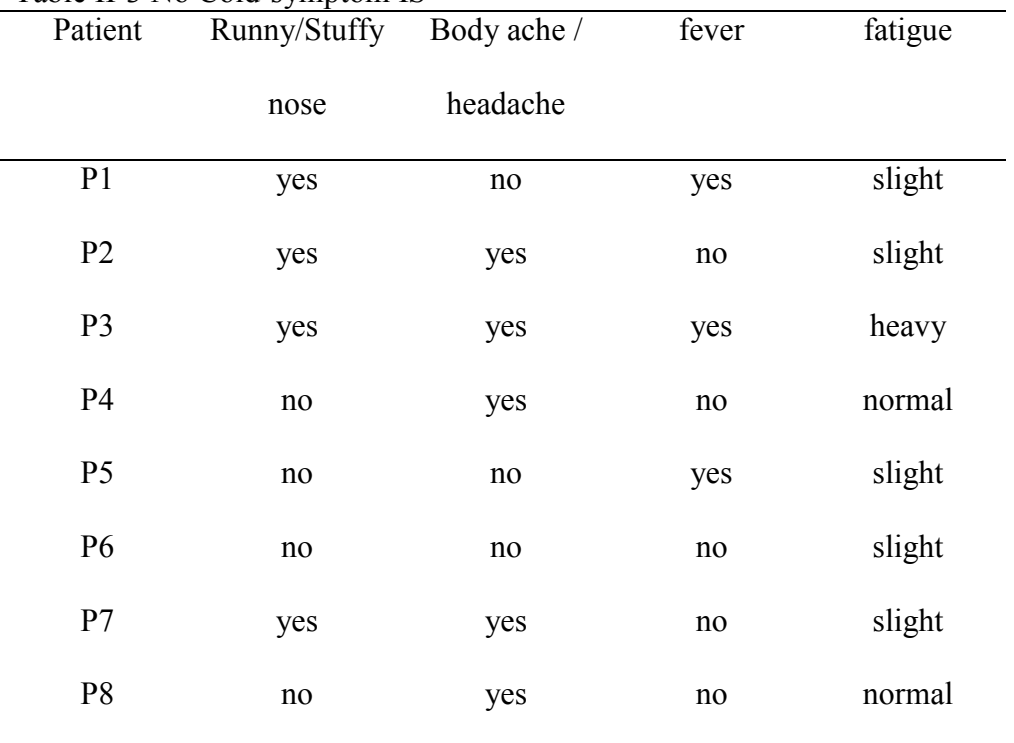

Table II-3 No Cold-symptom IS

I = (U, {Runny/Stuffy Nose, Body Ache/ Headache, Fever, Fatigue}). We found that IND({Body Ache/Headache, Runny/Stuffy Nose, Fever}) partitioned patients the same way as {Runny/Stuffy Nose, Body Ache/ Headache, Fever, Fatigue}. The specific process regarding how to obtain the reducts of IS will be described later.

In the next section, we introduce a special important information system called decision tables.

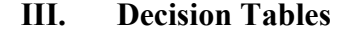

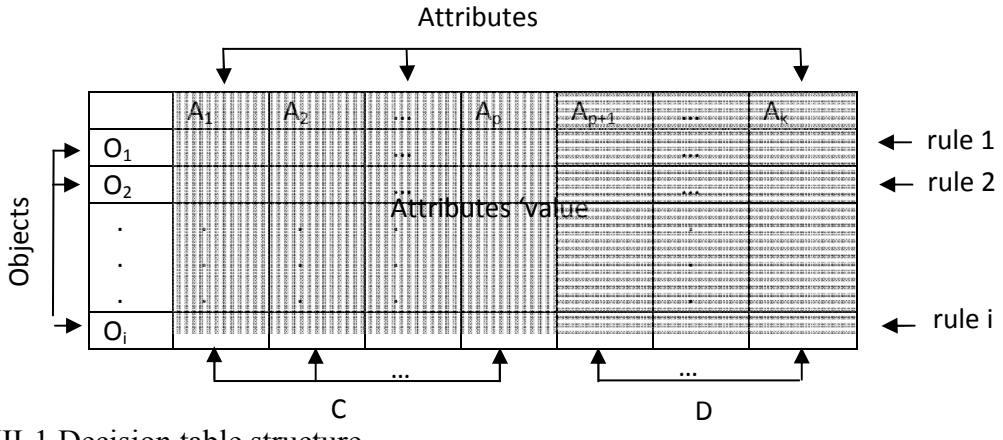

#### Figure III-1 Decision table structure

Just like Pawlak described in his book, a "decision table is a kind of prescription, which specifies what decisions (actions) should be undertaken when some conditions are satisfied" [1]. He also mentioned that a decision table is a useful tool for decision-making.

#### **3.1 Decision rules**

Let I = (U, A) be an information system. Let C,  $D \subset A$  be called the condition and decision attributes separately. Every  $x \in U$  determines a sequence  $c_1(x), ..., c_n(x)$ ,  $d_1(x), ..., d_2(x)$  called decision rules induced by x, where  $\{c1, ..., c2\} = C$  and  $\{d1, ..., dm\} =$ D. Therefore, a decision table can be denoted by  $T = (U, C, D)$ , and  $C \rightarrow_{X} D$  represents the decision rules induced by x [2].

#### **Example 3.1.1**

In Table II-2, condition attributes describing patients' symptoms are: Runny/Stuffy Nose, Body Ache / Headache, Fever, and Fatigue. The decision attribute is cold. Each row in Table II-2 determines a decision rule, for example row 3 determines the decision rule: "if patient has runny/ stuffy nose, body ache/ headache and fever, and feels heavily fatigued, he/she must catch a cold"

Does one rule uniquely define an object or how many objects share a rule? These questions can use the following parameters to measure.

#### **3.2 Quality measures for rules [2]**

Let  $T = (U, C, D)$  be a decision system. In the following definition, |X| denotes the cardinality of X.

Support of a rule  $C \rightarrow_X D$  is denoted by  $Supp_x(C, D) = |C(x) \cap D(x)|$ . This gives the number of objects that the same rule.

Strength of a rule C  $\rightarrow_x D$  is denoted by  $\sigma_x(C, D) = \frac{\text{Supp}_x(C, D)}{\text{lim}}$  $\frac{dy_x(c, b)}{|U|}$ . This indicates how important the rule is according to its ratio in the decision table. Note that  $0 < \sigma_x(C,D) < 1$ . The certainty factor of a rule C  $\rightarrow_x D$  is denoted by  $cer_x(C, D) = \frac{|C(x) \cap D(x)|}{|C(x)|}$  $\frac{|X| \cap D(x)|}{|C(x)|} = \frac{Supp_X(C,D)}{|C(x)|}$  $\frac{\rho_{PX}(C,D)}{|C(x)|}$ . If cer<sub>x</sub>(C, D) = 1, then C  $\rightarrow_x$  D will be called a certain decision rule; if  $0 < \text{cer}_x(C, D) < 1$  the decision rule will be referred to as the uncertain decision rule.

The coverage factor of rule C  $\rightarrow_x D$ , is defined as  $cov_x(C, D) = \frac{|C(x) \cap D(x)|}{|D(x)|}$  $\frac{|X| \cap D(x)|}{|D(x)|} = \frac{\text{Supp}_X(C,D)}{|C(x)|}$  $\frac{\rho P_{X}(C,D)}{|C(x)|}$ . This can be used as the reason for a decision [2].

Uncertain rules actually are counterpart elements that appear in the boundary region in Figure II-1.

#### **Example 3.2.1**

In Table II-2, if condition and decision attributes are the same as in Example 3.1.1, then IND(C) = {{P1}, {P2, P7}, {P3}, {P4, P8}, {P5}, {P6}}; IND(D) = {{P1, P2, P3}, {P4, P5, P6, P7, P8} }. Therefore, SuppP1(C, D) = SuppP3(C, D) = SuppP5(C, D) = SuppP6(C, D) = 1,  $SuppP2(C, D) = SuppP7(C, D) = SuppP4(C, D) = SuppP8(C, D) = 2. Accordingly, the strength$ of each rule σP1 = σP3 = σP5 = σP6 =  $\frac{1}{8}$ , σP2 = σP4 = σP7 = σP8 =  $\frac{1}{4}$ . cerP1(C, D) = cerP3(C,

D) = 
$$
\text{cerP5}(C, D) = \text{cerP6}(C, D) = \text{cerP4}(C, D) = \text{cerP8}(C, D) = 1
$$
.  $\text{cer}_{P2}(C, D) = \text{cer}_{P7}(C, D) = \frac{1}{2}$ 

(i.e., except for rule 2 and rule 7, all of the rules in Table II-2 are certain decision rules,

according to the condition and decision attributes we defined in Example 3). Correspondingly,

$$
cov_{P1}(C, D) = cov_{P2}(C, D) = cov_{P3}(C, D) = \frac{1}{3}, cov_{P4}(C, D) = cov_{P8}(C, D) = \frac{2}{5}, cov_{P5}(C, D) = cov_{P6}(C, D) = cov_{P7}(C, D) = \frac{1}{5}.
$$

In the next section, we discuss two findings of the minimum reducts of the decision table simply as decision algorithms.

#### **IV. Decision Algorithms**

#### **4.1 Boolean reasoning function method**

Essentially, decision rules are logic implications. Therefore, using the Boolean reasoning function to find the minimal reduct of a decision table is a reasonable process. We need the following concepts to construct a general method to compute reducts.

#### **Definition 4.1.1 The discernibility matrix and discernibility function** [3][14]

Let  $I = (U, A)$  be an information system with n objects. The discernibility matrix of I is a n × n symmetric matrix with elements  $c_{ij} = \{a \in A \mid a(x_i) \neq a(x_j)\}\$  for i, j = 1, ..., n.

A discernibility function  $f_I$  for I is a propositional expression of m Boolean variables

 $a^*_{1},..., a^*_{m}$  (related to attributes  $a_1,..., a_m$ ).  $f_1(a^*_{1},..., a^*_{m}) = \Lambda \{V \ c^*_{ij} | 1 \leq j \leq i \leq n, c^*_{ij} \neq j \leq n\}$  $\emptyset$ , where  $c^*_{ij} = \{a^* | a \in c_{ij}\}.$ 

 $f_I$  actually records all discernible pairs from I, which represented in Boolean function called implicants The set of all minimal implicants called prime implicants of  $f_I$  determines the set of all reducts of I [15].

#### **Example 4.1.1**

We need to modify information system represented in Table II-3. Each row is one of

equivalence classes based on all of the attributes (i.e.,  $I = (U, A)$ , where  $U = \{ [P1], [P2], [P3],$ 

 $[P4], [P5]$ ,  $A = {R, B, Fe, Fa}$ .

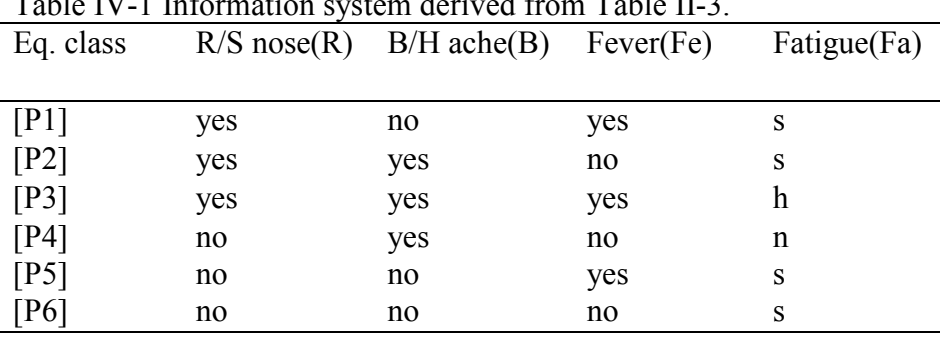

Table IV-1 Information system derived from Table II-3.

Then we can obtain the discernibility matrix for the information table provided in Table IV-1 as

shown in Table IV-2

Table IV-2 The discernibility matrix for the information table provided in Table IV-1

|         | P11          | P2       | P3           | TP4       | [P5] | [P6] |
|---------|--------------|----------|--------------|-----------|------|------|
| [P1]    | Ø            |          |              |           |      |      |
| [P2]    | B, Fe        | Ø        |              |           |      |      |
| [P3]    | $B$ , Fa     | Fe, Fa   | Ø            |           |      |      |
| [P4]    | R, B, Fe, Fa | $R$ , Fa | R, Fe, Fa    | Ø         |      |      |
| [P5]    |              | R, B, Fe | R, B, Fa     | B, Fe, Fa | Ø    |      |
| $[$ P6] | R, Fe        | R, B     | R, B, Fe, Fa | B, Fa     | Fe   | Ø    |

has the discernibility function below:

 $f_I(R, B, Fe, Fa) \equiv (B \vee Fe) \wedge (B \vee Fa) \wedge (R \vee B \vee Fe \vee Fa) \wedge R \wedge (R \vee Fe)$ 

∧ (Fe ∨ Fa) ∧ (R ∨ Fa) ∧ (R ∨ B ∨ Fe) ∧ (R ∨ B) 

∧ (R ∨ Fe ∨ Fa) ∧ (R ∨ B ∨ Fa) ∧ (R ∨ B ∨ Fe ∨ Fa)

∧ (B ∨ Fe ∨ Fa) ∧ (B ∨ Fa)

∧ Fe

 $\equiv$  (B  $\vee$  Fa)  $\wedge$  R  $\wedge$  Fe

 $\equiv$  (B  $\land$  R  $\land$  Fe)  $\lor$  (Fa  $\land$  R  $\land$  Fe)

The primary implicants of  $f_I(R, B, Fe, Fa)$  are  $B \wedge R \wedge Fe$  or  $Fa \wedge R \wedge Fe$ . Therefore, there exist two reducts of I: {Body Ache/Headache, Runny/Stuffy Nose, Fever} and {Runny/Stuffy Nose, Fever, Fatigue}.

Another type of reduct is for decision systems. This extends the definition of a discernibility matrix and discernibility function from an information system.

# **Definition 4.1.2 The decision-relative discernibility matrix and decision-relative discernibility function.**

Let T = (U, C, D) be a decision system. M(I) =  $(c_{ii})$  is a dicernibilty matrix (Definition 4.1.1) of the corresponding information system  $I = (U, C \cup D)$ .  $M<sup>d</sup>(D) = (c<sup>d</sup><sub>ij</sub>)$  is decisionrelative discernibility matrix, where

$$
c^{d}_{ij} = \begin{cases} \emptyset, & \text{if } d(x_i) = d(x_j), \\ c_{ij} - \{d\}, & \text{otherwise} \end{cases}
$$

The decision-relative discernibility function can be built from  $M<sup>d</sup>(D)$  in the same way as discernibility functions was built. (See Definition 4.1.1)

| Eq. class | $R/S$ nose $(R)$ | $B/H$ ache $(B)$ | Fever(Fe) | Fatigue(Fa) | Cold    |  |
|-----------|------------------|------------------|-----------|-------------|---------|--|
| [P1]      | yes              | no               | yes       | S           | yes     |  |
| $[ P2]$   | yes              | yes              | no        | S           | yes, no |  |
| [P3]      | yes              | yes              | yes       | H           | yes     |  |
| [P4]      | no               | yes              | no        | N           | no      |  |
| [P5]      | no               | no               | yes       | S           | no      |  |
| [P6]      | no               | no               | no        | S           | no      |  |
|           |                  |                  |           |             |         |  |

Table IV-3 Decision system T

| Table IV-4 discernibility matrix of original Table IV-3. |              |          |                  |      |      |      |
|----------------------------------------------------------|--------------|----------|------------------|------|------|------|
|                                                          | [P1]         | [P2]     | [P3]             | [P4] | [P5] | [P6] |
| [P1]                                                     | Ø            |          |                  |      |      |      |
| $[ P2]$                                                  | B, Fe        | Ø        |                  |      |      |      |
| [P3]                                                     | Ø            | Fe, Fa   | Ø                |      |      |      |
| [P4]                                                     | R, B, Fe, Fa | R, Fa    | R, Fe, Fa        | Ø    |      |      |
| [P5]                                                     | $\mathbf R$  | R, B, Fe | R, B, Fa         | Ø    | Ø    |      |
| [P6]                                                     | R, Fe        | R, B     | $R, B, Fe, Fa$ Ø |      | Ø    | Ø    |

**Example 4.1.2** The construct decision-relative discernibility matrix of Table IV-3.

From the above decision-relative matrix, we can construct a decision-relative

discernibility function of T by using a Boolean reasoning procedure similar to Example 4.1.1.

Then we derive all primary applicants represented by  $f^dM(D) = (R \land Fe) \lor (R \land B \land Fa) (*)$ .

- $R \wedge F$  Fe creates the following decision rules:
- IF Running/Stuffy Nose = yes AND Fever = yes THEN Cold = yes;
- IF Running/Stuffy Nose = yes AND Fever = no THEN Cold = yes OR Cold = no;
- IF Running/Stuffy Nose = no AND Fever = no THEN  $Cold = no$ ;

IF Running/Stuffy Nose = no AND Fever = yes THEN  $\text{Cold} = \text{no}$ ;

Similarly, from the other implicant of (\*):  $R \wedge B \wedge F$ a represents a reduct:

{Running/Stuffy Nose, Body Ache/Headache, Fatigue} described in Table III-5, a series of rules can be made to decide the status of cold or not. In addition, we obtain the following decision rules and quality measures.

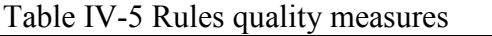

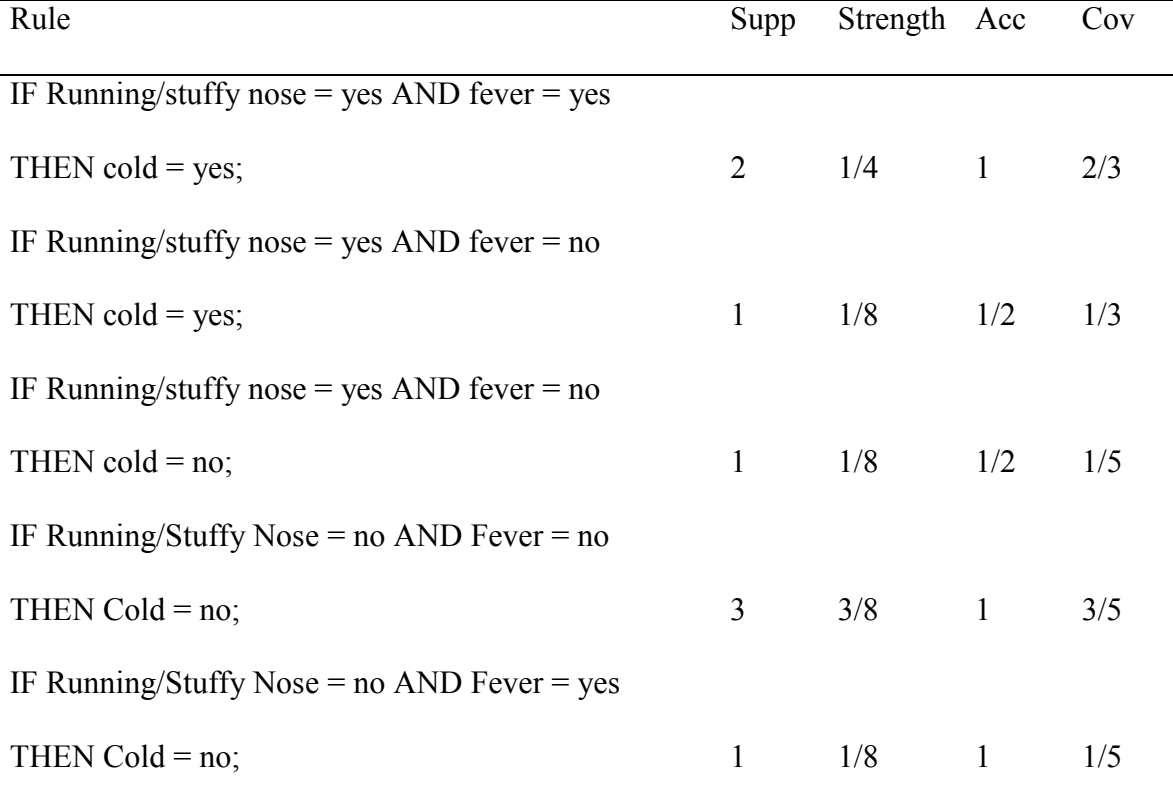

In the next part, we'll introduce another algorithm to finding the minimum reduct of decision table.

### **4.2 Genetic Algorithm**

The genetic algorithm (GA), invented by Holland in 1975, was inspired by organism evolution. It is an adaptive heuristic search algorithm. It includes three basic processes shown in Figure IV-1, to mimic natural selection to obtain solutions to search problems.

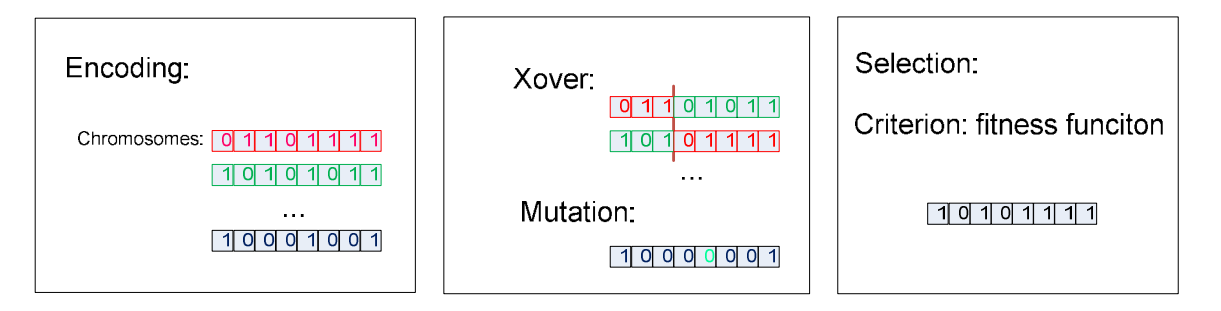

Figure IV-1 Key processes in GA

#### **4.2.1 Encoding.**

#### *Solution Representation*

In what follows we use a genetic algorithm to obtain a solution for the rough-set decision problem. First, we must find an encoding of potential solutions to the problem. This encoding must be meaningful to the problem and corresponding solution. Our problem is to find the minimum reduct of a decision table. What kind of strings can be represented as potential solutions? The natural way to describe the reduct is bitmap, which is shown in Figure IV-2. According to the reduct definition, the reduct representation is only a subset of attributes. Therefore, we create a binary string, the length of which is the same as the number of attributes in the decision table. Each bit of the string corresponds to one of the attribute of the decision table. If a certain bit is set to one, that means the corresponding attribute belongs to the reduct. It is possible that when the genetic algorithm ends, we may have multiple solutions because these strings have the same fitness score, which we will explain later.

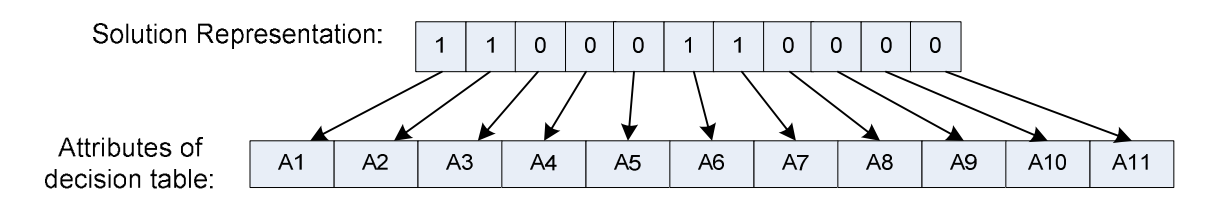

Meaning: {A1, A2, A6, A7} is a reduct.

Figure IV-2 Solution representation of a reduct

#### *The first population comes*

Another question is how to get the first generation. Actually, it is problem-dependent. For the travelling salesman problem, for instance, we can create a first population from any permutation of city numbers as an individual, whereas, the current case is much more complicated. We first need to transform our decision table into a distinction table Figure IV-3

shows how to build up a distinction table. We randomly select a number of individuals from the distinction table. In addition, the distinction table is going to be involved in the fitness score computation for each individual. We represent the distinction table as a binary matrix called B [9]. Let b  $(i, (k,n))$  be an element of B corresponding to the attribute I and pair  $(o_k, o_n)$ :

For  $i \in \{1, an N\}$ :

$$
b(i, (k, n)) = \begin{cases} 1, a_i(o_k) \neq a_i(o_n) \\ 0, a_i(o_k) = a_i(o_n) \end{cases}
$$
  

$$
b(N + 1, (k, n)) = \begin{cases} 0, d_i(o_k) \neq d_i(o_n) \\ 1, d_i(o_k) = d_i(o_n) \end{cases}
$$
 (1)

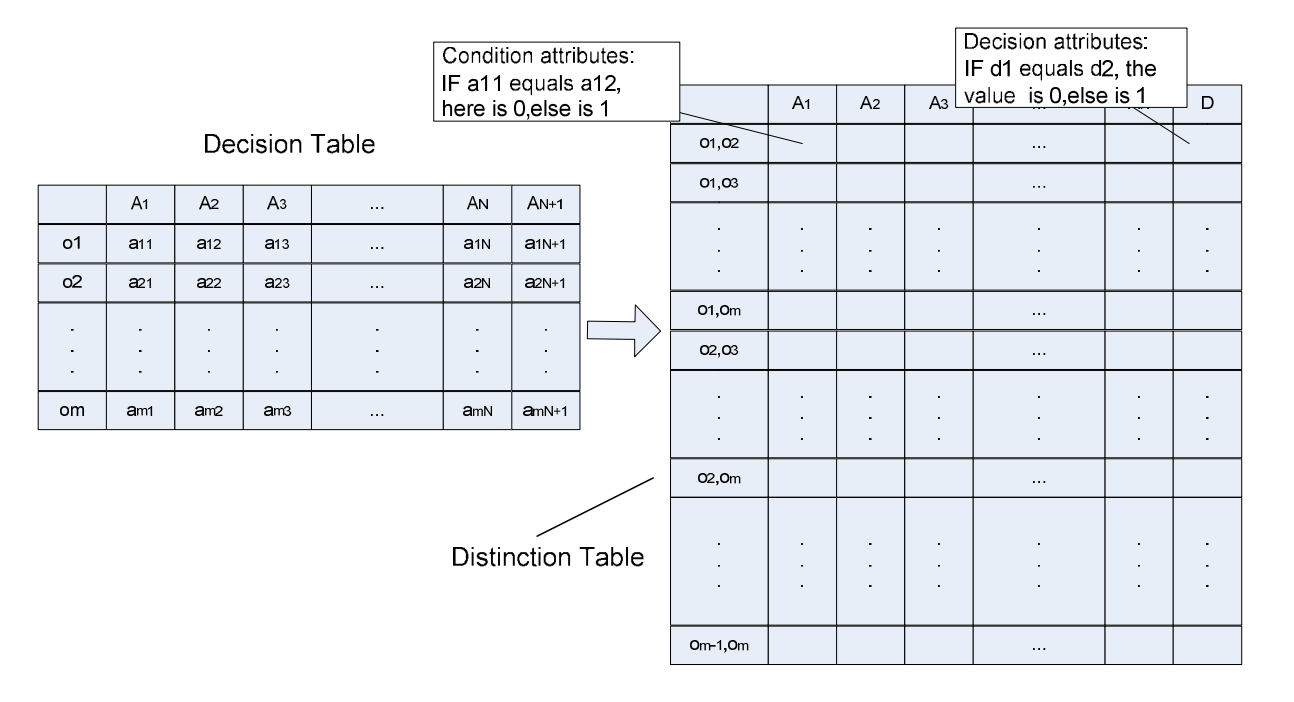

Figure IV-3 Building a distinction table from a decision table

**Example 4.2.1** Build a distinction table from table IV-3.

| Pairs       | $R/S$ nose $(R)$ | $B/H$ ache $(B)$ | Fever(Fe)        | Fatigue(Fa)      | Cold             |
|-------------|------------------|------------------|------------------|------------------|------------------|
| $[P1],[P2]$ | $\boldsymbol{0}$ | $\mathbf{1}$     | $\mathbf{1}$     | $\boldsymbol{0}$ | $\mathbf{1}$     |
| [P1],[P3]   | $\boldsymbol{0}$ | $\mathbf{1}$     | $\boldsymbol{0}$ | $\mathbf{1}$     | $\mathbf{1}$     |
| [P1],[P4]   | $\mathbf{1}$     | $\mathbf{1}$     | $\mathbf{1}$     | $\mathbf{1}$     | $\boldsymbol{0}$ |
| [P1],[P5]   | $\mathbf{1}$     | $\boldsymbol{0}$ | $\boldsymbol{0}$ | $\boldsymbol{0}$ | $\boldsymbol{0}$ |
| $[P1],[P6]$ | $\mathbf{1}$     | $\boldsymbol{0}$ | $\mathbf{1}$     | $\boldsymbol{0}$ | $\boldsymbol{0}$ |
| $[P2],[P3]$ | $\boldsymbol{0}$ | $\boldsymbol{0}$ | $\mathbf{1}$     | $\mathbf{1}$     | $\boldsymbol{0}$ |
| [P2],[P4]   | $\mathbf{1}$     | $\boldsymbol{0}$ | $\boldsymbol{0}$ | $\mathbf{1}$     | $\boldsymbol{0}$ |
| $[P2],[P5]$ | $\mathbf{1}$     | $\mathbf{1}$     | $\mathbf{1}$     | $\boldsymbol{0}$ | $\boldsymbol{0}$ |
| $[P2],[P6]$ | $\mathbf{1}$     | $\mathbf{1}$     | $\boldsymbol{0}$ | $\boldsymbol{0}$ | $\boldsymbol{0}$ |
| [P3],[P4]   | $\mathbf{1}$     | $\boldsymbol{0}$ | $\mathbf{1}$     | $\mathbf{1}$     | $\boldsymbol{0}$ |
| $[P3],[P5]$ | $\mathbf{1}$     | $\mathbf{1}$     | $\boldsymbol{0}$ | $\mathbf{1}$     | $\boldsymbol{0}$ |
| $[P3],[P6]$ | $\boldsymbol{0}$ | $\mathbf{1}$     | $\mathbf{1}$     | $\mathbf{1}$     | $\boldsymbol{0}$ |
| [P4],[P5]   | $\boldsymbol{0}$ | $\mathbf{1}$     | $\mathbf{1}$     | $\mathbf{1}$     | $\mathbf{1}$     |
| [P4],[P6]   | $\boldsymbol{0}$ | $\mathbf{1}$     | $\boldsymbol{0}$ | 1                | 1                |
| $[P5],[P6]$ | $\boldsymbol{0}$ | $\boldsymbol{0}$ | $\mathbf{1}$     | $\mathbf{1}$     | $\mathbf{1}$     |
|             |                  |                  |                  |                  |                  |

Table IV-6 The distinction table of Table IV-3

The minimum reduct R is a subset of  ${A_1, A_2, \ldots A_N}$ , satisfying:  $\forall$ (k, n),

$$
\exists i \in R : b(i, (k, n)) = 1 \cup b(N + 1, (k, n)) = 1 \tag{2}
$$

Later, we will see, from (1), it is not necessary to calculate all possible pairs to build a distinction table.

Once the distinction table is formed, we can select a certain number of strings (each row is a string) from it to build the first population of the GA.

#### **4.2.2 Genetic operators.**

#### *Crossover*

Crossover is actually a recombination of parents. It is the most important operation of the GA. New individuals generated by crossover are part of the next generation. Performing crossover is also problem-specific. Therefore, different types of crossover are crafted. For example, partially ordered xover (OX) is used in Travelling Salesman Problems (TSP), because there is a constraint that no city can be visited more than once. In our case, fortunately, there is no limitation at all. We just select two strings, and at some position, we recombine them, and two new offspring strings are born. Whether the offspring are part of the next generation (population) depends on their fitness score, which is explained in the selection section. However, one may ask for the significance of crossover performed on rows of the distinction table. For example, is it correct that the newly created strings have never appeared in the distinction table we just built? The right way to think about the meaning of a genetic operator is the objective for using a genetic algorithm. We want to find the minimum reduct of a decision table. After crossover, we create new strings with '1' and '0' scattered in different positions. Those '1's are what we care about because the corresponding attributes are included in the potential reduct for which we are searching. Whether it is one of the individual strings is not important any more. However, we need all of the individuals in the distinction table to measure whether the current new string is good enough or not. That is also the task of the fitness function.

Another important point to take into consideration is that Xover is carried out according to some percentage of the number of individuals in one population. We usually select 70% . Means for selecting the number of individuals performing crossover, are discussed later in this work.

#### *Mutation*

After understanding the meaning of the crossover operation, the mutation is much easier to understand. We implement the mutation by one bit flip. In other words, randomly select the position of the string and change it from 1 to 0 or vice versa. In addition, the mutation is performed according to some percentage, usually 5%, according to its biology meaning (mutations scarcely happen).

#### **4.2.3 Selection.**

#### *Fitness function*

It is very important to define a proper fitness function for the GA. The fitness function is used to assess the fitness of a string compared to the rest of the population. Each string (individual) gets its own fitness score computed from the fitness function. Individuals with the highest scores are selected or maintained after Xover and mutation. Finally, the GA stops after a certain number of generations, and the individual with the highest score in the last generation is the solution.

In our case [9], two parameters decide the fitness function: the number of "1"-s in the string r, named  $L_r$  and the number of covered rows of B, named  $C_r$ .

$$
F(r) = \frac{N - L_r}{N} + \frac{C_r}{K}
$$
 (3)

where,  $K = C_m^2 = \frac{m (m-1)}{2}$  $\frac{H^{1}-1}{2}$  (i.e. the number of rows in the distinction Table B). When  $C_r = m$ , a special bonus of 0.5 is added to the fitness score.

**Example 4.2.2** Let's calculate the fitness value for the  $10<sup>th</sup>$  row:

 $[P3],[P4]$  1 0 1 1 0

in the Table IV-4 of Example 4.2.1. using (3), i.e., we compute the fitness value of string r:

10110. N = 5, 
$$
L_r = 3
$$
; m = 6, K =  $C_6^2 = 15$ ,  $C_r = 14$ . Bonus =  $\left[\frac{14}{6}\right] \times 0.5 = 1$ .

([a] means the integer part of a). Therefore,  $F(r) = \frac{5-3}{3} + \frac{14}{15} + 1 = 2.60$ .

As indicated in [9], calculation of  $C_r$  is the most time-consuming component when running the GA. Therefore, we use some techniques to make it faster. First, according to (2), ∀k, n,  $b(i, (k, n)) = 1$  and  $b(N + 1, (k, n)) = 0$  is what we really need to compute. That is what the rough-set based decision table is intended to do. Some conditional attributes must distinguish objects that belong to different decision classes. Second, we are following the suggestion found in [9] by which we save the bit string in the bitmap, and the bitwise operator such as AND or OR are conveniently available.

#### *Selection*

What kind of parent string is selected for crossover? Based on Darwin's evolutionary theory, the best ones should survive and can have offspring. There are too many methods used for the selection. Here we only introduce two general types of selection.

#### *Roulette wheel selection*

After we obtain the fitness score using Formula (3) for each string in the population, we can compute its relative fitness score [11]:

$$
FN(x) = \frac{F(x)}{\sum F(x)}\tag{4}
$$

We use the relative fitness score as a probability distribution and use this distribution to randomly select strings to perform crossover.

#### **Example 4.2.3**

Assume we have four strings then we can compute the fitness scores, according to Formula (3), the results are obtained in Table IV-7.

| $1$ and $1$ $\mathbf{v}$ = $7$ $\mathbf{\Lambda}$ population with $\mathbf{v}$ strings |         |                         |  |  |  |  |
|----------------------------------------------------------------------------------------|---------|-------------------------|--|--|--|--|
| <b>Strings</b>                                                                         | Fitness | <b>Relative Fitness</b> |  |  |  |  |
| 1101110                                                                                | 31.5    | . 14                    |  |  |  |  |
| 0110000                                                                                | 82.3    | .38                     |  |  |  |  |
| 1001100                                                                                | 60.1    | .28                     |  |  |  |  |
| 1100001                                                                                | 44 O    | 20                      |  |  |  |  |

Table IV-7 A population with  $\Delta$  strings

We randomly select four strings from the string pool in Table IV-7, i.e., turning the roulette wheel 4 times,: 0110000, 1100001, 0110000, 1101110 are selected separately. The string 1001100 has not been selected. After this selection, we need to randomly pick pairs for crossover. Although the roulette wheel method has a natural selection character, there are two problems with it [12]. First: Degeneration sometimes happens. For example, it might happen that the best string is not selected. Second: Low efficiency is possible because strings with different scores distribute very unevenly. For instance, if the best-scoring string is larger than 90% of the entire roulette wheel then the other strings have no chance to be selected. The former will directly slower GA's convergence. We used the Elitism Selection method.

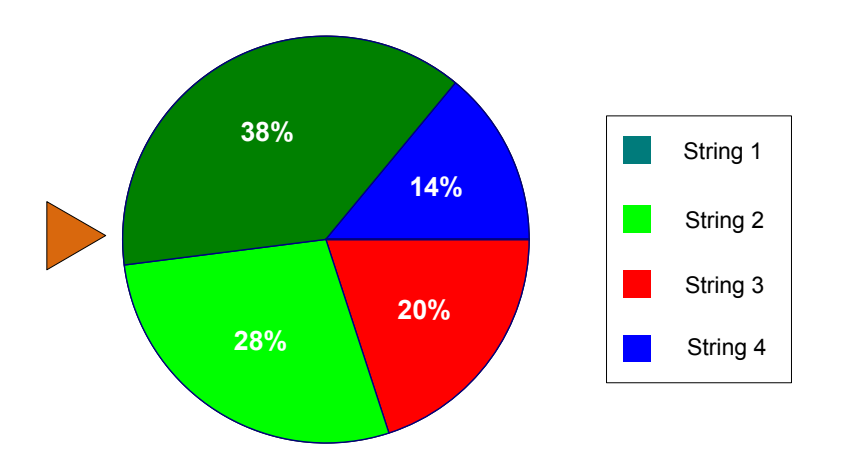

Roulette Wheel:

Figure IV-4 Roulette wheel

#### *Elitism Selection*

Just as the name implies, best strings are copied to the new generation. The rest of the population is processed in the usual way. Elitism can rapidly converge to a suboptimal solution because it avoids best string loss [12]. Our GA is implemented using the elitism method.

#### **4.2.4 GA structure.**

The GA can be depicted by the flowchart of Figure IV-5.There is always a hope that the new generation (population) is better than the previous one. However, it is not guaranteed that we can obtain the optimal solution when GA terminates. We know that we use GA to obtain a suboptimal solution to the NP-hard problem because the NP-hard problem cannot find a polynomial algorithm solution. Therefore, the termination condition is defined by the GA programmer. There are two kinds of termination. First, designate the number of the population, for instance, 2000. Once the GA program finishes generating the 2000th generation of the population, the best string is the solution. Second, if the best string is the same in five consecutive generations, the GA terminates. Both methods have advantages and disadvantages. It depends on the specific problem.

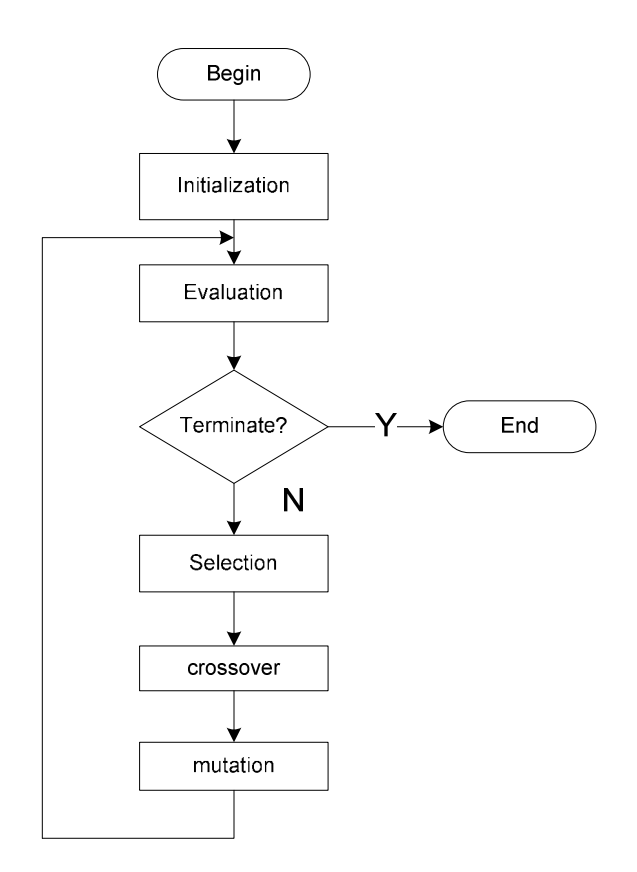

Figure IV-5 Genetic algorithm flowchart

In the next chapter, we'll design two above algorithm implementations in detail.

#### **V. System Design**

In this section, we will discuss the implementation of the algorithms described in Chapter 4. An algorithm based on Boolean reasoning will be presented first, followed by a genetic algorithm. To have a high performance system, we implement these two algorithms in C++.

#### **5.1 Top level**

The flow chart of the top level of our program is shown in Figure V-1. The program reads a file name from the command line and then reads training data and testing data from the designated file. The data will be converted to an internal data structure, which is the input of the Boolean reasoning algorithm and the genetic algorithm. The two algorithms can both use the decision-relative discernibility function (shortened as decision function in our program), and then use that function and the training data to classify the testing data. By comparing the classifying results of these two algorithms, we can judge their accuracy. This will be discussed later.

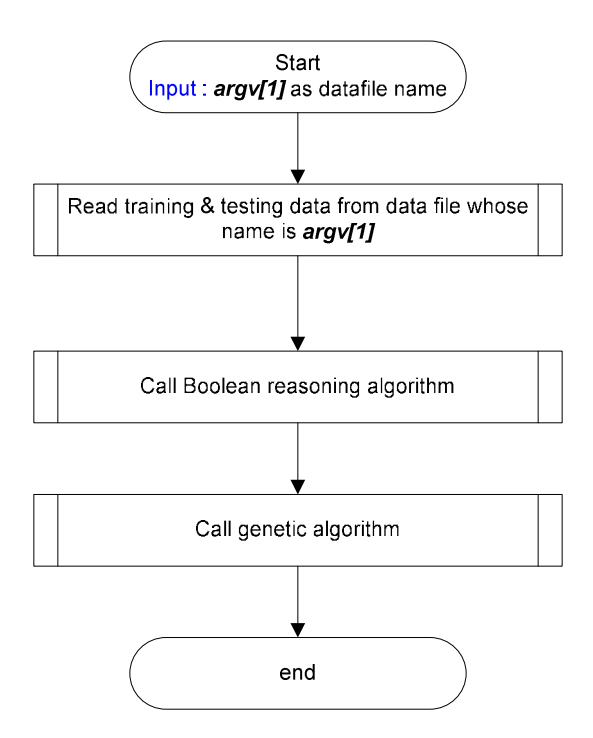

Figure V-1 System top level

**Input file format.** To support different structures of training and testing data flexibly and to provide some parameters to control the execution of the algorithm, a header is prefixed to the real data. The format of our data file can be defined with Backus Normal Form (BNF) as follows:

<data\_file> ::= <header><WS><data-section>

<header> ::= <data-structure-definition><WS> <sub-attribute-definition><WS> <decision-attribute-

```
definition><WS>
```
<max-decision-function-factors-definition><WS> < verification-flag>

< population-amount-definition>

<data-structure-definition> ::= "struct { " <field-definition-list> " } "

<field-definition-list> ::= <field-definition> | < field-definition-list> <field-definition>

```
<field-definition> ::= <range-field> | < non-range-field> 
<range-field> ::= <range-type> <WS> < field-name > <WS> <lower-delta><WS><upper-delta> " ;" 
<range-type>:= "int"|"short"|"float"|"double" 
<field-name> ::= <identifier>
<lower-delta>::= <double> 
<upper-delta>::=<double> 
<non-range-field> ::= <non-range-type> <WS> <field-name>" ;" 
<non-range-type>::="char"|"string"
```
<sub-attribute-definition> ::= "subAttributes { " <sub-attribute-list-list> " }" <sub-attribute-list-list> ::= <sub-attribute-list> | <sub-attribute-list-list><WS><sub-attribute-list> <sub-attribute-list>::="{ " <field-name-list> " } " <field-name-list> ::= <field-name> | <field-name-list>" , " <field-name>

<decision-attribute-definition> ::= "DecisionAttr = "<field-name>

<max-decision-function-factors-definition> ::=" MaxDecisionFuncORItems = "<integer>

< verification-flag> ::= "DoVerification = " <flag-option>

<flag-option> ::="yes"|"no"

< population-amount-definition>::="PopuNum = "<integer>

<data-section> ::= <training-data> | <training-data><classify-flag> < testing-data> <training-data> ::= < record-num-definition> <data-body> <classify-flag>::="DoClassify = "<flag-option> <testing-data> ::= < record-num-definition> < data-body >

```
<record-num-definition> ::= "recordNum = " <integer>
```
<data-body > ::= <record > | < data-body><record>

<record> ::= <field-value> | <record> <WS> <field-value>

<field-value> ::= <integer> | <string> | <double> | <char> | <float>| <short>

```
<WS>::= <WSS>|<WS><WSS>
```

```
<WSS>::=' '|'\t'|'\n'
```
The definitions of non-terminal integer, string, double, char, float, and short are the same as in the C/C++ language, so we do not provide them in detail here. To make it easier to understand, we give one example file format:

```
struct { string recName ; 
       double RI -0.1 0.1 ; 
       double Na -0.1 0.1 ; 
       double Mg -0.1 0.1 ; 
       double Al -0.1 0.1 ; 
       double Si -0.1 0.1 ; 
       double K -0.1 0.1 ; 
       double Ca -0.1 0.1 ; 
       double Ba -0.1 0.1 ; 
       double Fe -0.1 0.1 ; 
       int TypeGlass 0 0 ; 
  } 
subAttributes { 
       { RI , Na , Mg , Al , Si , K , Ca , Ba , Fe } }
```

```
DecisionAttr = TypeGlass
```
MaxDecisionFuncORItems = 2000000 DoVerification = yes PopuNum = 10

```
recordNum = 171
```
P001 1.51589 12.878 3.43036 1.40066 73.282 0.68931 8.04468 0 0.1224 1 P002 1.51764 12.9777 3.53812 1.21127 73.002 0.65205 8.52888 0 0 1 … … other 169 records of training data … …

 $Doclassify = yes$  $recordNum = 43$ 

P01 1.52222 13.2105 3.7716 0.79076 71.9884 0.13041 10.2452 0 0 1 P02 1.51755 13.39 3.65935 1.1888 72.7892 0.57132 8.27064 0 0.0561 1 … … other 41 records of testing data … …

Each line of data, which is named as an object in RS Theory can be thought of as a record in a database. Therefore, in our program we use the term 'record' to avoid confusing it with the word 'object' as in the term "object-oriented programming," which is more popular among modern programmers.

In the next part, we'll show our Boolean reasoning function design in detail.

#### **5.2 Boolean function-based reduct algorithm design**

Boolean function-based reduct algorithm follows the procedure described in Section 4.1. First, we obtain an indiscernibility relation from the training data and then obtain a decisionrelative discernibility matrix from the indiscernibility relation. Then we get a decision-relative discernibility function from the decision-relative discernibility matrix. Actually, the decisionrelative discernibility function we obtain directly from the decision-relative discernibility matrix is represented in OR-AND-logic expression. To classify as shown in Example 4.1.1 and 4.1.2, we need to convert the OR-AND-expression to AND-OR-expression by using the Boolean reasoning approach.

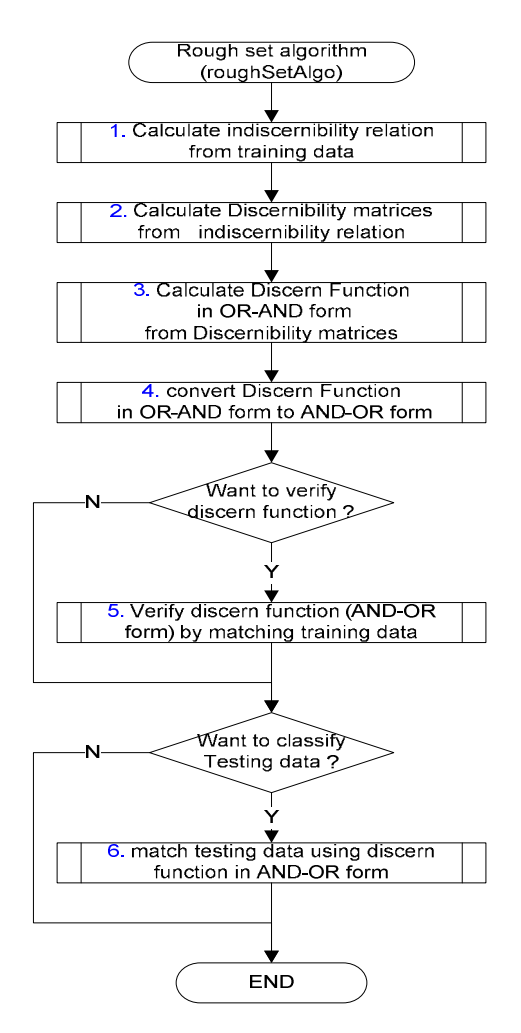

Figure V-2 High level of Boolean reasoning algorithm

After we obtain our AND-OR-expression, we can use it to classify the testing data if the user sets the"DoClassify" flag to yes in the input data file. By setting the "DoVerification" flag to yes, the user can also ask the program to verify the expression by matching training data to itself. The high-level flowchart of this algorithm is shown in Figure V-2. The detail of each step is shown from Figure V-3 to V-8.

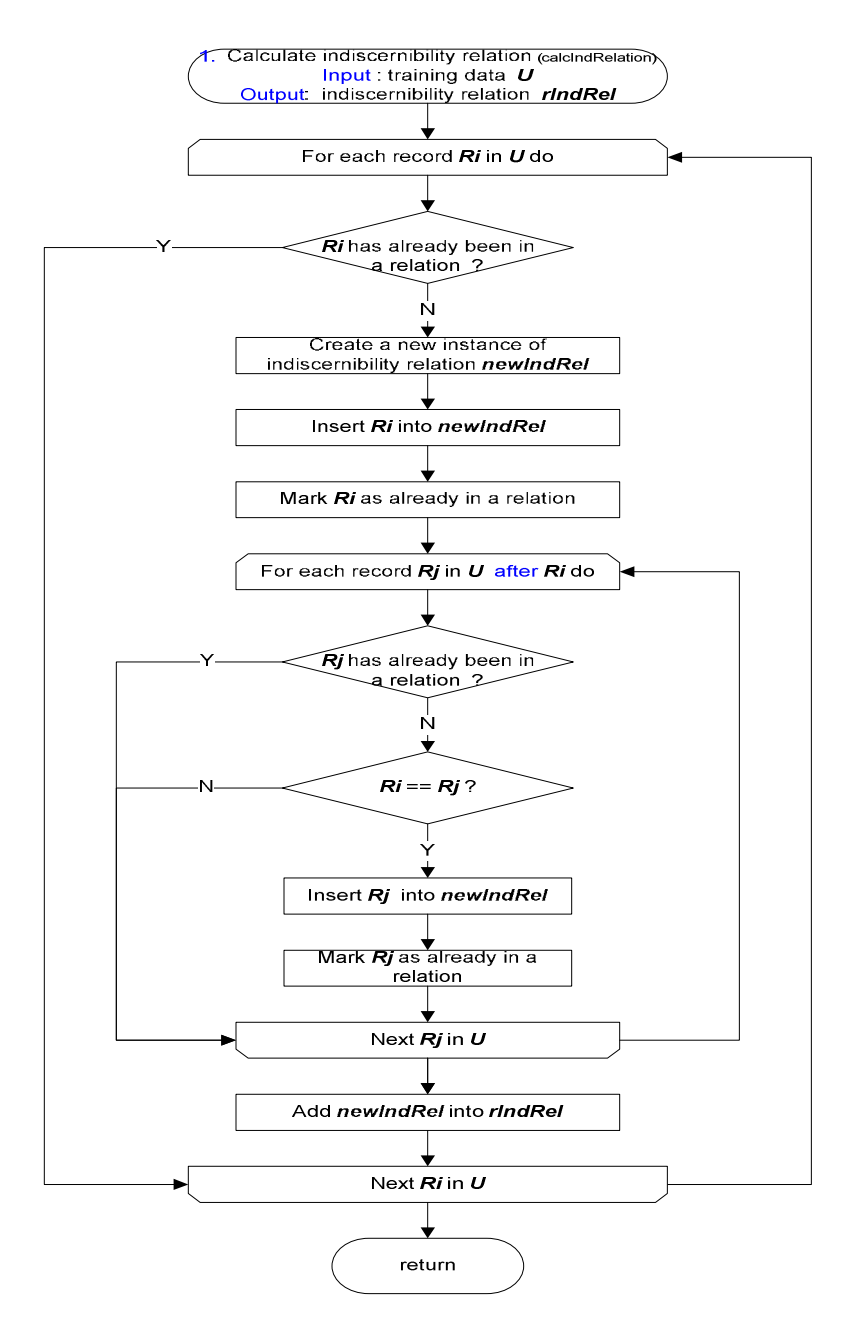

Figure V-3 Calculate the indiscernibility relation

**Computation of indiscernibility relation.** As shown in Figure V-3, to obtain the indiscernibility relations from the training data, we compare each record Ri to each other record Rj, where Ri and Rj in training data do not belong to any indiscernibility relation yet and  $j > i$ . If the two records are equal or compatible, we put them in a same indiscernibility relation set.

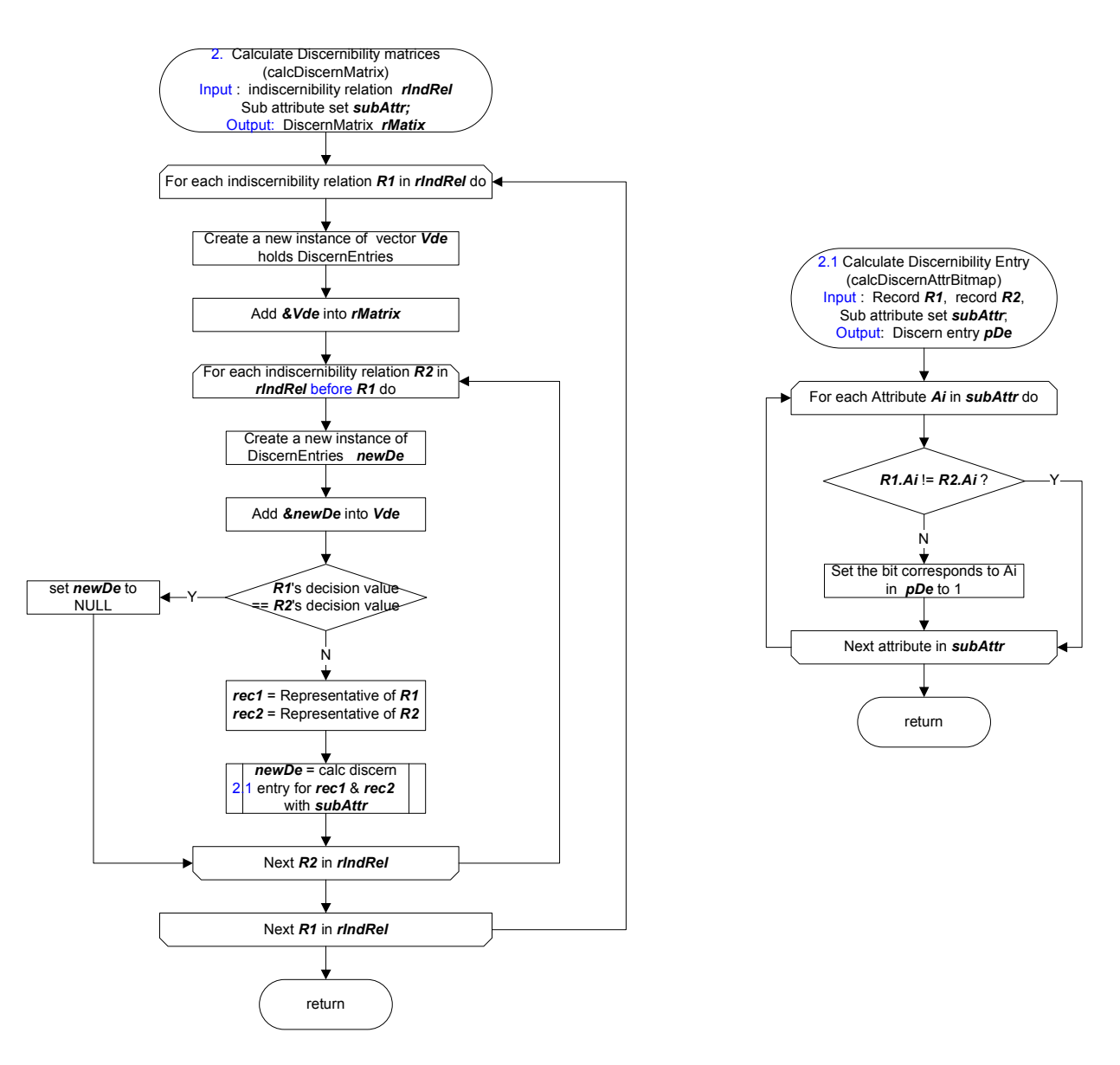

Figure V-4 Calculate the decision-relative discernibility matrix

**Calculation of the decision-relative discernibility matrix.** As shown in Figure V-4, the discernibility matrix is obtained by comparing each relation with each other. If the representative records of these two relations are not equal, we look for the attributes for which they differ. As with the genetic algorithm, the Boolean reasoning algorithm also uses a bitmap to encode the information. So element M[i,j] of the discernibility matrix M is actually a bitmap, the set bit of the attributes that differentiate between the two indiscernibility relations Ri and Rj.
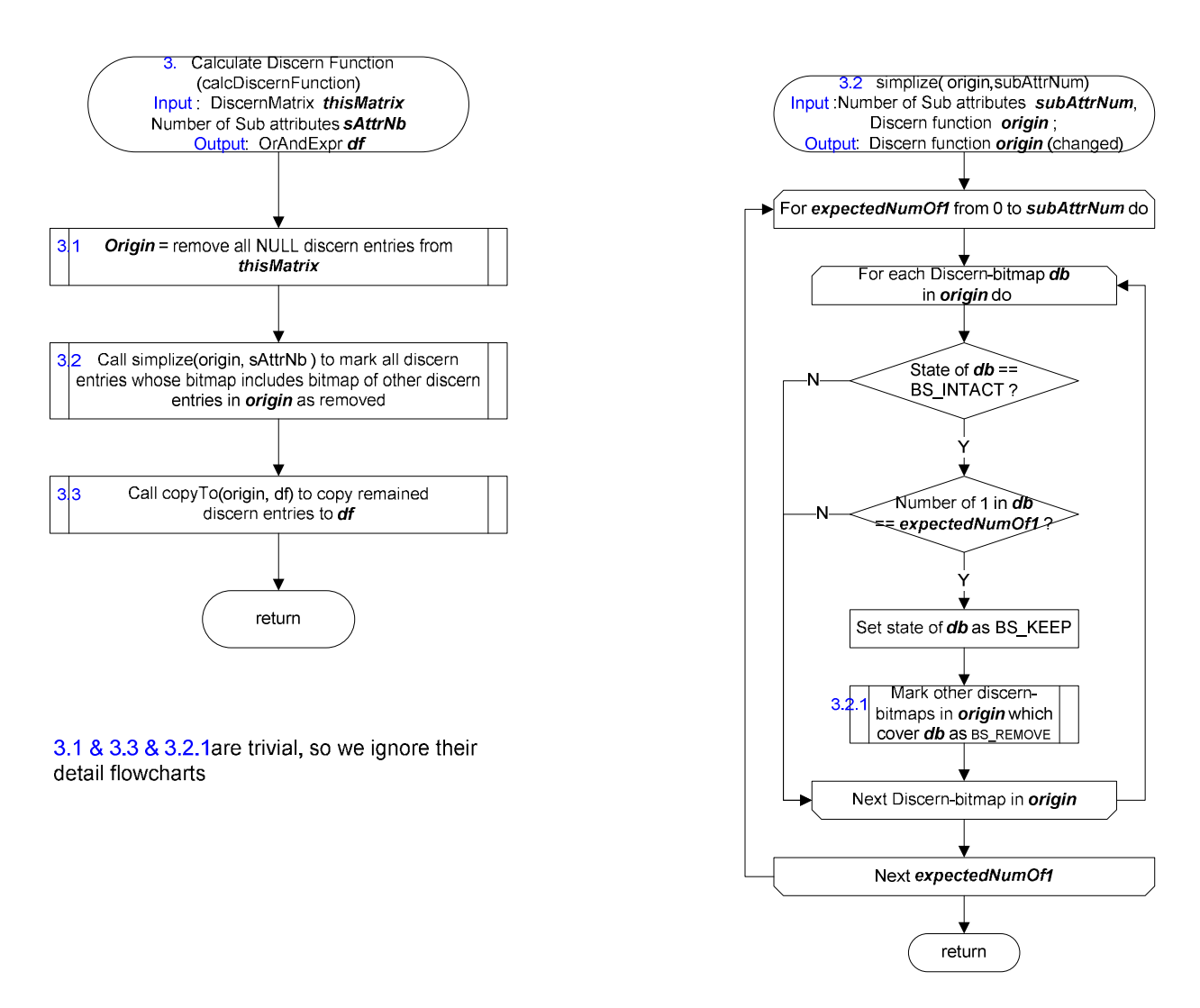

Figure V-5 Calculate the decision-relative discernibility function

**Calculation the decision-relative discernibility function.** We can obtain the discernibility function by ANDing all non-empty bitmaps in the discernibility matrix. However, sometimes there are too many bitmaps in the matrix. Fortunately, a method has been proposed to simplify this function by removing the bitmap that includes other bitmaps. Figure V-5 shows this procedure.

**Converting the OR-AND expression to an AND-OR expression.** As mentioned earlier, the decision-relative discernibility function we obtain directly from the decision-relative discernibility matrix is a logic expression represented in OR-AND form. To classify this we need an AND-OR-expression. Figure V-6 shows the procedure to convert the OR-AND expression to an AND-OR expression. We use a recursive function to perform this conversion. The main idea of the recursion can be explained by the following example.

**Example 5.2.1** Suppose we have an OR-AND-expression  $(X_{11} \text{ OR } X_{12})$  AND  $(X_{21} \text{ OR } X_{22} \text{ OR } X_{23})$  $X_{23}$ ) AND ( $X_{31}$  OR  $X_{32}$ ) which can be divided into 3 OR expressions OEi ( $i=1,2,3$ ),

where OE1 =  $X_{11}$  OR  $X_{12}$ , OE2 =  $X_{21}$  OR  $X_{22}$  OR  $X_{23}$ , OE3 =  $X_{31}$  OR  $X_{32}$ .

When entered, each level *l* of recursion selects one factor  $f_l$  from  $OE_l$  in order  $X_{l1}, X_{l2}, \ldots$ . After level *l* selects out one  $f_l$ , the recursion will enter next level (level  $l+1$ ) to select  $f_{l+1}$ . Since  $l = 4$ , in this example, means we have processed all OR expressions. At this point we obtain one AND expression which is  $f_1$  AND  $f_2$  AND  $f_3$ . After that we backtrack to level 3 to continue selecting the next factor from OE3, and then enter level 4 to construct a new AND expression. Since level 3 runs out of its factors, we backtrack to level 2 to select the next factor from OE2, and then recursively enter level 3 which selects a factor from the beginning, which is  $X_{31}$ . Repeat this procedure until level 1 runs out of its factors, and we obtain all AND expressions. For this example, when the first time  $l = 4$ , we can get AND expression  $X_{11}$  AND  $X_{21}$  AND  $X_{31}$ . The second time, when  $l=4$ , we can get  $X_{11}$  AND  $X_{21}$  AND  $X_{32}$ . At this point level 3 runs out of its factors. After trackbacking to level2 and re-entering this level, it will select factor from beginning, so we get  $X_{11}$  AND  $X_{22}$  AND  $X_{31}$ . In this way, we can get all AND expressions converted from the original OR-AND expression.

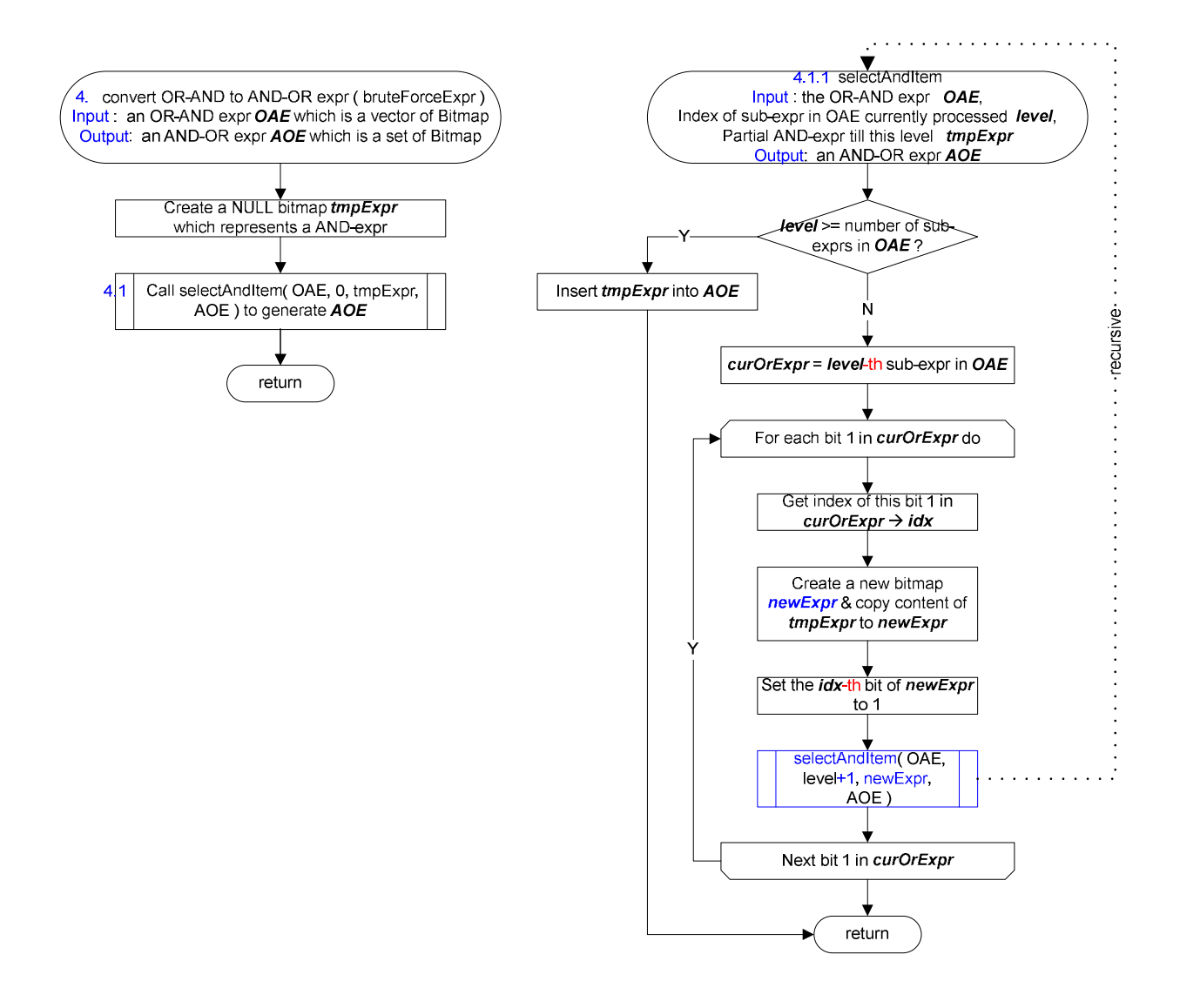

Figure V-6 Convert an OR-AND expression to an AND-OR expression

**Verification and classification.** Figure V-7 and V-8 show the procedure of Verification and classification respectively. Verification can be considered as classifying objects from training data, so we can discuss these two actions together. So far, we have a decision-relative discernibility function in AND-OR form, each factor of which is called a reduct in Example 4.1.1 and 4.1.2. A reduct is actually a subset of attributes ANDed together. Therefore, the procedure of classification is comparing each record Ri in the testing data to each record Rj in the training

data one by one. When we compare Ri and Rj, we only consider the attributes in the subset SA defined by a reduct. If Ri.Ai= Rj.Aj holds for all Ai belonging to SA, then we say we found a conditional match for Ri.

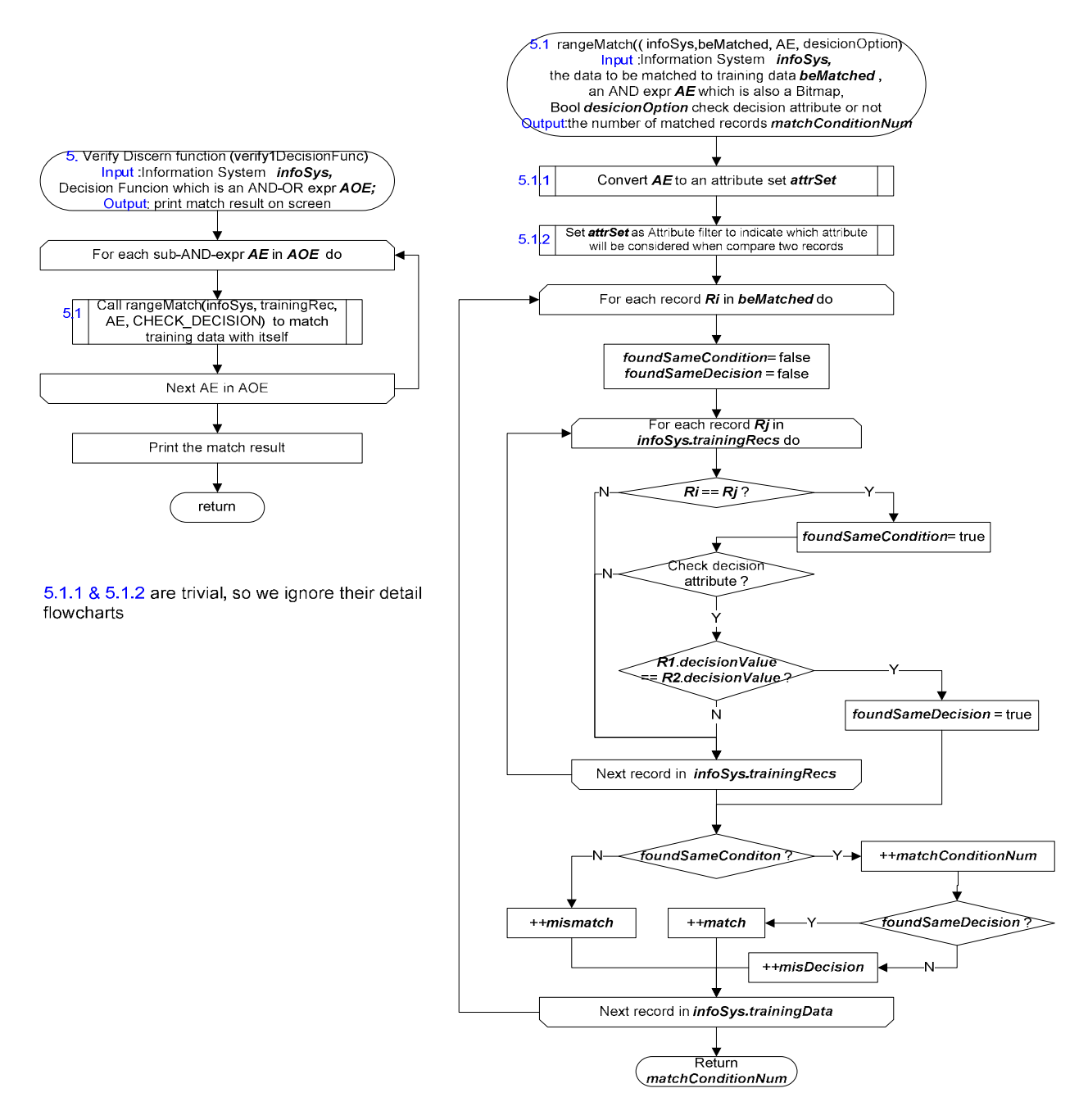

Figure V-7 Verify the decision-relative discernibility function

For each reduct, we use variable matchConditionNum to count the number of Ri that can find its

conditional match. The reduct with maxium matchConditionNum value is the final optimal reduct obtained by Boolean function reduct algorithm. Verification is similar to classification except for the record Ri is also from training data.

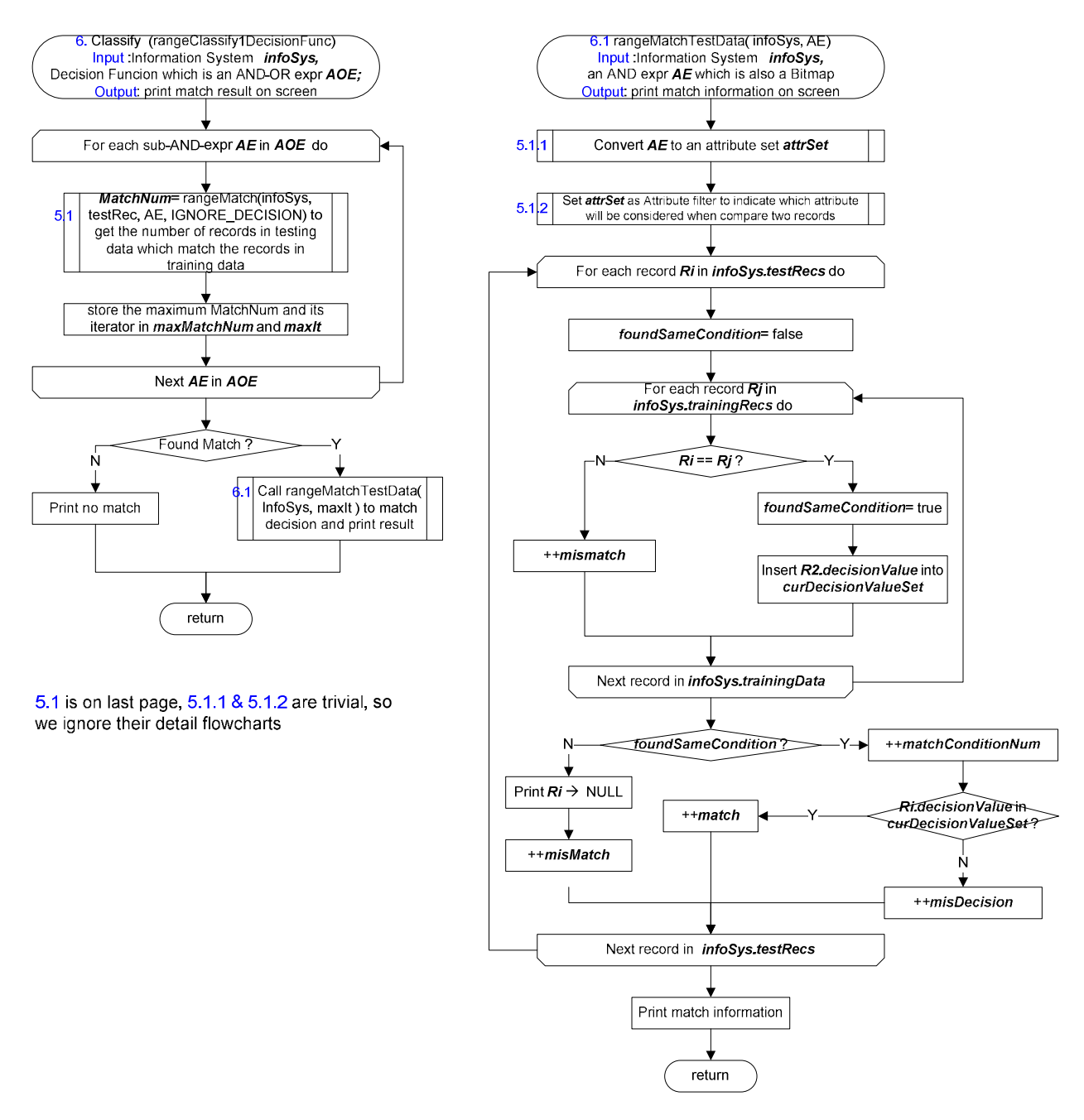

Figure V-8 Classify by using decision-relative discernibility function

In the next part, we'll show our genetic algorithm design in detail.

# **5.3 Genetic algorithm design**

The implementation of Genetic algorithm reduct follows the procedure described in Section 4.2. The detail is shown in Figure V-9 to V-15.

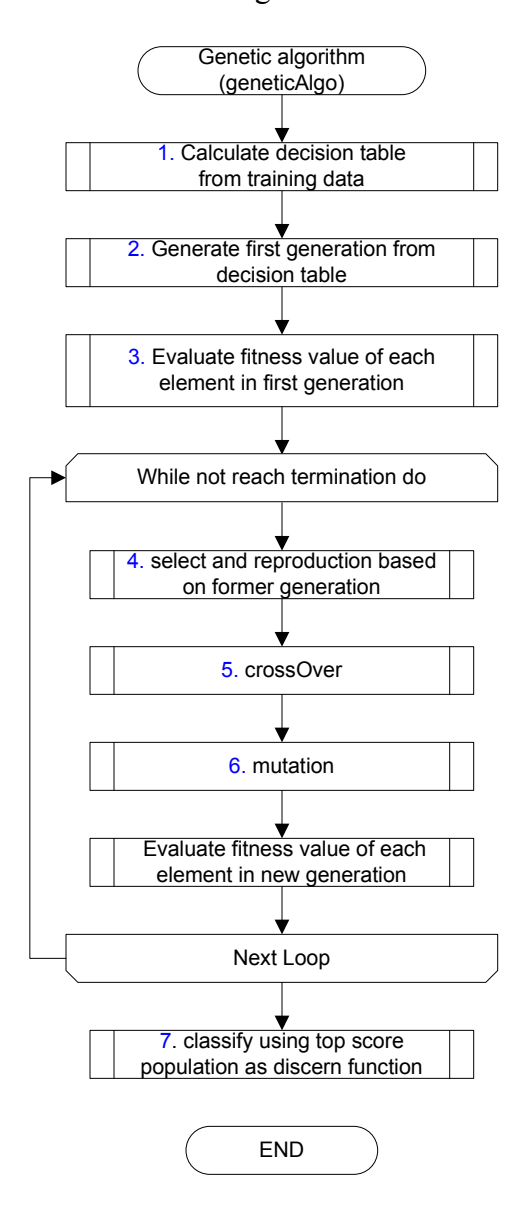

7. classify here is same as classify function in Boolean Resoning algorithm

Figure V-9 High level of genetic-algorithm based reduct

Figure V-9, which is similar to the frame illustrated in Figure IV-5, gives the high level of the implementation of the genetic-algorithm reduct. In addition to the loop from evaluation to

mutation, we expand the initialization procedure in Figure IV-5 to calculating decision table and generating  $1<sup>st</sup>$  generation. We also include classify function, which is same as in Boolean function-based reduct algorithm, so that we can compare the result of these two algorithms.

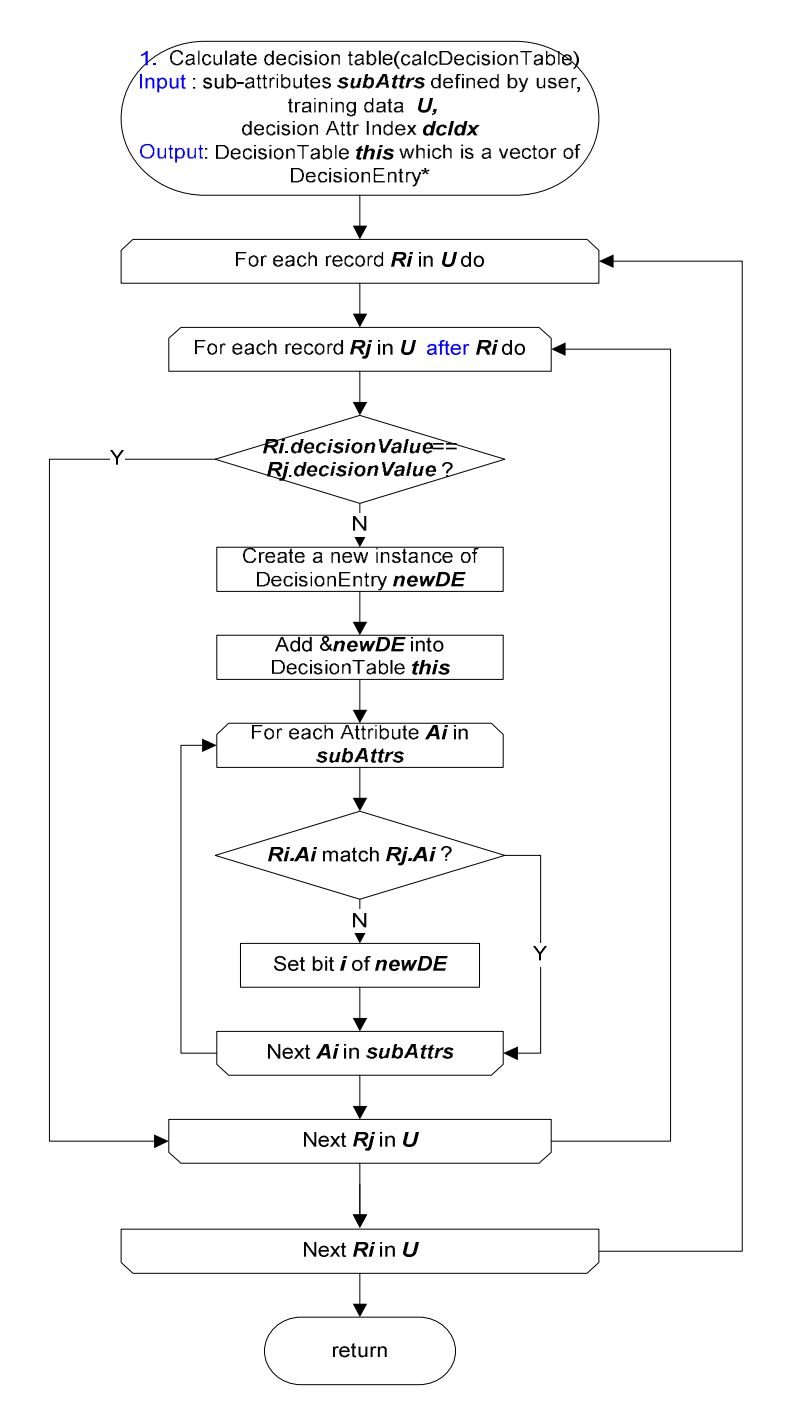

Figure V-10 Decision table calculation

Figure V-10 shows the procedure of calculating Decision table. We compare each record Ri to each other record R<sub>I</sub>, where R<sub>i</sub> and R<sub>I</sub> in training data and  $\frac{1}{2}$ . If the decision values of the two records are different, we compare the values of their condition attributes further. If the values of certain condition attribute of these two records are different, we set the corresponding bit of a decision entry to 1. All the decision entries obtained from these  $n*(n-1)/2$  comparisons make up the decision table.

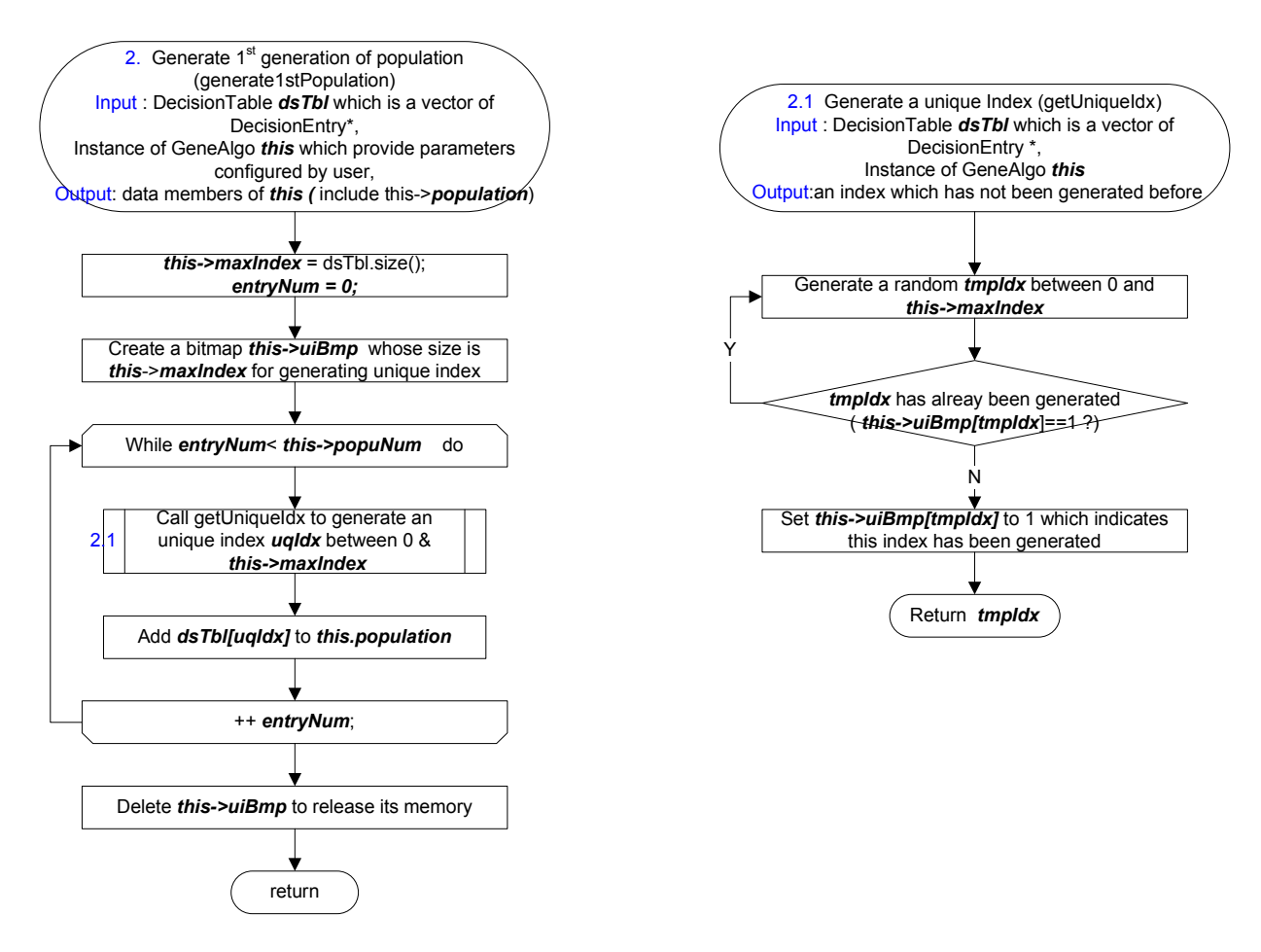

Figure V-11 Generate first generation of population

As shown in figure V-11, we generate the first generation of population by selecting certain number of unique entries from decision table randomly. The number of generations can be configured in the input data file by the parameter "PopuNum".

Figure V-12 shows the procedure of calculating the fitness value for each individual in the current generation of population. It uses the formula of Fitness function provided in Section 4.2.3. As suggested by [9], we use bitmap to calculate  $C_r$ .

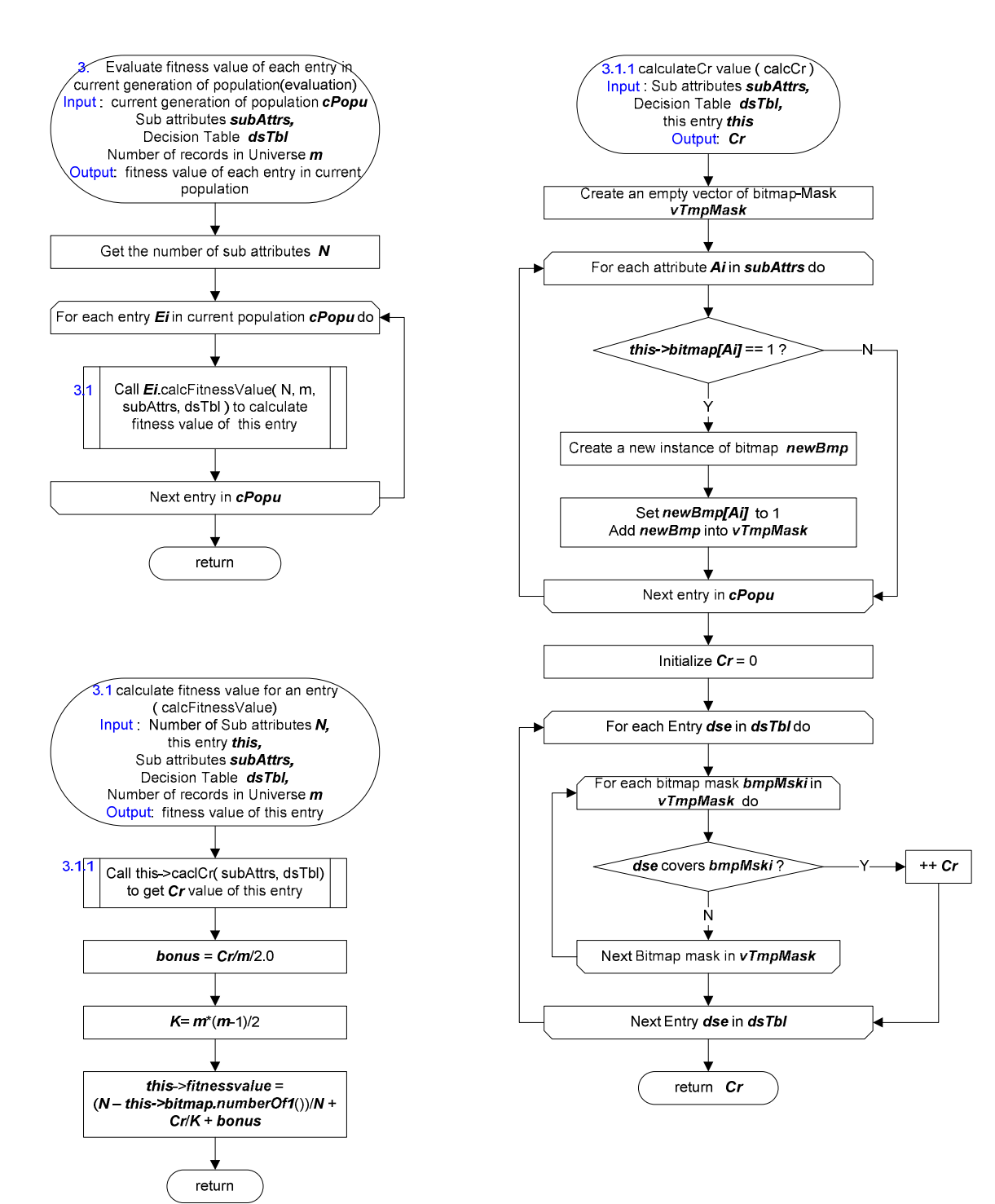

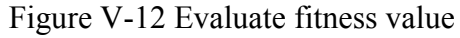

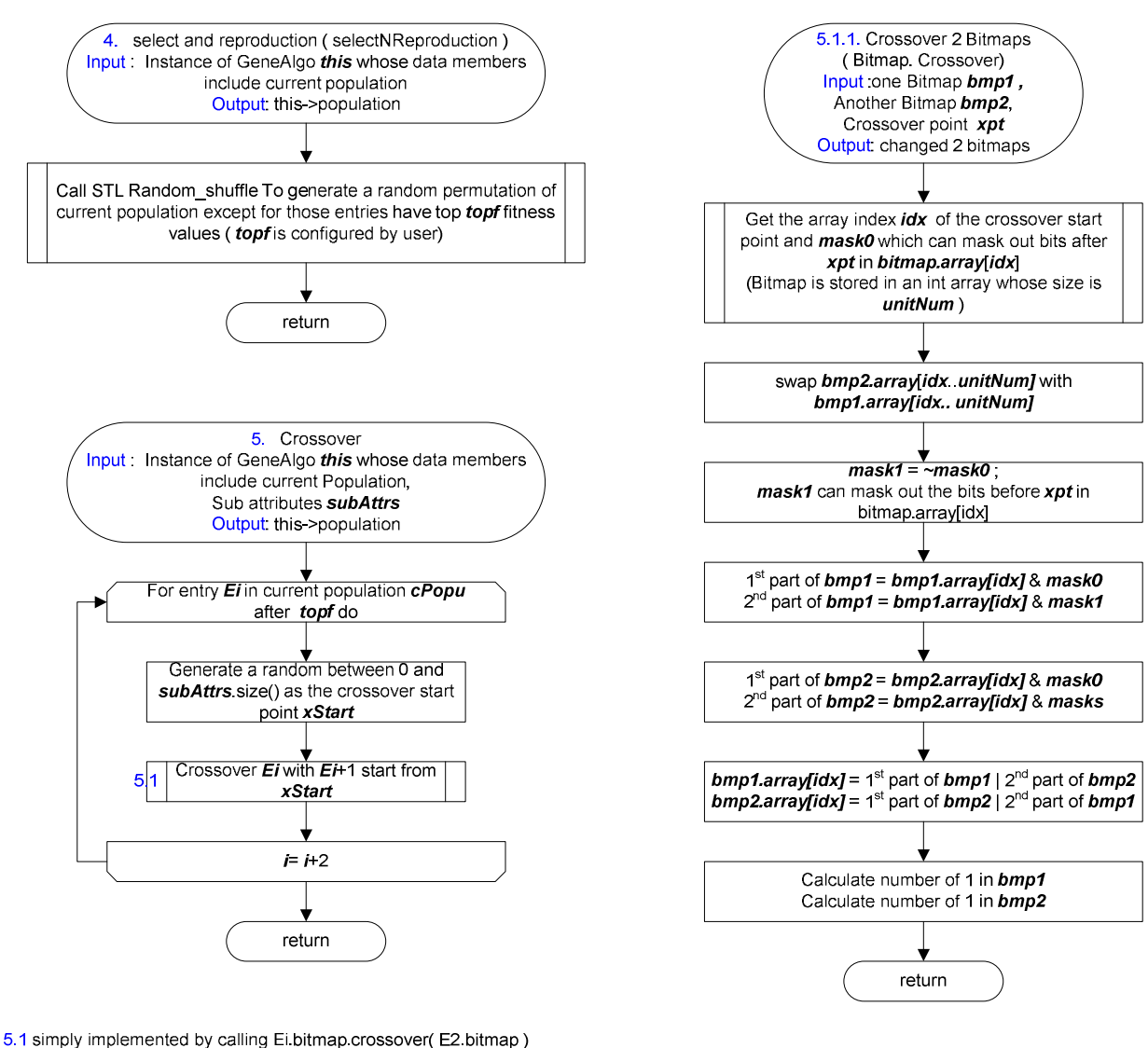

, so we directly give bitmap crossover in detail as 5.1.1

Figure V-13 Selection and crossover

Figure V-13 shows the implementation of selection and crossover. The selection procedure follows the idea of Elitism Selection described in Section 4.2.3. The individual with the top fitness score is copied into the new generation, whereas others are involved into crossover and mutation. As with in calculating fitness value, the crossover is also done by bitmap AND and OR operations, which speeds up the process.

Figure V-14 shows the procedure of mutation. The operation involves flipping one bit. However, we spend most of the time for this procedure on generating random numbers used to follow the

probability of mutation and to decide the individual and the position involved in the mutation randomly.

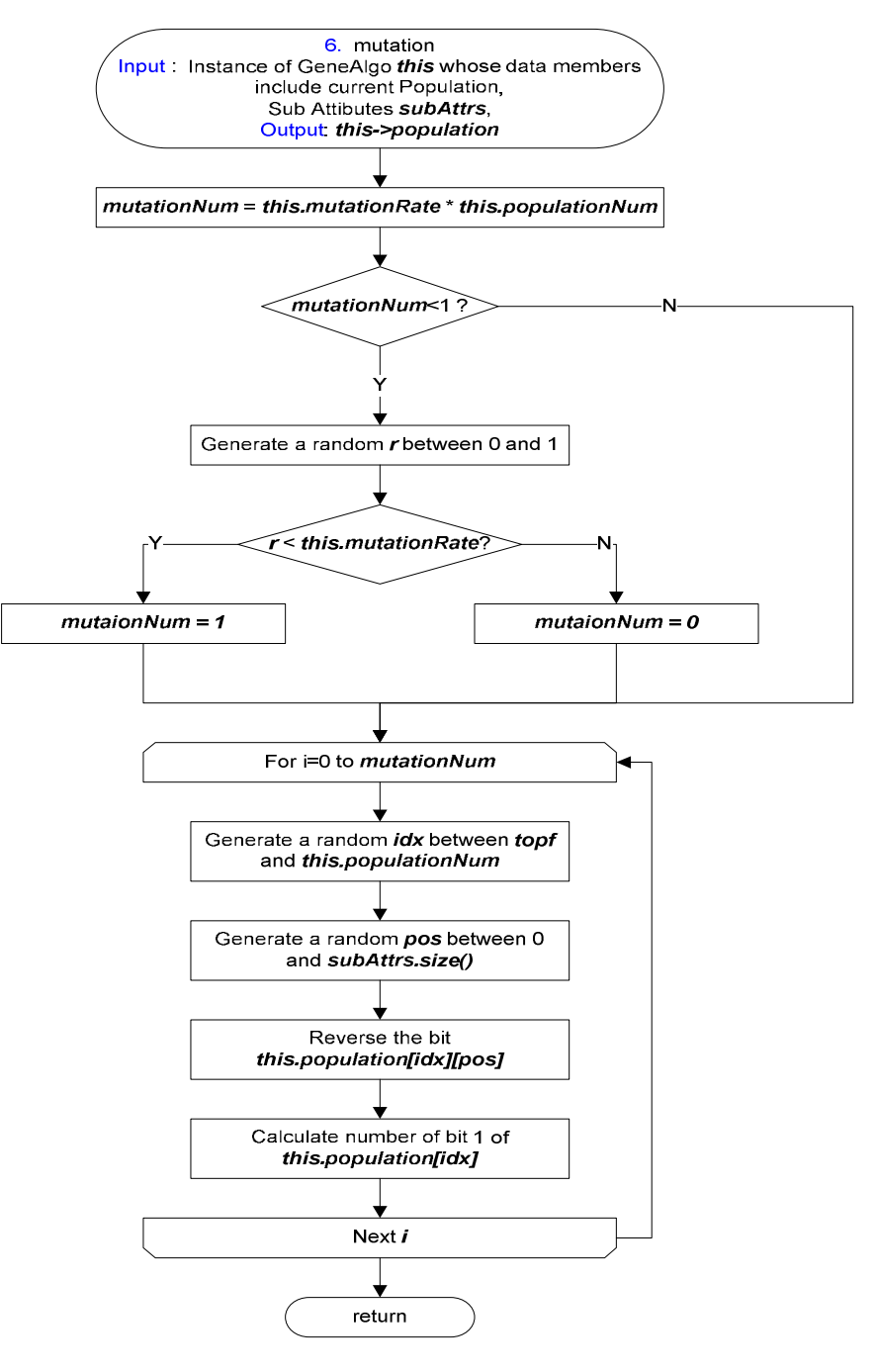

Figure V-14 Mutation

In the next chapter, we'll run the above two algorithm implementations with real world data.

### **VI. Tests and Results**

We test our algorithm with data from the KEEL-dataset repository [16]. Eight data sets are selected from the standard classification data sets (i.e., led7digit, zoo, iris, flare, breast, banana, appendicitis, and wine). For estimating our system accuracy, five-fold cross validation is applied to the input data. The same data sets are tested with two different algorithms, the Boolean reasoning method and the genetic algorithm.

|                 |                |                |                          |                   |                         |                                      | Rough Set Algorithm (Boolean Reasoning) |                         |                           |                                       | Genetic Algorithm       |                                   |                       |                    |                           |                                       |  |  |
|-----------------|----------------|----------------|--------------------------|-------------------|-------------------------|--------------------------------------|-----------------------------------------|-------------------------|---------------------------|---------------------------------------|-------------------------|-----------------------------------|-----------------------|--------------------|---------------------------|---------------------------------------|--|--|
| Dataset<br>Name | Attribute<br># | class<br>#     | Training<br>Records<br># | Testing<br>Record | Condition<br>Match<br># | Condition<br>&<br>Decision<br>Match# | Non-<br>Collision<br>Match<br>#         | C<br>Match<br>Rate<br>% | C&D<br>Match<br>Rate<br>% | Non-<br>Collistion<br>Match<br>Rate % | Condition<br>Match<br># | Condition<br>& Decision<br>Match# | No-<br>Collision<br># | Match<br>Rate<br>% | C&D<br>Match<br>Rate<br>% | Non-<br>Collistion<br>match<br>Rate % |  |  |
| led7digit       |                | 10             | 2000                     | 500               | 463                     | 408                                  | 105                                     | 92.60                   | 81.60                     | 21.00                                 | 490                     | 450                               | 26                    | 98.00              | 90.00                     | 5.20                                  |  |  |
| ZOO             | 16             |                | 404                      | 101               | 91                      | 86.00                                | 86.00                                   | 90.10                   | 85.15                     | 85.15                                 | 93                      | 88                                | 79                    | 92.08              | 87.13                     | 78.22                                 |  |  |
| iris            | 4              | з              | 600                      | 150               | 97                      | 94                                   | 91                                      | 64.67                   | 62.67                     | 60.67                                 | 134                     | 130                               | 107                   | 89.33              | 86.67                     | 71.33                                 |  |  |
| flare           | 11             | 6              | 4264                     | 1066              | 890                     | 820                                  | 494                                     | 83.49                   | 76.92                     | 46.34                                 | 936                     | 849                               | 489                   | 87.80              | 79.64                     | 45.87                                 |  |  |
| breast          | 9              | $\overline{2}$ | 1108                     | 277               | 183                     | 159                                  | 94                                      | 66.06                   | 57.40                     | 33.94                                 | 225                     | 203                               | 93                    | 81.23              | 73.29                     | 33.57                                 |  |  |
| banana          |                | 2              | 21200                    | 5300              | 3448                    | 3136                                 | 2849                                    | 65.06                   | 59.17                     | 53.75                                 | 3448                    | 3136                              | 2849                  | 65.06              | 59.17                     | 53.75                                 |  |  |
| appendicitis    |                |                | 424                      | 106               | 31                      | 30                                   | 29                                      | 29.25                   | 28.30                     | 27.36                                 | 61                      | 58                                | 42                    | 57.55              | 54.72                     | 39.62                                 |  |  |
| Wine            | 13             |                | 712                      | 178               | 102                     | 96                                   | 94                                      | 57.30                   | 53.93                     | 52.81                                 | 93                      | 90                                | 85                    | 52.25              | 50.56                     | 47.75                                 |  |  |

Table VI-1 Summary of testing result

Table VI-1 gives the results obtained by running our algorithm with 8 input data sets. The first five columns give information on the input datasets. The first column gives the name of the datset. Attribute number gives the number of attributes in each dataset. Class number is the number of decision values. Training Records number is the number of objects used to build the classifier model. Test Records number is the number of test objects used to build the classifier model. The middle six columns and the last six columns have identical column headers. The objective is to compare two algorithms with the same indicators. Condition Match number represents the number of objects in the test dataset whose condition attributes can be found in the training data. Condition & Decision Match number is the number of objects in the test dataset whose condition and decision attributes combination can be found in the related training dataset. Non-collision Match number is the number of objects in the test dataset classified by the rules, each of these objects has only one decision value according to one of the accurate rules. C Match

Rate = (Condition Match # / Testing Record #) \* 100%, C&D Match Rate = (Condition & Decision Match # / Testing Record #) \* 100%, Non-collision Match Rate = (Non-collision Match  $\#$  / Testing Record  $\#$ ) \* 100%.

We must pay more attention to C&D Match Rate. This value decides the accuracy of the decision system. Two algorithms have some differenct accuracy. Overall, the genetic algorithm is better than the Boolean reasoning function. Tables VI-2 to VI-9 gives the results obtained upon running the two algorithms with these 8 datasets. We use a five-fold cross validation test. The last line is the average test result based on the five-fold CV.

### **Test I: LED7 digit**[16]

This test is to recognize what a 7-segment LED displays, i.e., to make decision in set  $\{0, 1, 2, 3, \ldots\}$ 4, 5, 6, 7, 8, 9}. The condition attributes are 7-segments: LED1, LED2, … , LED7 with values in set  $\{0, 1\}$ . If there is no noise introduced, the problem may be much easier.

|                    |                |            |                     |                   |                         |                                      | Rough Set Algorithm |                                                |                           |                                       | Genetic Algorithm       |                                      |                       |                                    |                           |                                       |  |  |
|--------------------|----------------|------------|---------------------|-------------------|-------------------------|--------------------------------------|---------------------|------------------------------------------------|---------------------------|---------------------------------------|-------------------------|--------------------------------------|-----------------------|------------------------------------|---------------------------|---------------------------------------|--|--|
| dataset<br>Name    | Attribute<br># | class<br># | Training<br>Records | Testing<br>Record | Condition<br>Match<br># | Condition<br>&<br>Decision<br>Match# | $No-$<br>Collision  | $\overline{\phantom{0}}$<br>Match<br>Rate<br>% | C&D<br>Match<br>Rate<br>% | Non-<br>Collistion<br>match<br>Rate % | Condition<br>Match<br># | Condition<br>&<br>Decision<br>Match# | No-<br>Collision<br># | $\mathsf{C}$<br>Match<br>Rate<br>% | C&D<br>Match<br>Rate<br>% | Non-<br>Collistion<br>match<br>Rate % |  |  |
| led2digit 1        |                |            | 400                 | 100               | 93                      | 83                                   | 24                  | 93.00                                          | 83.00                     | 24.00                                 | 99                      | 92                                   |                       | 99.00                              | 92.00                     | 3.00                                  |  |  |
| led2digit 2        |                |            | 400                 | 100               | 92                      | 75                                   | 23                  | 92.00                                          | 75.00                     | 23.00                                 | 99                      | 92                                   |                       | 99.00                              | 92.00                     | 4.00                                  |  |  |
| led2digit 3        |                | 10         | 400                 | 100               | 93                      | 85                                   | 16                  | 93.00                                          | 85.00                     | 16.00                                 | 98                      | 91                                   | $\Omega$              | 98.00                              | 91.00                     | 0.00                                  |  |  |
| led2digit 4        |                |            | 400                 | 100               | 90                      | 82                                   | 19                  | 90.00                                          | 82.00                     | 19.00                                 | 96                      | 87                                   | 14                    | 96.00                              | 87.00                     | 14.00                                 |  |  |
| led2digit 5        |                |            | 400                 | 100               | 95                      | 83                                   | 23                  | 95.00                                          | 83.00                     | 23.00                                 | 98                      | 88                                   |                       | 98.00                              | 88.00                     | 5.00                                  |  |  |
| led2digit<br>(Ave) |                | 10         | 2000                | 500               | 463                     | 408                                  | 105                 | 92.60                                          | 81.60                     | 21.00                                 | 490                     | 450                                  | 26                    | 98.00                              | 90.00                     | 5.20                                  |  |  |

Table VI-2 result of **LED7digit**

The results are shown in Table VI-2. As can be seen in the last row of the table, Boolean reasoning function method yields 81.60% accuracy in average and the GA is much better, reaching 90%.

### **Test II: Zoo** [16]

This test aims to determine 7 predefined animals' classes such as mammals, bird and so on. The value of classes can be any number in  $\{0, 1, 2, 3, 4, 5, 6, 7\}$ . The 16 description (condition)

attributes are related to the distinct characters among species such as hair, feathers, eggs, fins, legs, backbones etc. with value in {0, 1}. 0 represents an animal that "doesn't have" the feature, 1 means it "has" the feature.

|       |           |                          |          |         |          |          |           | Rough Set Algorithm |                |              | Genetic Algorithm |          |         |              |       |            |  |  |
|-------|-----------|--------------------------|----------|---------|----------|----------|-----------|---------------------|----------------|--------------|-------------------|----------|---------|--------------|-------|------------|--|--|
|       |           |                          |          |         |          |          |           |                     |                | Non-         |                   |          |         |              |       |            |  |  |
|       |           |                          |          |         | Conditio | Conditio | No-       | C                   | <b>C&amp;D</b> | Collistio    | Condit            | Conditio | No-     | $\mathsf{C}$ | C&D   | Non-       |  |  |
| Data  |           |                          | Training | Testing | n        | n &      | Collision | Match               | Match          | $\mathsf{n}$ | ion               | n &      | Collisi | Match        | Match | Collistion |  |  |
| set   | Attribute | class                    | Records  | Record  | Match    | Decision | Match     | Rate                | Rate           | match        | Match             | Decision | on      | Rate         | Rate  | match      |  |  |
| Name  | #         | #                        | #        | #       | #        | Match#   | #         | %                   | %              | Rate %       | #                 | Match#   | #       | %            | %     | Rate %     |  |  |
| zoo1  |           |                          | 80       | 21      | 19       | 18       | 18        | 90.48               | 85.71          | 85.71        | 20                | 19       | 15      | 95.24        | 90.48 | 71.43      |  |  |
| zoo2  |           |                          | 81       | 20      | 19       | 18       | 18        | 95.00               | 90.00          | 90.00        | 18                | 17       | 13      | 90.00        | 85.00 | 65.00      |  |  |
| zoo3  | 16        | -                        | 81       | 20      | 18       | 18       | 18        | 90.00               | 90.00          | 90.00        | 18                | 18       | 17      | 90.00        | 90.00 | 85.00      |  |  |
| zoo4  |           |                          | 81       | 20      | 19       | 16       | 16        | 95.00               | 80.00          | 80.00        | 19                | 18       | 18      | 95.00        | 90.00 | 90.00      |  |  |
| zoo5  |           |                          | 81       | 20      | 16       | 16       | 16        | 80.00               | 80.00          | 80.00        | 18                | 16       | 16      | 90.00        | 80.00 | 80.00      |  |  |
|       |           |                          |          |         |          |          |           |                     |                |              |                   |          |         |              |       |            |  |  |
| ZOO   | 16        | $\overline{\phantom{a}}$ |          |         |          |          |           |                     |                |              |                   |          |         |              |       |            |  |  |
| (Ave) |           |                          | 404      | 101     | 91       | 86       | 86        | 90.10               | 85.15          | 85.15        | 93                | 88       | 79      | 92.08        | 87.13 | 78.22      |  |  |

Table VI-3 result of **Zoo**

The results are tabulated in Table VI-3 in detail. The Boolean function reasoning method gives 85.15% average accuracy. The GA is a little bit better with 87.13% average.

## **Test III: Iris** [16]

This test is from pattern recognition. The test is to differentiate 3 types of iris from {Iris-setosa, Iris-versicolor, Iris-virginica}. The description attributes are sepal length with a value in [4.3, 7,9]; sepal width with a value in[2.0, 4.4]; petal length with a value in [1.0, 6.9]; and petal width with a value in  $[0.1, 2.5]$ .

|         |           |       |          |         |           |           | Rough Set Algorithm |       |       |            | Genetic Algorithm |           |           |              |       |            |  |  |
|---------|-----------|-------|----------|---------|-----------|-----------|---------------------|-------|-------|------------|-------------------|-----------|-----------|--------------|-------|------------|--|--|
|         |           |       |          |         |           | Condition | $No-$               | C     | C&D   | Non-       |                   | Condition |           | $\mathsf{C}$ | C&D   | Non-       |  |  |
|         |           |       | Training | Testing | Condition | &         | Collision           | Match | Match | Collistion | Condition         | &         | No-       | Match        | Match | Collistion |  |  |
| Dataset | Attribute | class | Records  | Record  | Match     | Decision  | Match               | Rate  | Rate  | match      | Match             | Decision  | Collision | Rate         | Rate  | match      |  |  |
| Name    | #         | #     | #        |         | #         | Match#    | #                   | %     | %     | Rate %     | #                 | Match#    | #         | %            | %     | Rate %     |  |  |
| iris1   |           |       | 120      | 30      | 15        | 15        | 15                  | 50.00 | 50.00 | 50.00      | 27                | 27        | 20        | 90.00        | 90.00 | 66.67      |  |  |
| iris2   |           |       | 120      | 30      | 26        | 25        | 22                  | 86.67 | 83.33 | 73.33      | 22                | 21        | 20        | 73.33        | 70.00 | 66.67      |  |  |
| iris3   | 4         | 3     | 120      | 30      | 16        | 16        | 16                  | 53.33 | 53.33 | 53.33      | 28                | 26        | 21        | 93.33        | 86.67 | 70.00      |  |  |
| iris4   |           |       | 120      | 30      | 24        | 22        | 22                  | 80.00 | 73.33 | 73.33      | 29                | 29        | 21        | 96.67        | 96.67 | 70.00      |  |  |
| iris5   |           |       | 120      | 30      | 16        | 16        | 16                  | 53.33 | 53.33 | 53.33      | 28                | 27        | 25        | 93.33        | 90.00 | 83.33      |  |  |
|         |           |       |          |         |           |           |                     |       |       |            |                   |           |           |              |       |            |  |  |
| iris    | 4         | 3     |          |         |           |           |                     |       |       |            |                   |           |           |              |       |            |  |  |
| (Ave)   |           |       | 600      | 150     | 97        | 94        | 91                  | 64.67 | 62.67 | 60.67      | 134               | 130       | 107       | 89.33        | 86.67 | 71.33      |  |  |

Table VI-4 result of **Iris**

The iris classification results are shown in Table VI-4. Boolean reasoning function method yields 62.67% average accuracy, which is worse than the GA's 86%. Later we'll give an explanation for this difference.

### **Test IV: Flare** [16]

This test aims to decide some features about solar flare represented by letter set {H, D, C, B, E,

F}. Each description attribute is one of captured features for one active region of sun such as

largest spots size, spot distribution and etc, whose values come from letter sets or integer sets.

|                |          |       |         |         |         |         | Rough Set Algorithm |              |       |          | Genetic Algorithm |          |           |       |       |            |  |  |  |
|----------------|----------|-------|---------|---------|---------|---------|---------------------|--------------|-------|----------|-------------------|----------|-----------|-------|-------|------------|--|--|--|
|                |          |       |         |         |         | Conditi | $No-$               | $\mathsf{C}$ |       | Non-     | Condi             |          |           |       |       |            |  |  |  |
|                |          |       | Trainin |         | Conditi | on &    | Collisio            | Matc         | C&D   | Collisti | tion              | Conditio |           | C.    | C&D   | Non-       |  |  |  |
|                | Attribut |       | g       | Testing | on      | Decisio |                     | h            | Match | on       | Matc              | n &      | No-       | Match | Match | Collistion |  |  |  |
| Dataset        | e        | class | Record  | Record  | Match   | n       | Match               | Rate         | Rate  | match    | h                 | Decision | Collision | Rate  | Rate  | match      |  |  |  |
| Name           | #        | #     | s#      | #       | #       | Match#  | #                   | %            | %     | Rate %   | #                 | Match#   | #         | %     | %     | Rate %     |  |  |  |
| flare1         |          |       | 852     | 214     | 177     | 164     | 99                  | 82.71        | 76.64 | 46.26    | 185               | 171      | 95        | 86.45 | 79.91 | 44.39      |  |  |  |
| flare2         |          |       | 853     | 213     | 181     | 168     | 101                 | 84.98        | 78.87 | 47.42    | 187               | 170      | 100       | 87.79 | 79.81 | 46.95      |  |  |  |
| flare3         | 11       | 6     | 853     | 213     | 174     | 161     | 93                  | 81.69        | 75.59 | 43.66    | 187               | 168      | 92        | 87.79 | 78.87 | 43.19      |  |  |  |
| flare4         |          |       | 853     | 213     | 185     | 169     | 99                  | 86.85        | 79.34 | 46.48    | 191               | 175      | 101       | 89.67 | 82.16 | 47.42      |  |  |  |
| flare5         |          |       | 853     | 213     | 173     | 158     | 102                 | 81.22        | 74.18 | 47.89    | 186               | 165      | 101       | 87.32 | 77.46 | 47.42      |  |  |  |
| flare<br>(Ave) | 11       | 6     | 4264    | 1066    | 890     | 820     | 494                 | 83.49        | 76.92 | 46.34    | 936               | 849      | 489       | 87.80 | 79.64 | 45.87      |  |  |  |

Table VI-5 Result of **Flare**

The results are shown in Table VI-5. As can be seen in the table, the Boolean reasoning function

method has 76.92% average accuracy and the GA gives 79.64% average in the average case.

#### **Test V: Breast** [16]

This test is used to determine whether the patient with breast cancer has recurrence or not after treatment. The decision value comes from the following set {no-recurrence-events, recurrenceevents}. The condition attributes are age, tumor-size, etc..

|                 |       |                |        |             |         |                 | Rough Set Algorithm |       |       |                  | Genetic Algorithm |                 |               |               |       |                  |  |  |  |
|-----------------|-------|----------------|--------|-------------|---------|-----------------|---------------------|-------|-------|------------------|-------------------|-----------------|---------------|---------------|-------|------------------|--|--|--|
|                 |       |                | Traini | Testi       | Conditi | Conditi         | $No-$               | C     | C&D   | Non-<br>Collisti | Conditi           | Conditi<br>on & | $No-$         | C             | C&D   | Non-<br>Collisti |  |  |  |
|                 | Attri | clas           | ng     | ng<br>Recor | on      | on &<br>Decisio | Collisi             | Match | Match | on               | on                | Decisio         | Collisi       | Match         | Match | on               |  |  |  |
| dataset         | bute  | s              | Recor  | d           | Match   | n               | on                  | Rate  | Rate  | match            | Match             | n               | <sub>on</sub> | Rate          | Rate  | match            |  |  |  |
| Name            | #     | #              | ds#    | #           | #       | Match#          | #                   | %     | $\%$  | Rate %           | #                 | Match#          | #             | $\frac{0}{0}$ | $\%$  | Rate %           |  |  |  |
| breast1         |       |                | 222    | 55          | 40      | 33              | 20                  | 72.73 | 60.00 | 36.36            | 49                | 44              | 24            | 89.09         | 80.00 | 43.64            |  |  |  |
| breast2         |       |                | 221    | 56          | 36      | 30              | 17                  | 64.29 | 53.57 | 30.36            | 42                | 38              | 14            | 75.00         | 67.86 | 25.00            |  |  |  |
| breast3         | 9     | 2              | 220    | 57          | 37      | 33              | 16                  | 64.91 | 57.89 | 28.07            | 48                | 41              | 16            | 84.21         | 71.93 | 28.07            |  |  |  |
| breast4         |       |                | 225    | 52          | 31      | 28              | 20                  | 59.62 | 53.85 | 38.46            | 41                | 37              | 21            | 78.85         | 71.15 | 40.38            |  |  |  |
| breast5         |       |                | 220    | 57          | 39      | 35              | 21                  | 68.42 | 61.40 | 36.84            | 45                | 43              | 18            | 78.95         | 75.44 | 31.58            |  |  |  |
| breast<br>(Ave) | 9     | $\overline{c}$ | 1108   | 277         | 183     | 159             | 94                  | 66.06 | 57.40 | 33.94            | 225               | 203             | 93            | 81.23         | 73.29 | 33.57            |  |  |  |

Table VI-6 Result of **Breast**

The results are shown in Table VI-6. The GA is more accurate than the Boolean reasoning

function method, i.e. GA yields 81.23% and Boolean reasoning function gives 57.40%.

# **Test VI: Banana** [16]

This is an artificial test to determine the predefined shape of bananas. The decision value comes

from the set  $\{-0.1, 0.1\}$ . There are two condition attributes with values..

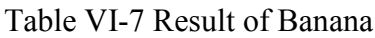

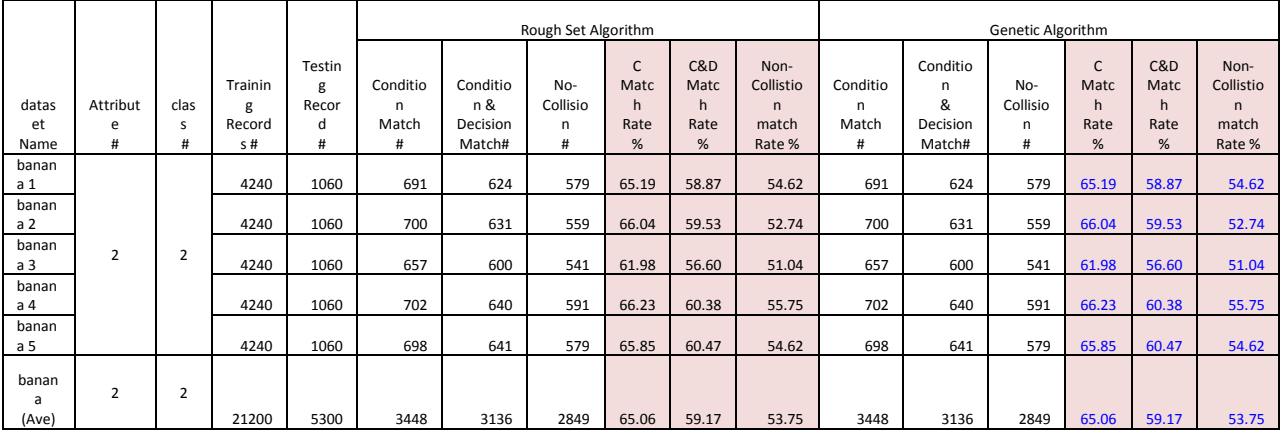

The results are shown in Table VI-7. For this application, the two algorithms yield similar results on the average.

# **Test VII: Appedicitis** [16]

No detail information could be found for this dataset.

|                           |                    |                |                              |                        |                                 |                                               | Rough Set Algorithm            |                         |                           |                                           | Genetic Algorithm           |                                           |                           |                         |                                          |                                           |  |  |
|---------------------------|--------------------|----------------|------------------------------|------------------------|---------------------------------|-----------------------------------------------|--------------------------------|-------------------------|---------------------------|-------------------------------------------|-----------------------------|-------------------------------------------|---------------------------|-------------------------|------------------------------------------|-------------------------------------------|--|--|
| Dataset<br>Name           | Attribut<br>e<br># | cla<br>SS<br># | Traini<br>ng<br>Recor<br>ds# | Testing<br>Record<br># | Condi<br>tion<br>Matc<br>h<br># | Condit<br>ion &<br>Decisi<br>on<br>Match<br># | No-<br>Collision<br>Match<br># | C<br>Match<br>Rate<br>% | C&D<br>Match<br>Rate<br>% | Non-<br>Collisti<br>on<br>match<br>Rate % | Conditi<br>on<br>Match<br># | Conditi<br>on &<br>Decisio<br>n<br>Match# | No-<br>Collis<br>ion<br># | C<br>Match<br>Rate<br>% | <b>C&amp;D</b><br>Matc<br>h<br>Rate<br>% | Non-<br>Collistio<br>n<br>match<br>Rate % |  |  |
| appendi<br>citis1         |                    |                | 84                           | 22                     | 5                               | 5                                             | 5                              | 22.73                   | 22.73                     | 22.73                                     | 15                          | 15                                        | 12                        | 68.18                   | 68.18                                    | 54.55                                     |  |  |
| appendi<br>citis2         |                    |                | 85                           | 21                     | 6                               | 6                                             | 5                              | 28.57                   | 28.57                     | 23.81                                     | 13                          | 12                                        | 8                         | 61.90                   | 57.14                                    | 38.10                                     |  |  |
| appendi<br>citis3         |                    |                | 85                           | 21                     | 11                              | 10                                            | 10                             | 52.38                   | 47.62                     | 47.62                                     | 10                          | 9                                         | 9                         | 47.62                   | 42.86                                    | 42.86                                     |  |  |
| appendi<br>citis4         |                    |                | 85                           | 21                     | 5                               | 5                                             | 5                              | 23.81                   | 23.81                     | 23.81                                     | 17                          | 16                                        | 8                         | 80.95                   | 76.19                                    | 38.10                                     |  |  |
| appendi<br>citis5         | 7                  | 2              | 85                           | 21                     | 4                               | 4                                             | 4                              | 19.05                   | 19.05                     | 19.05                                     | 6                           | 6                                         | 5                         | 28.57                   | 28.57                                    | 23.81                                     |  |  |
| appendi<br>citis<br>(Ave) | 7                  | $\overline{2}$ | 424                          | 106                    | 31                              | 30                                            | 29                             | 29.25                   | 28.30                     | 27.36                                     | 61                          | 58                                        | 42                        | 57.55                   | 54.72                                    | 39.62                                     |  |  |

Table VI-8 result of Appendicitis

The appendicitis classifier has overall low accuracy. However, the GA has better result than the Boolean reasoning function. GA yields 54.72% average accuracy while the Boolean reasoning function only reaches 28.30%.

## **Test VIII. Wine** [16]

This test aims to classify 3 cultivars of wine (value:0, 1, 2) comes from Italy based on the chemical constituent. All the constituent values are represented by float numbers.

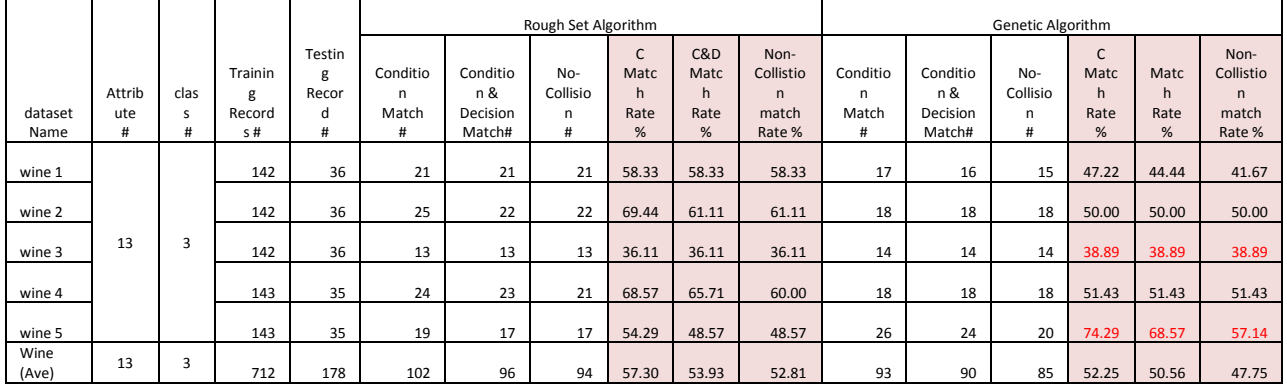

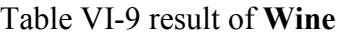

The wine's cultivars classification results are shown in Table VI-9. More interesting that the Boolean reasoning function is a little bit better then the GA, that is 53.93% and 50.56% average accuracy individually. This is the only example for which the Boolean function reasoning method gave a slightly better result than the GA.

In the next section, we'll give some concluding remarks and future direction.

### **VII. Conclusion**

### **7.1 Complexity**

Finding minimal reducts for the decision table is an NP-hard problem [13]. The Boolean reasoning function, an accurate method, can find the optimal solution. Accordingly, its complexity is non-polynomial. The genetic algorithm can be used as a heuristic for finding minimal reducts, the computation of the number of covered rows of the distinction table is time consuming.

### **7.2 Data mining and machine learning**

Based on RS Theory, the pattern inside the dataset can be discovered, especially, when we only have a limited amount of data. Since there is nothing absolute in this world, finding an approximately equivalent information system to the original one is more realistic. However, comparing the two reduced algorithms, we found that the GA is "more efficient" than the Boolean reasoning function especially for a large number of attributes.

In this work, we found that the Boolean reasoning method is quite strict when compared to the GA. The genetic algorithm, through crossover and mutation, has the capability of exploring the search more freely than the Boolean reasoning methods. The GA, in many respects, is more flexible than the rigid Boolean reasoning method, thus producing better results on the average.

#### **VIII. Future work**

One possible extension of this work is to combine both algorithms, thus creating a hybrid algorithm[10]. The result is probably better than using the GA only. One could also use other adaptive search algorithms such as ant colony, simulated annealing.

#### **Reference**

- [1] Pawlak, Z. (1991). *Rough sets—Theoretical aspects of reasoning about data.* Dordrecht, The Netherlands: Kluwer Academic.
- [2] Pawlak, Z. (2004). Elementary rough set granules: Toward a rough set processor. In Pal, S. K. & Polkowski, L. (Eds.). *Rough-neural computing: Techniques for computing with words* (pp. 5-13). Heidelberg, Germany: Springer Verlag.
- [3] Enroth, S. *Rough set—Introduction molecular bioinfomatic X3* [PDF slides]. Retrieved from http://www.anst.uu.se/stenr451/mb330/2009/lect12.pdf
- [4] Stefanowski, J. (1998). On rough set based approaches to induction of decision rules. In Polkowski L. & Skowron A. (Eds.), *Rough set in data mining and knowledge discovery* (pp. 500-530). Heidelberg, Germany: Physica-Verlag.
- [5] Cao, Y. F., Liu, S., Zhang, L. D., Qin, J., Wang, J. & Tang K. X. (2006). Prediction of protein structure class with rough sets. *BMC Bioinformatics, 7*(20). doi:10.1186/1471- 2105-7-20
- [6] Lazar, A. (2002). Heuristic knowledge discovery for archaeological data using genetic algorithm and rough sets. In Abbass, H. A., Newton, C. S., & Sarker, A. R., *Heuristics and optimization for knowledge discovery* (pp. 263-278). Hershey, PA: Idea Group.
- [7] Strömbergsson, H., Prusis, P., Midelfart, H., Lapinsh, M., Wikberg, J. E. & Komorowski, J. (2006). Rough set-based proteochemometrics modeling of Gprotein-coupled receptorligand interactions. In Gacia-Moreno, B. (Ed.). *Proteins: Structure, function, and bioinformatics, 63*(1), (pp. 24-34). doi: 10.1002/prot.20777
- [8] Ligand (biochemistry) (2009). In *Wikipedia, the free encyclopedia*. Retrieved May 10, 2012, from http://en.wikipedia.org/wiki/Ligand\_(biochemistry).
- [9] Wróblewski J. (1995). Finding minimal reducts using genetic algorithms. *Proceedings of the Second Annual Join Conference on Information Sciences*, pp. 186-189, September 28- October 1, Wrightsville Beach, NC. Also in: ICS Research report 16/95, Warsaw University of Technology.
- [10] Wróblewski J. (1998). Genetic algorithms in decomposition and classification problem. In L. Polkowski, A. Skowron (Eds.). *Rough sets in knowledge discovery*
- [11] Khuri S. (2010). Design and analysis of algorithms. *Computer Science 255. Introduction to GA.*
- [12] http://www.obitko.com/tutorials/genetic-algorithms/selection.php, last retrieved on Sept.  $20^{th}$ . 2012.
- [13] Skowron, A. & Rauszer, C. (1992). *The discernibility matrices and functions in information systems*. In R. Slowinski (Ed.). pp. 331-362.
- [14] Pawlak, Z. & Skowron, A. (2007). Rough sets and Boolean reasoning. *Information Science, 177*(1) 41-73, Electronic Edition pubzone.org
- [15] Skowron, A. & Rauszer, C. (1992). The discernibility matrices and functions in information systems. In R. Słowiński (Ed.). *Intelligent decision support—Handbook of applications and advances of the rough sets theory, system theory, knowledge engineering and problem solving, 11*. Dordrecht, The Netherlands: Kluwer Academic, pp. 331-362.
- [16] http://sci2s.ugr.es/keel/category.php?cat=clas, last retrieved on Oct. 25<sup>th</sup> 2012.

Copyright (C), 2011-2021, Shuang Wang File Name : AndOrExpr.cpp Version : Initial Draft : Shuang Wang<br>: 2012/9/23 15:47:02 Author Created Last Modified : Description : implementation of class AndOrExpr etc... Function List : operator<< VecDecisionFunc.~VecDecisionFunc History  $\mathbf{r}$  $: 2012/9/23 15:47:02$ 1.Date Author : Shuang Wang Modification: Created file #include "AndOrExpr.h" #include <iomanip> using namespace std; namespace rough set { /\*\*\*\*\*\*\*\*\*\*\*\*\*\*\*\*\*\*\* implementation of AndExpr  $/$ \* AndExpr:: AndExpr ( const AndExpr & expr2) { compiler will synthesize one by calling Bitmap ( Bitmap & ) ;  $\rightarrow$  $\frac{1}{\star}$ AndExpr::operator < ( const AndExpr & rhs ) const {  $h \circ \circ \circ \circ \circ$  $\begin{array}{lll} \texttt{if} & ( & \texttt{this} \verb!->bitNum__ & !=rhs.bitNum__) & || \\ & ( & \texttt{this} \verb!->unitNum__ & != rhs.unitNum__) & ) & \{ \end{array}$ throw runtime  $error("\\'\\'$  Do not support different length Bitmap comparison");  $\lambda$ for ( BitIdx t i=0; i<rhs.unitNum ; i++ ) { if ( $\text{this-> }$ pBits\_[i]<  $\text{rhs.pBits}$ \_[i]) { return true; } else if ( this->pBits\_[i] == rhs.pBits\_[i] ) { continue;  $\}$  else { return false;  $\rightarrow$ return false;  $\overline{\phantom{a}}$ bool AndExpr::operator == ( const AndExpr & rhs ) const { if (  $\left(\begin{array}{ccc} \text{this->bitNum} & \text{!=} & \text{rhs.bitNum} \\ \text{this->unitNum} & \text{!=} & \text{rhs.unitNum} \end{array}\right) \mid \mid$ throw runtime error("\' ==\' Do not support different length Bitmap comparison");  $\rightarrow$ for ( BitIdx t i=0; i<rhs.unitNum ; i++ ) { if (  $this \rightarrow pBits[i] != rhs.pBits[i])$  { return false;  $\rightarrow$ return true;  $\rightarrow$ 

```
ostream& operator << ( ostream &os , const AndExpr & rhs) {
    BitIdx t numOf1Scanned = 0, numOf1= rhs.getNumOf1();
    BitIdx t tmpnum, numOfBits = tmpnum=rhs.getBitNum();
    int width = 0;
    do { ++width; } while ( tmpnum /=10 );
    if (numOf1) {
        \circs<<" (";
        for(BitIdx_t i=0; i<numOfBits; i++ ) {
             if (n \bar{b} \cdot \text{getBit}(\ i)) {
                 numOf1Scanned++;
                 os<<setw(width)<<i;
                 if ( numOf1Scanned < numOf1 ) {
                    \cos \left( \left\langle \left\langle \cdot \right\rangle \right\rangle \right)\} else {
                     if (numOf1Scanned == numOf1)\circs<<";
                                                // too many 1s
                      \left\{\right\} else \left\{\right\}throw runtime error ("Data inconsistant");
                      \rightarrow\}\rightarrow\lambda\} else {
       os<<"null";
    \lambda0s<<" ) ";
    return os;
\}\starimplementation of AndOrExpr
AndOrExpr::~AndOrExpr(){
/* after changed to set , compiler will call the destructor for each item in the set
    for (AndOrExpr::iterator eprIt = begin(); eprIt != end(); eprIt++ ) {
        delete (*eprIt);
    \lambda\frac{1}{\star}\}const size t MAX OUT EXPR NUM = 2000100;
ostream& operator <<< ostream &os, const AndOrExpr & rhs) {
    AndOrExpr:: const iterator theEnd;
    size_t orExprNum = rhs.size();<br>size_t lastNum;
    if \overline{\text{orExprNum}} == 0 ) {
        os<<"No items"<<endl;
        return os;
    \left\{ else \left\{if ( orExprNum > MAX OUT EXPR NUM ) {
             os<<orExprNum<<" exprs , only print first "<<MAX_OUT_EXPR_NUM<< " items"<<endl;
             lastNum = MAX OUT EXPR NUM;
        \left\{\right. e lse \left\{\right.lastNum = orExprNum;\rightarrow\rightarrowsize t outNum = 0;
    for(\overline{\phantom{x}}And OrExpr::const iterator it = rhs.begin(); it!= rhs.end(); it++) {
        os<<(+it);
        if ( + + out Num < last Num ) {
             os<<" V"<<endl;
        \} else {
             os<<endl;
             break;
        \mathcal{E}os<< "Total: "<<lastNum<<" AND-exprs"<<endl<<endl;
```

```
return os;
```
 $\rightarrow$ 

```
implementation of VecAndOrExpr
ostream& operator << ( ostream &os , const VecAndOrExpr & rhs) {
  size t matrixNum = rhs.size();
   os<<endl;
   if (matrixNum > 1) {
      for ( VecAndOrExpr:: const iterator vecIt = rhs.begin();
          vecIt != rhs.end(); vecIt++ ) {
         os<<"Decision Function in And-Or-Expr for scenario "<< 1+vecIt- rhs.beqin()<<" =
"<<endl<<**vecIt;
   \} else {
      os<<"Decision Function in And-Or-Exp = "<<endl<<**rhs.begin();
   \mathcal{L}return os;
\, }
VecAndOrExpr::~VecAndOrExpr(){
   for (VecAndOrExpr::iterator vecIt = begin(); vecIt != end(); vecIt++ ) {
      delete (*\text{vectt}):\mathcal{L}\rightarrow\mathcal{E}Copyright (C), 2011-2021, Shuang Wang
 File Name
            : AndOrExpr.h
            : Initial Draft
 Version
          : Shuang Wang<br>: 2012/9/23 15:10:39
 Author
 Created
 Last Modified :
 Description : class definiition of And-Or-Logic_Express and vector of
               And-Or-Expr
 Function List :
 History
            \cdot:
            : 2012/9/23 15:10:391.Date
            : Shuang Wang
  Author
   Modification: Created file
#ifndef AND OR EXPR H
#define AND OR EXPR H
         "Bitmap.h"
#include
#include
         <set>
#include
          <vector>
#include
        <iostream>
namespace rough_set {
class AndExpr: public Bitmap {
                                     // And of attributes, eq. x1^x2^x3....
friend std::ostream & operator << ( std::ostream & os, const AndExpr& rhs);
public:
   AndExpr( BitIdx t bitNum ): Bitmap( bitNum) {}
   //AndExpr(AndExpr & expr2); //call Bitmap(& Bitmap)
   AndExpr( const Bitmap & bmp): Bitmap( bmp) {}
   ~\simAndExpr() {}
   bool
         operator < ( const AndExpr & rhs ) const ;
       operator == ( const AndExpr & rhs ) const ;
   bool
```

```
\} ;
class
     AndOrExpr:public std::set< AndExpr> {
friend std::ostream & operator<< ( std::ostream & os, const AndOrExpr& rhs);
public:
   ~AndOrExpr();
\cdotVecAndOrExpr: public std::vector< AndOrExpr*> {
class
friend std::ostream & operator << ( std::ostream & os, const VecAndOrExpr& rhs);
public:
   \simVecAndOrExpr();
\} :
#endif /* AND OR EXPR H */7****************************Copyright (C), 2011-2021, Shuang Wang
File Name : Attribute.cpp
 Version
             : Initial Draft
            : Shuang Wang
 Author
 Created
            : 2012/10/17 23:53:10Last Modified :
 Description : implement functions of class Attribute which need include
------------------DataTypeFactoryBase to avoid an include loop
 Function List :
 History
             - :
             : 2012/10/17 23:53:101.Date
   Author : Shuang Wang
   Modification: Created file
#include
         "Attribute.h"
         "DataTypeFactories.h" //this can be included here but not in "Attribute.h"
#include
using namespace std;
namespace rough set {
                         // stuff used in rough sets peojects
DataTypeBase * Attribute::createValueObj( ) {
   return dataFactory_->create();
\rightarrowbool
    Attribute::supportRange() {
   return dataFactory_->supportRange();
\overline{\phantom{a}}ostream & operator << (ostream & os , Attributes& rhs) {
   for (Attributes::iterator attrIt = rhs.begin(); attrIt!= rhs.end(); attrIt++) {
      int width = attrIt->getFieldLen()+PADDING;
       std::cout<<" "<<width<<" ";
\frac{1}{2}os<<std::setw(width)<<attrIt->getName();
      attrIt->setFieldLen(width);
   \rightarrowos<<std::endl;
      return os;
\overline{\phantom{a}}\mathcal{E}Copyright (C), 2011-2021, Shuang Wang
 File Name : Attribute.h
 Version
             : Initial Draft
            : Shuang Wang
 Author
```

```
 Created : 2012/6/30 21:24:19 
   Last Modified : 
   Description : definition of class Atrribute 
   Function List : 
 History :<br>1.Date :
 1.Date : 2012/6/30 21:24:19 
 Author : Shuang Wang 
    Modification: Created file 
******************************************************************************/ 
#ifndef ATTRIBUTE_H_ 
#define ATTRIBUTE_H_ 
//#include "DataTypeFactories.h" // to avoid include loop 
#include <iostream><br>#include <iomanip>
              <iomanip><br><vector>
#include
namespace rough_set { // stuff used in rough sets peojects 
const int PADDING =3; 
class DataTypeFactoryBase ; 
class DataTypeBase; 
class Attribute{ 
   const std::string name;
     int fieldLen; 
     DataTypeFactoryBase* dataFactory_; 
 double lower_; 
 double upper_; 
public: 
    Attribute( const std::string & iName, DataTypeFactoryBase* iDataCreator, 
                 double lower, double upper ): 
                   name_(iName), fieldLen(iName.size()),
                    dataFactory ( iDataCreator ) ,
                    lower (lower), upper (upper) {
     } 
     DataTypeBase * createValueObj( ); 
     const std::string& getName() const { 
    return name_;
 } 
     int getFieldLen() const { 
        return fieldLen; 
     } 
     void setFieldLen( int newLen ) { 
        fieldLen = newLen; 
     } 
    bool supportRange(); 
     double getUpper() const { return upper_; } 
     double getLower() const { return lower_; } 
}; 
//typedef std::vector<Attribute> Attributes; 
class Attributes:public std::vector<Attribute> { 
    friend std::ostream & operator << (std::ostream & os , Attributes& rhs); 
}; 
} 
#endif 
/****************************************************************************** 
                   Copyright (C), 2011-2021, Shuang Wang
```

```
File Name : AttributeSubSet.cpp
 Version
             : Initial Draft
 Author
            : Shuang Wang
             : 2012/7/5 23:06:14Created
 Last Modified :
 Description : implementation of class AttributeSubSet & VecAttributeSub-
               Sets
 Function List :
 History
             : 2012/7/5 23:06:141.Date
   Author
             : Shuang Wang
   Modification: Created file
#include "AttributeSubSet.h"
using namespace std;
namespace rough set {
AttrIdx t AttributeSubSet::totAttrNum ;
ostream & operator << ( ostream &os, const AttributeSubSet& rhs) {
   \circs<<"\setminust\set";
                               // start a new subset
   int end = * rhs. rbegin();
   for (AttributeSubSet::const iterator colIt = rhs.begin();
             collt := rhs.end(); colIt++)(os<< *colIt;
      if (*colIt != end)\circs<<", ";
   \rightarrowos<<" }"<<endl;
   return os;
\mathcal{E}ostream & operator << ( ostream &os, const VecAttrSubSets& rhs) {
   0s<<"{ ";
   for (VecAttrSubSets::const iterator attrSubsetIt=rhs.begin();
          attrSubsetIt!= rhs.end(); attrSubsetIt++ ){
      AttributeSubSet & curSet= ** attrSubsetIt:
      os<< curSet;
   \mathcal{L}os<<"}"<<endl<<endl;
      return os;
\rightarrowVecAttrSubSets::~VecAttrSubSets(){
   for ( VecAttrSubSets::iterator attrSubsetIt=begin();
          attrSubsetIt!= end(); attrSubsetIt++ ){
#ifdef XDEBUG
      cout<<"will delete Attribute Subset "<< **attrSubsetIt <<endl;
#andif
      delete (* attrSubsetIt);
   \rightarrow\mathcal{E}\overline{\phantom{a}}Copyright (C), 2011-2021, Shuang Wang
 File Name : AttributeSubSet.h
 Version
             : Initial Draft
            : Shuang Wang
 Author
             : 2012/7/5 22:34:39Created
 Last Modified :
 Description : definition of class AttributeSubSet to define which column
```

```
will be considered when compare two record.
              and definition of class VecAttrSubSets
 Function List :
 History
            : 2012/7/5 22:34:39
 1.Date
   Author
            : Shuang Wang
   Modification: Created file
#ifndef ATTR SUB SET H
#define ATTR SUB SET H
#include <set>
#include
         <vector>
        <iostream>
#include
namespace rough set {
                         // stuff used in rough sets peojects
          std::set<int> AttributeSubSet;
//typedef
        size_t AttrIdx_t;
typedef
class AttributeSubSet: public std:: set<AttrIdx t> {
//public:
   static AttrIdx_t totAttrNum_;
   friend std::ostream & operator << ( std::ostream &os, const AttributeSubSet& rhs) ;
public:
  static void setTotAttrNum( int n) {
      totAttrNum_ = n;\}static int getTotAttrNum() {
     return totAttrNum ;
   \rightarrow\vert \cdot \vertclass    VecAttrSubSets: public std::vector<AttributeSubSet*> {
  friend std::ostream & operator << ( std::ostream &os, const VecAttrSubSets& rhs) ;
public:
  ~VecAttrSubSets();
\} ;
\}#endif /* ATTR SUB SET H */
Copyright (C), 2011-2021, Shuang Wang
 File Name : Bitmap.cpp
 Version : Initial Draft<br>Author : Shuang Wang<br>Created : 2012/7/8 14:38:55
 Last Modified :
 Description : implementation of class Bitmap
 Function List :
 History
            \cdot :
            : 2012/7/8 14:38:551.Date
  Author
            : Shuang Wang
  Modification: Created file
"Bitmap.h"
#include
#include
         <exception>
#include
         <cstring>
                             // for memset
        // for setw
#include
using namespace std;
namespace rough set {
```

```
Bitmap::Bitmap(BitIdx t n):bitNum (n) ,
        unitNum (( n+ BIT PER UNIT - 1)/BIT PER UNIT ) ,numOf1 (0){
    pBits = new BitmapUnit[ unitNum ];
     //memset(pBits_,0, sizeof( pBits_)); // a bug 
    memset(pBits, \overline{0}, unitNum * sizeof(BitmapUnit));
} 
Bitmap::Bitmap( const Bitmap & one): bitNum ( one.bitNum ),
 unitNum_( one.unitNum_), numOf1_( one.numOf1_ ) { 
pBits = new BitmapUnit[ unitNum ];
    memcpy( pBits_, one.pBits_, unitNum_ );
} 
Bitmap::~Bitmap() { 
    delete []pBits_; 
} 
void Bitmap::getBitPosition( BitIdx_t bitIndex,
                BitIdx t & arrayIndex, BitmapUnit& mask) const {
    if ( bitIndex >= bitNum ) {
        throw runtime error(suring("Bit Index out of range"));
     } 
     arrayIndex = bitIndex/BIT_PER_UNIT ; 
    if ( arrayIndex >= uniform ) {
        throw runtime error(\text{string("Array Index out of range"));
 } 
    BitIdx t bitpos = BIT_PER_UNIT -1 - (bitIndex &( BIT_PER_UNIT -1 )) ; //= %
    mask = 1 << bitpos;
} 
/* get the value (0 or 1 ) of a certain bit */bool Bitmap::getBit ( BitIdx_t bitIndex ) const { 
    BitIdx_t arrayIndex; 
     BitmapUnit mask; 
     getBitPosition( bitIndex, arrayIndex, mask); 
     return ( 0!= (pBits_[arrayIndex]&mask) ); 
} 
void Bitmap::setBit ( BitIdx_t bitIndex) { 
    BitIdx_t arrayIndex; 
     BitmapUnit mask; 
     getBitPosition( bitIndex, arrayIndex, mask); 
     bool oldBit = getBit( bitIndex); 
    pBits_[arrayIndex] |= mask; // set the bit to 1;
    if ( !oldBit) ++numOf1;
} 
void Bitmap::resetBit ( BitIdx_t bitIndex ) { 
     BitIdx_t arrayIndex; 
     BitmapUnit mask; 
     bool oldBit = getBit( bitIndex); 
     getBitPosition( bitIndex, arrayIndex, mask); 
    pBits_[arrayIndex] &= ( \simmask ); // set the bit to 0;
    if ( oldBit ) --numOf1;
} 
void Bitmap::reverseBit( BitIdx_t bitIndex ){ 
     BitIdx_t arrayIndex; 
     BitmapUnit mask; 
     getBitPosition( bitIndex, arrayIndex, mask); 
    bool oldBit = qetBit( bitIndex);
    pBits [arrayIndex] \sim = mask ; // xor 1 , reverse it.
    if( \overline{oldBit}) --numOf1;
        else ++numOf1;
} 
void Bitmap::countNumOf1() { 
    BitIdx t count = 0;for ( BitIdx t i = 0; i< unitNum ; i++ ) {
        BitmapUnit tmp = pBits [i];
```

```
 while( tmp ) { 
            count+= tmp 61;tmp>>=1; } 
     } 
    numOf1 = count;
} 
void Bitmap::getCrossOverPosNMask(BitIdx t bitIndex,
                 BitIdx t & arrayIndex, BitmapUnit& mask) const {
    if ( bitIndex >= bitNum ) {
    throw runtime_error(string("Bit Index out of range"));
 } 
    arrayIndex = bitIndex/BIT PER UNIT ;if ( arrayIndex >= uniform ) {
        throw runtime error(string("Array Index out of range"));
 } 
    BitIdx_t bitpos = BIT_PER_UNIT -1 - bitIndex & ( BIT_PER_UNIT -1 ) ; \qquad //= %
     mask = static_cast<BitmapUnit>(-1)<< bitpos; 
} 
void Bitmap::crossOver( Bitmap& op2 , BitIdx_t crossPoint){ 
     BitIdx_t arrayIndex; 
     BitmapUnit mask0; 
     getCrossOverPosNMask( crossPoint, arrayIndex, mask0); 
    /* 1. exchange bytes after the byte this bit exists in */for ( BitIdx t i= arrayIndex+1; i< unitNum; i++ ){
        int tmp = p_{\text{Bits}} [i];
        pBits [i] = op2.pBits[i];op2.p\overline{B}its[i] = tmp; } 
    /* 2. exchange those bits after this bit in same byte */BitmapUnit mask1 = \simmask0;
     BitmapUnit op1_1stPart= pBits_[arrayIndex]&mask0; 
    BitmapUnit op1<sup>-2</sup>ndPart= pBits<sup>-</sup>[arrayIndex]&mask1;
    BitmapUnit op2<sup>-1</sup>stPart= op2.pBits_[arrayIndex]&mask0;
     BitmapUnit op2_2ndPart= op2.pBits_[arrayIndex]&mask1; 
    p_{\text{Bits}}[arrayIndex] = op1_1stPart \bar{p} op2_2ndPart;
    op2.pBits [arrayIndex] = op2_1stPart | op1_2ndPart;
    /* 3. count # of 1 ( numOf1) */<br>this->countNumOf1(); /* af
                                  \bar{t}/* after crossover, # of 1 was changed, so count it again */
     op2.countNumOf1(); 
} 
bool Bitmap::operator < ( const Bitmap & longerBmp) const { 
     for (BitIdx_t i=0;i<unitNum_;i++) { 
         if( (pBits_[i] & longerBmp.pBits_[i]) != pBits_[i] ) { 
        return false;
 } 
     } 
     return true; 
} 
ostream& operator <<( ostream &os , const Bitmap & rhs){ 
    /* for(int i=0; i < rhs.bitNum_; i++ ) {
        os<<rhs.getBit( i );
     }*/ 
     bool isNull = true; 
    for(BitIdx t i=0; i<rhs.bitNum; i++ ) {
         if ( rhs.getBit( i )) { 
            os<<setw(3)<<i;
             isNull = false; 
         } 
 } 
     if ( isNull ) 
        os<<"NULL"; 
     else 
        \circs<<" ";
     return os; 
}
```
59

Copyright (C), 2011-2021, Shuang Wang File Name : Bitmap.h Version : Initial Draft : Shuang Wang Author  $: 2012/7/8$  14:37:21 Created Last Modified : Description : definition of class Bitmap Function List : History  $\rightarrow$  $: 2012/7/8 14:37:21$ 1.Date : Shuang Wang Author Modification: Created file #ifndef BITMAP\_H\_ #define BITMAP H #include <iostream> namespace rough set { const int BIT PER BYTE =  $8$ ; typedef unsigned char BitmapUnit; const int BIT PER UNIT = BIT PER BYTE\*sizeof (BitmapUnit); typedef size\_t BitIdx t; class Bitmap { friend std::ostream& operator << ( std::ostream &os , const Bitmap & rhs); protected: BitIdx\_t bitNum ; BitIdx<sup>-</sup>t  $unitNum$ ; // number of 1 in this bitmap BitIdx t numOf1; BitmapUnit \*pBits; private: void getBitPosition ( BitIdx t bitIndex, BitIdx t & arrayIndex, BitmapUnit& mask) const; void getCrossOverPosNMask ( BitIdx t bitIndex, BitIdx t & arrayIndex, BitmapUnit& mask) const; hiov countNumOf1(); public: Bitmap(BitIdx\_t n); Bitmap ( const Bitmap & one) ; virtual  $\sim$ Bitmap(); getBit ( BitIdx t bitIndex ) const ; bool setBit ( BitIdx\_t bitIndex) ; void resetBit ( BitIdx t bitIndex ); void void reverseBit( BitIdx\_t bitIndex ); void crossOver ( Bitmap& op2, BitIdx t crossPoint); void resetAll ( ) { memset(pBits\_,0, unitNum\_\* sizeof(BitmapUnit)); getBitNum() const { BitIdx t return bitNum;  $\lambda$ getNumOf1() const { BitIdx t return numOf1;  $\rightarrow$ // bmp1 < bmp2 means bmp1 included in bmp2 bool operator < ( const Bitmap & longerBmp) const ;  $\}$  ;

 $\mathcal{E}$ 

```
#endif /* BITMAP H */
Copyright (C), 2011-2021, Shuang Wang
 File Name : DataSource.cpp
  Version
                : Initial Draft
               : Shuang Wang
 Author
              : 2012/6/30 23:41:33Created
  Last Modified :
  Description : implementation of class DataSource
  Function List :
 History
                \rightarrow: 2012/6/30 23:41:33
  1.Date
    Author
                : Shuang Wang
    Modification: Created file
"DataSource.h"
#include
#include
           "Record.h"
                                             // for DataTypeFactories
#include
              "DataTypeFactories.h"
#include
           <string>
#include
           <exception>
#include
            <sstream>
using namespace std;
namespace rough set{
bool
      DataSource::hasDecisionAttr = false;
DataTypeFactories DataSource::dataTypeUsable ;
intDataSource::decisionAttrIdx = DataSource::initDataTypeUsable();
//template<typename T> T RangeDataType<T>::lower_ = static_cast<T>(0);<br>//template<typename T> T RangeDataType<T>::upper_ = static_cast<T>(0);
       DataSource::initDataTypeUsable(void) {
int
    dataTypeUsable_.insert(make_pair(string("char"), new DataTypeFactory<char>()));<br>dataTypeUsable_.insert(make_pair(string("string"), new DataTypeFactory<string>()));
    antarypeUsable .insert (make pair (string ("int"), new RangeDataTypeFactory<int>()));<br>dataTypeUsable .insert (make pair (string ("int"), new RangeDataTypeFactory<int>()));
    dataTypeUsable_.insert(make_pair(string("short"), new RangeDataTypeFactory<short>()));
    dataTypeUsable_.insert(make_pair(string("float"), new RangeDataTypeFactory<float>()));
    dataTypeUsable_.insert(make_pair(string("double"), new RangeDataTypeFactory<double>()));
    return 0:
\overline{\phantom{a}}void DataSource::openDataFile(const char * fileName){
    inDtFile .open(fileName);
    if ( inDtFile .fail()) {
        throw runtime error (string ("File open failed ") + string ( fileName) );
    \lceil else \lceilfileName = fileName;
    //getDataStructDef(); //called by getTrainingData
\rightarrowinline void DataSource::expect( string token, string expectStr ) {
    if ( token != expectStr ) {
               //ostringstream line;
               //line<< LINE_;
        throw runtime_error("expect token \'"+expectStr+"\' at "+token
            +\sqrt{''} Code: "+ FILE +" "+ FUNCTION /*+" "+line.str()*/);
    \overline{\phantom{a}}\}void
      DataSource::getDataStructDef(void){
    string token;
    inDtFile >>token;
    \overline{\text{expect}(\text{token}, \text{"struct"})}
```

```
 inDtFile_>>token; 
    expect(token,"{");
     string type, name; 
    while( !inDtFile .eof()){
         inDtFile_>>type; 
        if (type == " ) break; 
         inDtFile_>>name; 
        DataTypeFactories::iterator dtIt = dataTypeUsable .find( type);
         string strLower; 
         string strUpper; 
        double lower = 0, upper = 0;
        if ( dtIt == dataTypeUsable .end() ) {
            throw runtime error( string("Attribute type:\'") + type +"\' is not supported");
         } else { 
             if ( dtIt->second->supportRange() ) { 
                 inDtFile_>> strLower; 
                               inDtFile_>> strUpper; 
                 istringstream tmp(strLower); 
                 tmp>> lower; 
                 istringstream tmp2(strUpper); 
                 tmp2>> upper; 
            cout<<"type "<<type<<" supports range: v"<<lower<<" to v+"<<upper<<endl; }
 } 
 } 
         vDataStructDef_.push_back( TblFields(type,name, lower, upper) ); 
         inDtFile_>>token; 
         expect(token,";"); 
    } 
} 
void DataSource::getAttributes( Attributes & vAttr ){ 
    DataTypeFactories::iterator dtIt; 
     typedef vector<Attribute> VecAttributes; 
     VecAttributes vecDbAttributes; 
    for ( VecFields:iterator dbStructIt = vDataStructDef .begin();
                              dbStructIt!= vDataStructDef_.end(); 
                              dbStructIt++ ) { 
        if( (dtIt= dataTypeUsable .find( dbStructIt->fdType )) != dataTypeUsable .end()) {
             vAttr.push_back(Attribute( dbStructIt->fdName, dtIt->second,
                                         dbStructIt->lower , dbStructIt->upper ) );
             int colIndex = dbStructIt- vDataStructDef .begin();
             name2Col .insert( make pair( dbStructIt->fdName, colIndex));
         } else { 
            cout<<"Data type : "<< dbStructIt->fdType<<" is not usable"<<endl;
 } 
 } 
     if ( vAttr.size()<1) { 
        throw runtime error("Wrong data structure definition");
 } 
     AttributeSubSet::setTotAttrNum(vAttr.size()); 
} 
int DataSource::getRecordNum(){ 
     string token; 
    inDtFile_>>token; 
    expect( token, "recordNum");
    inDtFile_>>token; 
    expect( token, "="); 
     int recNum; 
     inDtFile_>>recNum; 
   cout<<"Will read "<<recNum<<" rows from file "<<fileName <<endl;
        return recNum; 
} 
void DataSource::getValues(Attributes & vAttr, Universe& value ){ 
     int recNum = getRecordNum(); 
    for ( int i=0; i< recNum ; i++) {<br>Record * newRow = new Record();
                                             // create a vector hold one row of records
        value.push_back(newRow);
         DataTypeBase* pValue;
```

```
 for( Attributes::iterator vDbAttrIt = vAttr.begin(); 
                                       vDbAttrIt!= vAttr.end(); 
                                       vDbAttrIt++ ) {
            newRow->push_back(pValue=vDbAttrIt->createValueObj());
            inDtFile >> \overline{*}pValue ;
#ifdef XDEBUG 
            cout<<"Input value of field "<< vDbAttrIt->getName()<<" ";
             cout<<*pValue<<endl; 
#endif 
             // get the maxium width of this column<br>ostringstream valueStr; // each loop should clear it;
            ostringstream valueStr;
             valueStr<<*pValue; // or else , it will be appened 
              int len = valueStr.str().size(); 
             if ( len> vDbAttrIt->getFieldLen() ) { 
                  vDbAttrIt->setFieldLen(len); 
 } 
            if ( inDtFile .fail()) {
                cout<<"Reading rec#: "<< i<<" attribute #:"<< vDbAttrIt- vAttr.begin()<<endl;
                 throw runtime error(string("Error in read file : ")+fileName);
 } 
         } 
    } 
} 
void DataSource::read1Set( string token, VecAttrSubSets& vAttrSubsets){ 
     MapName2Col::iterator name2ColIt; 
     if( (name2ColIt=name2Col_.find( token) )== name2Col_.end()) { 
        throw runtime error(string("Expect a column name near "+ token ));
     } else { 
         AttributeSubSet *pNewSet= new AttributeSubSet(); // create a new attribute subset 
        pNewSet->insert( name2ColIt->second ); // add this column # into the set vAttrSubsets.push back(pNewSet); // add this subset into the vector
                                                       \frac{1}{2} add this subset into the vector of subsets
         inDtFile_>>token; 
        while(\overline{\text{token}} !="}") {
            expect(token, ",");<br>inDtFile >>token;
                                                       // read the name of the column
             if( (name2ColIt=name2Col .find( token) )== name2Col .end()) {
                throw runtime error(string("Expect a column name near "+ token ));
              } else { 
                 pNewSet->insert( name2ColIt->second ); // add this column # into the set 
 } 
            inDtFile \gtboken; // read } or ,
         } 
     } 
} 
void DataSource::getSubAttributes( VecAttrSubSets& vAttrSubsets){ 
     string token; 
     inDtFile_>>token; 
    expect(\overline{t}oken, "subAttributes");
     inDtFile_>>token; 
    expect( token, "{");
     inDtFile_>>token; 
    if ( token == "{''}) {
         do { 
             inDtFile_>>token; 
             read1Set( token,vAttrSubsets ); // processed } 
             inDtFile_>>token; 
        } while ( to \overline{k}en =="{"); // next subset
         expect(token,"}"); 
     } else { 
         read1Set( token,vAttrSubsets ); 
     } 
} 
void DataSource::getDecisionAttr( ){ 
    string token; 
     inDtFile_>>token; 
     expect( token, "DecisionAttr"); 
     inDtFile_>>token;
```

```
 expect( token, "="); 
     inDtFile_>>token; 
     MapName2Col::iterator name2ColIt; 
    hasDecisionAttr = false;
    if ( token !="NULL") {
         if( (name2ColIt=name2Col_.find( token) )== name2Col_.end()) { 
             cout<<"Warning, Decision Attribute:\'"<<token 
                 <<"\' is not in Data Structure definition"<<endl; 
            cout<<"Assume Decision Attribute is NULL"<<endl;
         } else { 
hasDecisionAttr = true;
 decisionAttrIdx_ = name2ColIt->second; 
             cout<<"Info: Decision Attribute :\'"<<token 
                 <<"\',Index= "<<decisionAttrIdx_<<endl; 
         } 
     } else { 
        cout<<"Info: No decision Attribute"<<endl;
     } 
} 
int DataSource::getPopuNum() { 
     string token; 
     inDtFile_>>token; 
    expect ( token, "PopuNum");
     inDtFile_>>token; 
    expect( token, "=");
     int popuNum; 
     inDtFile_>>popuNum; 
    return popuNum; 
} 
bool DataSource::getVerificationFlag() { 
    string token; 
     inDtFile_>>token; 
    expect( token, "DoVerification");
     inDtFile_>>token; 
    expect( token, "=");
     string yesOrNo; 
     inDtFile_>>yesOrNo; 
    return (\overrightarrow{y}esOrNo == "yes");
} 
size t DataSource::getMaxORItemsSupport() {
     string token; 
     inDtFile_>>token; 
    expect( token, "MaxDecisionFuncORItems");
     inDtFile_>>token; 
    expect( token, "=");
    size t data;
     inDtFile_>>data; 
     return data; 
} 
/ \starint DataSource::getRangeValue() { 
     string token; 
     inDtFile_>>token; 
    expect( token, "MatchRange");
     inDtFile_>>token; 
    expect( token, "=");
     int data; 
     inDtFile_>>data; 
return data;
} 
*/ 
bool DataSource::getClassifyFlag() { 
    string token; 
     inDtFile_>>token; 
     expect( token, "DoClassify"); 
     inDtFile_>>token;
```

```
expect(token, "=");
   string yesOrNo;
   inDtFile >>yesOrNo;
   return \overline{(\nabla \times \overline{\nabla})} == "yes");
\overline{\phantom{a}}Copyright (C), 2011-2021, Shuang Wang
 : DataSource.h
 File Name
              : Initial Draft
 Version
 Author
              : Shuang Wang
               : 2012/6/30 23:02:18Created
 Last Modified :
 Description : definition of class DataSource where IS get data from
 Function List :
 History
              - 1
 1.Date
               : 2012/6/30 23:02:18: Shuang Wang
   Author
   Modification: Created file
#ifndef DATA SOURCE H
#define DATA SOURCE H
#include
           "Attribute.h"
#include
              "Record.h"
              "Universe.h"
#include
            Mitterson:<br>"AttributeSubSet.h" // for VecAttrSubSets&<br>"DataTypeFactories.h" // for DataTypeFactories dataTypeUsable_;
#include
#include
#include <vector><br>#include <string><br>#include <fstream>
                             // for data structure def<br>// for mame
                             // for input file stream<br>// stuff used in rough sets peojects
namespace rough set {
class DataSource {
public:
   \nuDataSource() {
       inDtFile .close();
   \rightarrowvoid
         openDataFile( const
                               char * fileName);
   void
          qetDataStructDef(void);
   hiov
          getAttributes (Attributes & vAttr );
   void getValues (Attributes & vAttr, Universe& value );
   void
          getSubAttributes (VecAttrSubSets& vAttrSubsets);
   void
           getDecisionAttr();
   int
          qetPopuNum();
         qetVerificationFlag();
   bool
   bool
           qetClassifyFlag();
   size t getMaxORItemsSupport();
   //intgetRangeValue();
   static bool hasDecisionAttr(){
       return hasDecisionAttr ;
    \rightarrowstatic int getDecisionAttrIdx(){
      return decisionAttrIdx;
    \mathbf{L}static int
                initDataTypeUsable(void);
private:
   std::string
                  fileName ;
   std::ifstream \tinDtrile;
                                  // input data file
   struct TblFields {
       const std:: string fdType;
       const std::string fdName;
       double lower_;
                                  // to support range
       double upper;
       TblFields( const std::string cstrType,
```

```
const std:: string cstrName,
                      double lower, double upper ) :
                         fdType( cstrType), fdName(cstrName),
                         lower (lower), upper (upper)
                                                    \cdot\rightarrow\cdottypedef std::vector<TblFields> VecFields;
   VecFields vDataStructDef ;
   typedef std:: map<std:: string, int> MapName2Col;
   MapName2Col name2Col ;
   static DataTypeFactories dataTypeUsable ;
   static bool
                hasDecisionAttr_;<br>decisionAttrIdx_;
   static int
         getRecordNum();<br>mession
   int
   void
          read1Set( std::string token, VecAttrSubSets& vAttrSubsets);
   inline void expect (std::string keyWords, std::string expectStr );
\vert \cdot \vert\mathcal{E}#endif /* DATA SOURCE H */
Copyright (C), 2011-2021, Shuang Wang
 File Name : DataType.h
 Version
              : Initial Draft
             : Shuang Wang
 Author
 Created
              : 2012/6/30 21:27:46Last Modified :
 Description : definition of class template DataType for value type in
               Rough Set Information System
 Function List :
 History
             \sim :
  1.Date
              : 2012/6/30 21:27:46: Shuang Wang
   Author
   Modification: Created file
#ifndef DATA TYPE H
#define DATA TYPE H
#include
           "Attribute.h"
                           // if Attribute.h include DataType.h will get a include loop
#include
          <iostream>
#include
         <vector>
#include
                                         // for subset of attributes
           <set>namespace rough set {
                            // stuff used in rough sets peojects
                                 // base for all data types existed in Data Source
class DataTypeBase {
public:
   friend std::ostream& operator<< ( std::ostream& os, const DataTypeBase& id );
   friend std::istream& operator>> ( std::istream& is, DataTypeBase& id );
      DataTypeBase() {
   \rightarrowvirtual ~DataTypeBase() {};
   virtual size_t valueSize() = 0; // for test
   virtual bool
                 operator!= ( const DataTypeBase& rhs) const =0;
                 operator== ( const DataTypeBase& rhs) const =0;
   virtual bool
   virtual bool match ( const DataTypeBase& rhs, const Attribute& attr) = 0; //support range
private:
   virtual std::istream& input( std::istream& is )=0;
   virtual std::ostream& output( std::ostream& os ) const =0;
\cdotinline std::ostream & operator<< ( std::ostream & os, const DataTypeBase& id ) {
```
```
 id.output( os ); 
    return os; 
} 
inline std::istream & operator>> ( std::istream & is, DataTypeBase& id ) {
    id.input( is ); 
    return is; 
} 
template < typename T> // class for data types existed in Data Source 
class DataType: public DataTypeBase{ 
public : 
   DataType(): value () { //inline constructor
    } 
    virtual ~DataType() { 
    } 
    virtual size_t valueSize() { 
       return sizeof(value);
     } 
    virtual bool operator!= ( const DataTypeBase& rhs) const{ 
              const DataType<T>& drhs = dynamic cast<const DataType<T>& >( rhs );
 //return ( value_ != drhs.value_); 
 return !( *this == drhs ); 
     } 
    virtual bool operator== ( const DataTypeBase& rhs) const{ 
              const DataType<T>& drhs = dynamic_cast<const DataType<T>& >( rhs ); 
       return ( value == drhs.value );
    } 
    virtual bool match( const DataTypeBase& rhs, const Attribute& attr) { 
               const DataType<T>& drhs = dynamic_cast<const DataType<T>& >( rhs ); 
       return ( value == drhs.value );
 } 
    virtual std::istream& input( std::istream& is ) { 
       is>>value_; 
       return is; 
    } 
    virtual std::ostream& output( std::ostream& os ) const { 
       os<<value ;
        return os; 
    } 
protected :<br>T value ;
                     // hold the data of this type for a record in data source
}; 
template < typename T> 
class RangeDataType: public DataType<T> { //class for range match 
public: 
    RangeDataType() { 
       } 
    virtual ~RangeDataType() { 
    } 
    #if 0 
    virtual void setRange( double lower, double upper) { 
        lower_ = static_cast<T>( lower ); 
       upper = static\_cast < T > (upper);
     } 
    virtual bool operator== ( const DataTypeBase& rhs) const{ 
              const RangeDataType<T>& drhs = dynamic_cast<const RangeDataType<T>& >( rhs );
const T delta = upper - lower ;
return ( (( value \le drhs.value ) && (drhs.value -value \le delta )) ||
```

```
(( value \geq - drhs.value ) && (value - drhs.value <= delta )) );
 } 
     #endif 
     virtual bool match( const DataTypeBase& rhs, const Attribute& attr) { 
              const RangeDataType<T>& drhs = dynamic cast<const RangeDataType<T>& >( rhs );
double upper = attr.getUpper();
 double lower = attr.getLower(); 
        const T delta = static cast <T>(upper - lower);
        return ( (( value_ <= drhs.value_) && (drhs.value_ - value_ <= delta )) ||
            (( value_ >= \overline{d}rhs.value_) && (value_ - drhs.value_ <= \overline{d}elta )) );
     } 
private: 
    #if 0<br>static T
             lower ; // real range = [value +lower , value +upper ]
    static T upper_;
     #endif 
}; 
//#define XDEBUG 
} 
#endif /* DATA_TYPE_H_ */ 
/****************************************************************************** 
                   Copyright (C), 2011-2021, Shuang Wang 
  ****************************************************************************** 
 File Name : DataTypeFactories.h<br>Version : Initial Draft
               : Initial Draft
 Author : Shuang Wang<br>Created : 2012/6/25.2
  Created : 2012/6/25 23:52:44 
  Last Modified : 
 Description : definition of data type factories and its derived class 
------------------template for each data type 
  Function List : 
 History :<br>1.Date :
   1.Date : 2012/6/25 23:52:44<br>
Author : Shuang Wang
               : Shuang Wang
     Modification: Created file 
******************************************************************************/ 
#ifndef DATA_TYPE_FACTORY_H_ 
#define DATA_TYPE_FACTORY_H_ 
#include "DataType.h" 
#include <map> 
#include
namespace rough set { // stuff used in rough sets peojects
//************************************************************** 
// 
       definition of DataTypeFactoryBase & DataTypeFactory
// 
//************************************************************** 
class DataTypeFactoryBase{ 
     public : 
       virtual DataTypeBase * create() = 0;
        virtual bool supportRange() = 0; 
}; 
template< typename T > 
class DataTypeFactory : public DataTypeFactoryBase { 
public : 
    virtual DataTypeBase * create( ) { 
         return (new DataType<T>( )); // this is amazing 
 } 
     virtual bool supportRange() { return false ; } 
};
```

```
template< typename T >
class RangeDataTypeFactory : public DataTypeFactoryBase {
public :
   virtual DataTypeBase * create() {
                                         // this is amazing 2.
      return (new RangeDataType<T>( ));
   - }
   virtual bool supportRange() { return true ; }
\} ;
typedef std::map<std::string, DataTypeFactoryBase*> DataTypeFactories;
\}#endif
Copyright (C), 2011-2021, Shuang Wang
 File Name : DecisionValueSet.cpp
 Version
             : Initial Draft
           : Shuang Wang
 Author
 Created
              : 2012/7/29 13:37:52
 Last Modified :
 Description : implementation of class DecisionValueSet
 Function List :
 History
 1.Date
              : 2012/7/29 13:37:52
           : Shuang Wang
   Author
   Modification: Created file
#include
          "DecisionValueSet.h"
          "DataType.h"
                             // for DataTypeBase
#include
using namespace std;
namespace rough set {
bool DecisionValueSet::operator == ( const DecisionValueSet& rhs) const {
   if (empty() || \text{rhs.empty())} {
       throw runtime error ("Decision Value Set should not be empty");
   if (size() != rhs.size())return false;
   for( DecisionValueSet::iterator it = begin(); it!=end();it++) {
       \texttt{bool} \qquad \texttt{currIn} \ = \ \texttt{false;}const DataTypeBase * pCurDaValue = *it;
       for( DecisionValueSet::iterator it2 = rhs.begin(); it2!=rhs.end();it2++) {
          const DataTypeBase * pCurDaValue2 = *it2;
          if ( *pCurDaValue == *pCurDaValue2 ) {
              curIn = true;break:
          \}if ( ! curIn )// each item in set1 should be in set2
          return false;
   \rightarrowreturn true;
\rightarrowbool DecisionValueSet: : has (const DataTypeBase * pCurDaValue) {
   if (empty() )return false;
   bool found = false;for ( DecisionValueSet::iterator it = begin();it != end(); it++ ) {
       const DataTypeBase * pExistedDaValue = *it;
       if ( * pExistedDaValue == * pCurDaValue ) {
          found = true;break;
       \left\{ \right\}
```

```
\rightarrowreturn found:
\}void DecisionValueSet::insertUnique(const DataTypeBase * pCurDaValue) {
   if ( ! has (pCurDaValue)) {
      insert ( pCurDaValue) ;
   \rightarrow\}ostream & operator<< ( ostream & os , const DecisionValueSet & dvs) {
   os<<"\t[ ";
   if (!dvs.empty()) {
      for ( DecisionValueSet::const iterator it = dvs.begin();
         it != dvs.end(); it++ ) {
         os<<*(*it)<<" ";
      \rightarrow- 1
   \circs<<"]";
     return os;
\overline{\phantom{a}}\overline{\phantom{a}}Copyright (C), 2011-2021, Shuang Wang
 : DecisionValueSet.h
 File Name
            : Initial Draft
 Version
          : Shuang Wang<br>: 2012/7/29 13:35:19
 Author
 Created
 Last Modified :
 Description : definition of class DecisionValueSet
 Function List :
 History
            : 2012/7/29 13:35:19
 1.Date
  Author
            : Shuang Wang
  Modification: Created file
#ifndef DECISION VALUE H
#define DECISION_VALUE_H_
#include
         <set>
#include
         <exception>
#include
         <iostream>
namespace rough set {
class DataTypeBase;
class DecisionValueSet: public std::set<const DataTypeBase*> {
friend std::ostream & operator<< ( std::ostream & os , const DecisionValueSet & dvs);
public:
   bool
         operator == ( const DecisionValueSet& rhs) const ;
  inline bool has (const DataTypeBase * pCurDaValue) ;
   void
         insertUnique(const DataTypeBase * pCurDaValue) ;
\} ;
\overline{ }#endif /* DECISION VALUE H */
Copyright (C), 2011-2021, Shuang Wang
 File Name : DiscernBitmap.cpp
           : Initial Draft
 Version
```

```
: Shuang Wang
 Author
 Created
            : 2012/7/13 22:45:58
 Last Modified :
 Description : implementation of class DiscernBitmap
 Function List :
 History
            \sim: 2012/7/13 22:45:581.Date
  Author : Shuang Wang
  Modification: Created file
#include "DiscernBitmap.h"
#include
                              // for ostringstream
         <sstream>
                              // for setw
#include
         <iomanip>
#include <exception>
using namespace std;
namespace rough_set {
         DiscernBitmap:: outputWidth = 0;
BitIdx t
DiscernBitmap::DiscernBitmap(BitIdx t n):Bitmap(n), state (BS INTACT){
\}ostream& operator << ( ostream &os, const DiscernBitmap & rhs) {
   bool is<br>Null = true;ostringstream tmpStr;
   tmpStr<<"<";
   tmpStr<<static_cast<const Bitmap&>(rhs);
                                        // force it to call operator<< of base class
Bitmap
   tmpStr << ">";
   os<<setw(rhs.outputWidth_)<<tmpStr.str();
   return os;
\mathcal{E}\rightarrowCopyright (C), 2011-2021, Shuang Wang
 File Name : DiscernBitmap.h
 Version : Initial<br>Author : Shuang Wang<br>2012/7/13 2:
            : Initial Draft
             : 2012/\overline{7}/13 \ 22:37:12Last Modified :
 Description : definition of class DiscernBitmap,
 Function List :
 History
             \rightarrow: 2012/7/13 22:37:121.Date
             : Shuang Wang
   Author
   Modification: Created file
#ifndef DISCERN BITMAP H
#define
         DISCERN BITMAP H
         "Bitmap.h"
#include
namespace rough set {
enum BitmapState \overline{\left\{ }BS INTACT = 0,
   BS REMOVE ,
   BS KEEP
\} ;
class DiscernBitmap: public Bitmap {
friend std::ostream& operator << ( std::ostream &os , const DiscernBitmap & rhs);
   static BitIdx_t outputWidth_;
   BitmapState
              state ;
public:
```

```
DiscernBitmap(BitIdx t n);
                                   // used by DiscernEntry ( typedef)
   static void setOutPutWidth( BitIdx t width) {
      outputWidth = width;\mathbf{r}void setState(BitmapState iState) {
      state = iState;
   BitmapState qetState() {
      return state_;
   \mathcal{E}//std::string bmp2LogicExpress();
\} ;
#endif /* DISCERN BITMAP H */
Copyright (C), 2011-2021, Shuang Wang
 File Name : DiscernFunc.cpp
 Version
            : Initial Draft
          : Shuang Wang<br>: 2012/7/15 18:46:14
 Author
 Created
 Last Modified :
 Description : implementation of DiscernFunc
 Function List :
 History
            : 2012/7/15 18:46:141.Date
   Author
            : Shuang Wang
   Modification: Created file
#include "DiscernFunc.h"
           "DiscernBitmap.h"
#include
#include
           <iostream>
#include
           <string>
using namespace std;
namespace rough set {
                   7*************************implementation of DiscernFunc
# i f 0//the DicsernBitmap * of DecisionFunc is a reference to the pointer in
// DiscernMatrix, so it does not need destructor
DecisionFunc::~DecisionFunc(){
   for ( DecisionFunc::iterator dfIt = begin(); dfIt != end(); dfIt++ ) {
      delete (*dfIt);
   \}\overline{\phantom{a}}#endif
      DiscernFunc::removeInclude(const DiscernBitmap & shorterBmp){
void
   for( DiscernFunc::iterator it = begin(); it!= end(); it++) {
      DiscernBitmap & curBmp = **it;if ( curBmp.getState() == BS INTACT ) {
          if ( shorterBmp < curBmp ) { // x1 < x2 , means x1 is included in x2
             curBmp.setState(BS REMOVE);
         \rightarrow\, }
   \}\}void DiscernFunc::simplize(unsigned subAttrNum){
   bool finished =false;
```

```
BitIdx t
             expectedNumOf1 = 0;while(++expectedNumOf1<=subAttrNum) {
       for( DiscernFunc::iterator it1 = begin(); it1!= end(); it1++) {
          \overline{D}iscernBitmap & curBmp = **it1;
          if ((curBmp.getState() == BS INTACT) &6// was n't peocessed before
             (curBmp.getNumOf1() == expectedNumOf1))curBmp.setState(BS KEEP);
             removeInclude(curBmp);\rightarrow\rightarrow\mathcal{F}\overline{ }DiscernFunc:: copyTo (OrAndExpr & tgt) {
void
   for( DiscernFunc::iterator it1 = begin(); it1!= end(); it1++) {
      DiscernBitmap & curBmp = **it1;
       if (curBmp.getState() == BS KEEP) {
          tgt.push back( new OrExpr(*it1) );
                                                //put the pointer to DiscernBitmap
      \rightarrow\, }
\overline{\phantom{a}}\rightarrowCopyright (C), 2011-2021, Shuang Wang
 File Name : DiscernFunc.h
             : Initial Draft
 Version
             : Shuang Wang
 Author
           : 2012/7/15 18:38:48Created
 Last Modified :
 Description : definition of class DiscernFunc (Discern function )
 Function List :
 History
             \sim :
 1.Date
             : 2012/7/15 18:38:48
   Author
             : Shuang Wang
   Modification: Created file
#ifndef DECISION FUNC H
#define DECISION FUNC H
           "OrAndExpr.h"
                               // for trans2AndOrExpr( AndOrExpr &);
#include
#include
          <vector>
namespace rough set {
                           //not include "DiscernBitmap"
class DiscernBitmap;
class DiscernFunc : public std:: vector<DiscernBitmap*> {
//friend std::ostream& operator << ( std::ostream &os , const DiscernFunc & rhs);
   void
         removeInclude(const DiscernBitmap & shorterBmp);
public:
   //~DiscernFunc(); //the DicsernBitmap * of DiscernFunc is a reference to the pointer in
                    // DiscernMatrix , so it does not need destructor
   hiov
          simplize(unsigned subAttrNum);
   void
        copyTo(OrAndExpr & tqt);
\} ;
#endif /* DECISION_FUNC_H_ */<br>#endif /* DECISION_FUNC_H_ */
                       /***********************
               Copyright (C), 2011-2021, Shuang Wang
```

```
File Name : DiscernMap.cpp
           : Initial Draft
 Version
          : Shuang Wang<br>: 2012/9/16 23:55:50
 Author
 Created
 Last Modified :
 Description : implementation of class DiscernMap
 Function List :
 History
            \cdot:
            : 2012/9/16 23:55:501.Date
   Author
            : Shuang Wang
  Modification: Created file
#include
         "DiscernMap.h"
#include
         <string>
using namespace std;
namespace rough_set{
ostream & operator<< ( ostream & os , const DiscernMap & dm) {
   DiscernMap:: const iterator it =dm.begin();
   for (; it != dm . end(); it ++) {
      os<<it->first<<"\t-->"<<it->second<<endl;
   os<<"map size="<< dm.size()<<endl;
     return os;
\overline{\phantom{a}}\mathcal{E}Copyright (C), 2011-2021, Shuang Wang
 File Name : DiscernMap.h
 Version : Initial Draft<br>Author : Shuang Wang<br>Created : 2012/9/16 23:51:20
 Last Modified :
 Description : definition of DiscernMap<br>Function List :
 History
            \sim 1.
            : 2012/9/16 23:51:201.Date
  Author
            : Shuang Wang
  Modification: Created file
#ifndef DISCERN MAP H
#define DISCERN MAP H
#include
         "DecisionValueSet.h"
        <sub>map</sub></sub>
#include
#include <iostream>
namespace rough set {
class DiscernMap : public std::map<std::string, DecisionValueSet> {
   friend std::ostream & operator<< ( std::ostream & os , const DiscernMap & dm);
\} ;
\overline{ }#endif
Copyright (C), 2011-2021, Shuang Wang
 File Name : DiscernMatrix.cpp<br>Version : Initial Draft
```

```
: Shuang Wang
 Author
 Created
              : 2012/7/8 14:40:46
  Last Modified :
 Description : implementation of class DiscernMatrix
 Function List :
 History
              - 1
              : 2012/7/8 14:40:461.Date
          : Shuang Wang
   Author
   Modification: Created file
#include "DiscernMatrix.h"
#include
                                                // for intermidiate variable
            "Record.h"
          "IndRelations.h"
#include
                                 // for output [x1]...
#include
            "DiscernFunc.h"
         <sstream>
#include
                                // for ostringstream
#include
            <iomanip>
#include <exception>
using namespace std;
namespace rough set {
DiscernEntries::~DiscernEntries() {
   for(DiscernEntries::iterator it = begin(); it != end(); it++) {
       delete (*it);
   \rightarrow\overline{1}ostream& operator << ( ostream &os , const DiscernEntries & rhs) {
   for( DiscernEntries::const iterator it = rhs.begin(); it!= rhs.end(); it++) {
      0s<<^{\star}(*it)<<" ";
   - 1
   os<< endl;
   return os;
\mathcal{E}implementation of DiscernMatrix
DiscernMatrix::~DiscernMatrix() {
   for ( DiscernMatrix::iterator it = begin(); it!= end(); it++) {
       delete(*it);\rightarrow\overline{\phantom{a}}void DiscernMatrix::getAllDiscernBmp( DiscernFunc & discernBmp ) {
   for( DiscernMatrix::iterator it = begin(); it!=end(); it++) {
       DiscernEntries & row = *(*it);
       for (DiscernEntries::iterator it2 = row.begin();it2!= row.end(); it2++) {
          if ( (*it2) ->getNumOf1()!=0){
                                           //it is not NULL
              discernBmp.push back( *it2 );
           \rightarrow\cdot }
   \}\mathcal{E}void DiscernMatrix::calcDiscernFunction( unsigned subAttrNum, OrAndExpr & df ) {
   DiscernFunc origin;
   getAllDiscernBmp(origin);
   origin.simplize(subAttrNum);
   origin.copyTo(df);
\mathbf{1}ostream& operator << ( ostream &os , const DiscernMatrix & rhs) {
   if ( rhs.size() > (1<<20) ) {
       os<<"Too many elements in Matrix "<<rhs.size()<<" skip it\'s output"<<endl;
       return os;
   DiscernEntry::setOutPutWidth( rhs.fieldWidth );
```

```
// output the title row [X1] [X2]....
   IndRelation & curIndRelation = *( rhs.pMyIndRelation );
      \frac{1}{\sqrt{2}} os<<setw(rhs.fieldWidth)<<'*'<<' '; // do not merge the space to '*'
   for ( IndRelation::const iterator it =curIndRelation.begin();
             it!= curIndRelation.end(); it++) {
      ostringstream osStr;
      representative member
                                         // the first attribute of this member is X1
      os<<setw(rhs.fieldWidth_)<<osStr.str()<<" ";
   \mathcal{L}os<<endl;
   for (DiscernMatrix::const iterator it = rhs.begin();it!= rhs.end(); it++) {
       int curEcIndex = it - rhs.begin();
       // output the title of this row [Xi]
      ostringstream osStr:
       osStr<<'['<<*(*(*(curIndRelation[curEcIndex])->begin())->begin())<<']'; //this first
record is representative member
      os<<setw(rhs.fieldWidth )<<osStr.str()<<' ';
      os<<*(*it);\rightarrowos<<endl;
   return os;
\overline{\phantom{a}}implementation of VecDiscernMatrix
VecDiscernMatrix::~VecDiscernMatrix(){
   for (VecDiscernMatrix::iterator vecIt = begin(); vecIt != end(); vecIt++ ) {
      delete (*vecIt);
   \rightarrow\rightarrowvoid VecDiscernMatrix::calcDiscernFunctions( const VecAttrSubSets& rvAttrSubSet, VecDecisionFunc &
vdf ) {
   for (VecDiscernMatrix::iterator vecIt =begin(); vecIt != end(); vecIt++ ) {
      int index = vect - begin();
      OrAndExpr * pDiscernFunc = new OrAndExpr();
       (*vecIt)->calcDiscernFunction((rvAttrSubSet.at(index))->size(),*pDiscernFunc);
      vdf.push back(pDiscernFunc);
   \cdot }
\rightarrowostream& operator << ( ostream &os , const VecDiscernMatrix & rhs) {
   size t matrixNum = rhs.size();
   os<<endl;
   if (matrixNum > 1) {
       for ( VecDiscernMatrix::const iterator vecIt = rhs.begin();
           vecIt != rhs.end(); vecIt++ ) {
          os<<"Discern Matrix for scenario "<< 1+yecIt- rhs.begin()<<" = "<<endl<<**vecIt;
      \overline{1}} else {
      os<<"Discern Matrix = "<<endl<<**rhs.begin();
   return os;
\mathcal{E}\mathcal{E}Copyright (C), 2011-2021, Shuang Wang
 File Name : DiscernMatrix.h
            : Initial Draft
 Version
             : Shuang Wang
 Author
           : 2012/7/8 14:42:22Created
```

```
 Last Modified : 
   Description : definition of class DiscernMatrix
   Function List : 
   History : 
  1. Date : 2012/7/8 14:42:22<br>Author : Shuang Wang
                : Shuang Wang
     Modification: Created file 
******************************************************************************/ 
#ifndef DISCERN_MATRIX_H_ 
#define DISCERN_MATRIX_H_ 
#include "DiscernBitmap.h" 
            <vector>
namespace rough_set { 
typedef DiscernBitmap DiscernEntry; 
class DiscernEntries:public std::vector<DiscernEntry*> { 
friend std::ostream& operator <<( std::ostream &os , const DiscernEntries & rhs); 
public: 
     ~DiscernEntries(); 
}; 
class IndRelation; 
class DiscernFunc; 
class OrAndExpr; 
class DiscernMatrix : public std::vector<DiscernEntries*>{ 
     int fieldWidth_; 
     IndRelation * pMyIndRelation_; 
friend std::ostream& operator << \overline{\langle} std::ostream &os , const DiscernMatrix & rhs);
public: 
     ~DiscernMatrix(); 
     void associateIndRelation( IndRelation * itsIndRelation ) { 
        pMyIndRelation_ = itsIndRelation; 
     } 
     void setFieldWidth( int width) { 
        fieldWidth = width;
 } 
     void getAllDiscernBmp( DiscernFunc & df ); 
    void calcDiscernFunction( unsigned , OrAndExpr & df );
}; 
class VecAttrSubSets;<br>class VecDecisionFunc
       VecDecisionFunc;
class VecDiscernMatrix: public std::vector< DiscernMatrix*> { 
friend std::ostream& operator <<( std::ostream &os , const VecDiscernMatrix & rhs); 
public: 
     ~VecDiscernMatrix(); 
     void calcDiscernFunctions( const VecAttrSubSets& rvAttrSubSet, VecDecisionFunc & vdf ); 
}; 
} 
#endif /* DISCERN_MATRIX_H_ */ 
/****************************************************************************** 
                    Copyright (C), 2011-2021, Shuang Wang 
  ****************************************************************************** 
 File Name : IndRelations.cpp<br>Version : Initial Draft
                : Initial Draft
 Author : Shuang Wang 
 Created : 2012/7/6 00:01:16 
   Last Modified : 
   Description : implementation of classes related to IndRelation 
   Function List :
```

```
. Date<br>
\begin{array}{ccc}\n & \vdots & \quad \text{if } 2012/7/6 \ 00:01:16\n\end{array}<br>
Author : Shuang M.
 History
 1.Date
   Modification: Created file
#include "Record.h"
#include "IndRelations.h"
#include "DataSource.h"
#include <assert.h>
using namespace std;
namespace rough set {
                  7*************************implementation of IndRecs
ostream & operator << ( ostream &os, const IndRecs& rhs) {
   \circs<<"\t{";
   Record* pEndRec = * rhs.rbegin();
   for ( IndRecs:: const iterator indRecIt = rhs.begin();
             indRecIt!=rhs.end(); indRecIt++ ) {
       os<< * ((**indRecIt)[0]);
      if (*indRect1 := pEndRec)\circs<<", ";
   \mathcal{F}0s<<" } ";
   if (DataSource::hasDecisionAttr()) {
       // output the Disicion value set of this EC
      os<< rhs.decisionValues ;
   - 1
   os<<endl;
   return os;
\rightarrowvoid IndRecs::insert( Record * pRecord ) {
   set<Record*>::insert(pRecord);
                                      // call base insert
   if (DataSource::hasDecisionAttr()) {
       // add decision value into a set if it is not in this set.
       int daIndex = DataSource:: getDecisionAttrIdx();
       const DataTypeBase * pCurDaValue = pRecord->at(daIndex);
       if (decisionValues_.empty()) {
          decisionValues .insert ( pCurDaValue );
       l else {
          decisionValues .insertUnique(pCurDaValue);
       \rightarrow\}\mathbf{1}implementation of IndRelation
                                                                   \ddot{\phantom{1}}IndRelation::~IndRelation(){
   for ( IndRelation::iterator indRelIt = begin();
        indReLU := end(); indReLU++ ) {
#ifdef XDEBUG
      cout<<"will delete pointer to IndRelation"<<**indRelIt;
#endif
      delete (*indRelIt);
   \left\{\right\}\}void IndRelation::calcDiscernMatrix( const AttributeSubSet& rAttrSubSet, DiscernMatrix & rMatix){
   int attrNum = rAttrSubSet.getTotAttrNum();
   rMatix.associateIndRelation(this);
   rMatix.setFieldWidth((rAttrSubSet.size()+2)<<1); //2 inlcudes "<" and one space
```

```
 //int attrNum = rAttrSubSet.size(); 
    for ( IndRelation::iterator it1 = begin(); it1!=end(); it1++) {
         DiscernEntries * pNewEntryVec = new DiscernEntries(); 
        rMatix.push_back(pNewEntryVec); 
               IndRelation::iterator it2 = begin(); 
         for ( ; it2!=it1; it2++) { 
           DiscernEntry * pNewDiscernEntry = new DiscernEntry(attrNum);
           pNewEntryVec->push_back( pNewDiscernEntry );
             // 1. if has decision attribute and 
           // the value of decision attribute for these two records are same // then set the bitmap as NULL
                then set the bitmap as NULL
            if ( DataSource::hasDecisionAttr() && 
               ((*it1)-\geq decisionValues == (*it2)-\geq decisionValues ) ) pNewDiscernEntry->resetAll(); 
                continue; 
 } 
            // 2. normally , set the bit corresponding to the attribute 
            // that can distinguish these two EC
           const Record & rRecord1 = **((*it1)->begin()); //get the representative member of
this EC; 
           const Record & rRecord2 = ** ((*it2)->begin());
            rRecord1.calcDiscernAttrBitmap( rRecord2, rAttrSubSet, pNewDiscernEntry); 
 } 
       assert(it2 == it1);
        // create a NULL element 
       DiscernEntry * pNewDiscernEntry = new DiscernEntry(attrNum);
       pNewEntryVec->push_back( pNewDiscernEntry );
    } 
} 
ostream & operator << ( ostream &os, const IndRelation& rhs) { 
    os<<"{ "<<endl; 
   for ( IndRelation::const iterator indRelIt = rhs.begin();
         indRelIt != rhs.end(); indRelIt++ ) {
        IndRecs& curSet= **indRelIt; 
        os<< curSet; 
    } 
        os<<"}"<<endl<<endl; 
    return os; 
} 
/***************************************************************************** 
\star *
                   implementation of VecIndRelation
\star *
******************************************************************************/ 
VecIndRelation:: ~VecIndRelation(){ 
    for ( VecIndRelation::iterator vecIndIt = begin(); 
         vecIndIt != end(); vecIndIt++ ) {
#ifdef XDEBUG 
        cout<<"will delete pointer to VecIndRelation"<<**vecIndIt; 
#endif 
        delete (*vecIndIt); 
    } 
} 
void VecIndRelation::calcDiscernMatrixs( 
                const VecAttrSubSets& rvAttrSubSet,
                VecDiscernMatrix & rvMatrix) { 
   for ( VecIndRelation::iterator vecIndIt = begin();
          vecIndIt != end(); vecIndIt++ ) { 
        size t curIndex = vecIndIt - begin();
       DiscernMatrix * pNewMatrix = new DiscernMatrix();
         (*vecIndIt)->calcDiscernMatrix( *(rvAttrSubSet.at(curIndex)),*pNewMatrix); 
        rvMatrix.push_back( pNewMatrix); 
    } 
} 
ostream & operator << ( ostream &os, const VecIndRelation& rhs){ 
    size_t filterNum = rhs.size(); 
    os<<endl; 
    if ( filterNum > 1 ) {
```

```
for ( VecIndRelation:: const iterator vecIndIt = rhs.begin();
             vecIndIt := rhs.end(); recalltdIt++) { }os<<"IND"<< 1+vecIndIt- rhs.begin()<<" = "<<**vecIndIt;
       \mathbf{L}} else {
       os<<"IND = "<<*rhs.begin();
    \rightarrowreturn os;
\overline{\phantom{a}}Copyright (C), 2011-2021, Shuang Wang
 File Name
              : IndRelations.h
              : Initial Draft
 Version
            : Shuang Wang<br>: 2012/7/5 23:50:28
 Author
 Created
 Last Modified :
 Description : definition of classes related to IndRelation (Indiscern
------------------relation)
 Function List :
 History
              \cdot :
              : 2012/7/5 23:50:281.Date
   Author
              : Shuang Wang
   Modification: Created file
#ifndef IND RELATION H
#define IND_RELATION_H_
              "DiscernMatrix.h"
#include
          "AttributeSubSet.h"
#include
          "DecisionValueSet.h"
#include
#include
           <set>
#include
           <vector>
#include
           <iostream>
namespace rough set {
                             // stuff used in rough sets peojects
                              // for Record *, do not need to include Record.h
class Record;
class DataTypeBase;
                             // for decisionValue
   typedef std::set<Record*> IndRecs;
\frac{1}{2}//Ind stands for indiscernibility
               std::vector<IndRecs*> IndRelation;<br>std::vector<IndRelation*> VecIndRelation;
\frac{1}{2}typedef
\frac{1}{2}typedef
class IndRecs: public std::set<Record*> {
   friend class IndRelation;
   friend std::ostream & operator << ( std::ostream &os, const IndRecs& rhs) ;
private:
   DecisionValueSet decisionValues ;
public:
   void insert ( Record * pRecord );
\};
class IndRelation: public std::vector<IndRecs*> {
   friend std::ostream & operator << ( std::ostream &os, const IndRelation& rhs) ;
public:
   ~\simIndRelation();
   void calcDiscernMatrix ( const AttributeSubSet& rAttrSubSet, DiscernMatrix & rMatix);
\cdotclass VecIndRelation: public std:: vector<IndRelation*>{
   friend std::ostream & operator << ( std::ostream &os, const VecIndRelation& rhs) ;
public:
   \simVecIndRelation();
   void calcDiscernMatrixs ( const VecAttrSubSets& rvAttrSubSet, VecDiscernMatrix & rMatix);
\} ;
\mathcal{E}
```

```
#endif /* IND RELATION H */
                              Copyright (C), 2011-2021, Shuang Wang
 File Name : InformationSystem.cpp
 Version
               : Initial Draft
 Author
            : Shuang Wang
 Created
               : 2012/7/1 09:51:54Last Modified :
 Description : implementation of class InformationSystem
 Function List :
 History
               : 2012/7/109:51:541.Date
   Author
              : Shuang Wang
   Modification: Created file
#include "InformationSystem.h"
//#include "Record.h"
                                // alredy included in InformationSystem.h
#include <vector>
#include
           <iomanip>
                                    // for setw
                             // for recodr member of each equivalent set
#include
         <set>
           <sstream><br><cassert>
#include
                                           // for ostreamstring
#include
                                           // for assert
#include <ctime>
                               // for timeAndDate( ostream & os )
using namespace std;
                               // stuff used in rough sets peojects
namespace rough set {
void timeAndDate(ostream & os ) {
   const int TIME LEN = 20;
      char tmpbuf [TIME LEN];
    /* Set time zone from TZ environment variable. If TZ is not set,
     the operating system is queried to obtain the default value
     * for the variable.
    \star /
   tzset();
       /* Display operating system-style date and time. */
        strdate s( tmpbuf, TIME LEN );
   os<<"date:"<<tmpbuf;
    strtime s( tmpbuf, TIME LEN );
   \overline{\text{os}}<<", \overline{\text{time}}: "<<\overline{\text{tempbuf}}<<\overline{\text{endl}};
\rightarrowInformationSystem::~InformationSystem(){
   //releaseUniverseMem();
\mathbf{I}// read data structure definition and data/values from file
void InformationSystem:: qetTrainingData ( const char * fileName ) {
   trainingDS .openDataFile(fileName);
    trainingDS_.getDataStructDef();
                                               // test file does not have this one
    trainingDS.getAttributes (attributes );
   Record: : associateAttribute( &attributes_ ); // for range match record need attribute
information
   trainingDS_.getSubAttributes(vAttrSubsets_);
   trainingDS_.getDecisionAttr();
   //matchRange = trainingDS .getRangeValue();
   \texttt{maxDecisionAndItems}\_\texttt{=} = \texttt{trainingDS}\_\texttt{.} \texttt{getMaxORItemsSupport}() \texttt{;}doverification = trainingDS.get\overline{Vertical}:cationFlag();
   //PopuNum should be put after Verification flag
   geneAlgo .setPopuNum(trainingDS_.getPopuNum());
   trainingDS_.getValues(attributes_,trainingRecs_);
   doClassify = trainingDS_.getClassifyFlag();<br>if (doClassify) {
```

```
trainingDS .getValues(attributes, testRecs);
       InformationSystem::getTestData(const char * fileName) {
// testDS_.openDataFile( fileName); 
// testDS_.getAttributes( attributes );
// testDS .getSubAttributes(vAttrSubsets);
// testDS_.getDecisionAttr(); 
     // !!!! put test data also in training file 
    trainingDS .getValues(attributes, testRecs);
void InformationSystem::dispTrainingData( ostream & os ) { 
    os<<endl<<"Training Data:"<<endl; 
   os<<attributes ;
   os<<trainingRecs;
   os<<"Subset of Condition Attributes:"<<endl;
    os<<vAttrSubsets_; 
void InformationSystem::dispTestData( std::ostream & os ){ 
   os<<endl<<"Testing Data:"<<endl;
    os<<testRecs ;
void InformationSystem::bmp2AttrSet( const Bitmap & rAttrBmp, 
                                 AttributeSubSet & rAttrSet ) { 
    for ( BitIdx t i=0; i<rAttrBmp.getBitNum(); i++) {
         if ( rAttrBmp.getBit(i)) { 
             rAttrSet.insert(i); 
 } 
void InformationSystem::training( ostream & os ,const AndExpr& rAttrBmp, bool printRules ) { 
    AttributeSubSet discernAttr; 
     bmp2AttrSet( rAttrBmp, discernAttr); 
     for( Universe::const_iterator it = trainingRecs_.begin(); 
                    it!= \taningRecs .end(); it++) {
         ostringstream key ; 
         // construct the keyword of the map 
        for ( AttributeSubSet::const iterator attrIt = discernAttr.begin();
                    attrIt!= discernAttr.end(); attrIt++) { 
             key<<*((*it)->at(*attrIt)); 
         } 
         // associate the decision result with the keyword 
        assert( trainingDS .hasDecisionAttr());
        const AttrIdx t decisionAttrIdx = trainingDS .getDecisionAttrIdx();
               DiscernMap::iterator dit = discernMap.find( key.str() );
        if ( \text{dit} == discernMap .end()) {
             DecisionValueSet newDecisionValueSet; 
             newDecisionValueSet.insert( (*it)->at(decisionAttrIdx)); 
                      discernMap .insert(make pair(key.str(), newDecisionValueSet));
```
 DecisionValueSet & theDecisionValueSet = dit->second; theDecisionValueSet.insertUnique((\*it)->at(decisionAttrIdx));

void InformationSystem::selfMatch( const AndExpr& rAttrBmp ){

for( Universe::const\_iterator it = trainingRecs\_.begin();

}

}

#if 0

} #endif

}

}

 } }

} else {

 if ( printRules) { os<<discernMap\_;

AttributeSubSet discernAttr;

bmp2AttrSet( rAttrBmp, discernAttr);

 } }

}

}

```
82
```

```
it!= trainingRecs .end(); it++) {
        ostringstream key ;
        // construct the keyword of the map
        for (AttributeSubSet::const iterator attrIt = discernAttr.begin();
                     attrIt!= discernAttr.end(); attrIt++) {
            key<<* ((*it) ->at(*attrIt));
        \mathcal{E}// associate the decision result with the keyword
        assert(trainingDS .hasDecisionAttr());
        const AttrIdx t decisionAttrIdx = trainingDS .getDecisionAttrIdx();
               DiscernMap::iterator dit = discernMap_.find( key.str() );
        if ( \text{dit} = \text{discernMap end}() ) {
            ++misMatch ;
        \} else {
            DecisionValueSet & theDecisionValueSet = dit->second:
            if (theDecisionValueSet.has((*it)->at(decisionAttrIdx)))
                ++matchNum ;
            else
                ++misDecision ;
        \, }
   \mathcal{E}\overline{ }InformationSystem::verify1DecisionFunc( ostream & os, const AndOrExpr & df ) {
void
    for ( AndOrExpr::const_iterator it= df.begin(); it!=df.end(); it++ ) {
#ifdef EXACT MATCH
        training ( os, *it );
        selfMatch( *it);
        // reset map
        discernMap .clear();
#e]se
        rangeMatch (trainingRecs, *it, CHECK DECISION);
#endif
    os <<"Verification result............"<<endl
        <<"# of ORed AND Expresion "<<df.size()
        <<", matched conditions:"<<matchCondition
        <<", matched desicions: "<<matchNum
        <<", mismatched records: "<<misMatch
        <<", wrong decision #:"<<misDecision
        <<end:
\}size t
          InformationSystem::matchTestData(ostream & os, const AndExpr& rAttrBmp, bool print)
\{size t matchNum = 0, mismatch = 0, matchDecision=0;
   AttributeSubSet discernAttr;
    bmp2AttrSet(rAttrBmp, discernAttr);
    for(Universe::const iterator it = testRecs .begin();
                    it!= testRecs .end(); it++) {
        ostringstream key ;
        // construct the keyword of the map
        for ( AttributeSubSet:: const iterator attrIt = discernAttr.begin();
                    \verb|attribute| = \verb|discernAttr.end|(); \verb|attribute| +) { }key<<*( ((*it) ->at(*attrIt));
        \mathbf{R}// find the decision result in the map
              DiscernMap::iterator dit = discernMap_.find( key.str() );
        if (dit == discount) .end()) {
            if ( print) {
                os<<**it<<" ---> NULL"<<endl;
            \mathcal{L}++mismatch:
        } else {
            if ( print) {
                os<<**it<<" ---> "<< dit->second<<endl;
            \rightarrow++matchNum;
            if (trainingDS .hasDecisionAttr()) {
```

```
const AttrIdx t decisionAttrIdx = trainingDS .getDecisionAttrIdx();
                 DecisionValueSet & theDecisionValueSet = dit->second; 
                 if ( theDecisionValueSet.has((*it)->at(decisionAttrIdx))) { 
                     ++matchDecision; 
 } 
            } 
         } 
     } 
     if ( print) { 
        os <<matchNum<<" match records, "
             <<matchDecision<< " match decisions, decision match rate=" 
             <<static_cast<double>(matchDecision)*100.0/testRecs_.size() 
             <<"%, "<<mismatch<<" mismatch records"<<endl; 
     } 
     return matchNum; 
} 
void InformationSystem::classify4EachDecisionFunc( ostream & os, const AndOrExpr & df ) { 
    size t maxMatchNum = 0 ,maxMatchIdx;
    size<sup>t</sup> minRuleSize = size t(-1), minRuleSizeIdx,minRuleSizeMatchNum=0;
     size_t maxRuleSize = 0, maxRuleSizeIdx,maxRuleSizeMatchNum=0; 
    size t curMatchNum;
    size t curIdx= 0;
    AndOrExpr::const iterator maxIt = df.end();
    for ( AndOrExpr::const iterator it= df.begin(); it!=df.end(); it++ , curIdx++) {
        training( os, *it);
        size t ruleSize = discernMap .size();
         curMatchNum = matchTestData( os,*it); 
         if( ruleSize> maxRuleSize){ 
             maxRuleSize = ruleSize; 
             maxRuleSizeIdx = curIdx; 
             maxRuleSizeMatchNum = curMatchNum; 
 } 
         if ( minRuleSize > ruleSize ) { 
             minRuleSize = ruleSize; 
             minRuleSizeIdx = curIdx; 
             minRuleSizeMatchNum = curMatchNum; 
 } 
         //cout<<"Loop "<< curIdx <<" minRulesize= "<<minRuleSize<< " rulSize= "<<ruleSize<<endl; 
         if ( curMatchNum > maxMatchNum ) { 
             maxMatchNum = curMatchNum; 
             maxMatchIdx = curIdx; 
            maxIt = it; } 
         // reset map 
        discernMap .clear();
     } 
     os<<"--------------- Classify result -----------------"<<endl; 
    if ( maxIt := df.end() ) {
         training( os, *maxIt, true); 
         curMatchNum = matchTestData( os, *maxIt, true); 
         assert( curMatchNum == maxMatchNum ); 
         os<<"Match "<< curMatchNum <<" records in test data , AND expr idx = "<< 
maxMatchIdx<<endl; 
        os<<"Decision Attr is: "<< *maxIt <<endl;
         os<<"RuleSize = "<<discernMap_.size()<<endl; 
     } else { 
        os<<"No rules match any records in test data"<<endl;
     } 
     os <<"MinRuleSize= "<< minRuleSize <<", minRuleSizeIdx= " 
         << minRuleSizeIdx<<", matched "<< minRuleSizeMatchNum<<" records in test data"<<endl; 
     os <<"MaxRuleSize= "<< maxRuleSize <<", maxRuleSizeIdx= " 
         << maxRuleSizeIdx<<", matched "<< maxRuleSizeMatchNum<<" records in test data"<<endl; 
    discernMap .clear(); \frac{1}{2} // prepare for gene algo to use discernMap
} 
void InformationSystem::classify( ostream & os, const VecAndOrExpr & df ){
```
os<<"Started classification @ ";

```
83
```

```
timeAndDate(os);
    for (VecAndOrExpr:: const iterator it = df. begin();
                it != df.end(); it++ ) {
        const AndOrExpr & rDecisionFunc = **it;
        os<<"verification for scenario "<<it - df.begin()<<endl;
#ifdef EXACT MATCH
        classify4EachDecisionFunc( os, rDecisionFunc );
#else
        rangeClassify1DecisionFunc(os, rDecisionFunc);
#endif
    os<<"Finished classification @ ";
    timeAndDate(os);
    os<<endl;
\overline{\phantom{a}}biov
      InformationSystem::calcIndRelation(){
    for( VecAttrSubSets::iterator vAttrSubSetIt = vAttrSubsets .begin();
            vAttrSubSetIt !=vAttrSubsets .end(); vAttrSubSetIt++ ) {
        Record::setColFilter( *vAttrSubSetIt );
        trainingRecs .calcIndRelation( indRelations );
    \}\rightarrowvoid
       InformationSystem::calcDiscernMatrix() {
    indRelations_.calcDiscernMatrixs(vAttrSubsets_,vDiscernMatrix_);
      InformationSystem::calcDiscernFunc(){
void
    vDiscernMatrix .calcDiscernFunctions(vAttrSubsets, vDiscernFunc );
\rightarrowvoid
      InformationSystem::verifyDecisionFuncs(ostream & os) {
    os<<"Started verification @ ";
    timeAndDate(os);
    for (VecAndOrExpr:: const iterator it = vAndOrExprs .begin();
        it != vAndOrExprs_.end(); it++ ) {<br>const AndOrExpr & rDecisionFunc = **it;
        os<<"verification for scenario "<<it - vAndOrExprs .begin()<<endl;
        verifylDecisionFunc(os, rDecisionFunc);
    \overline{\mathbf{1}}os<<"Finished verification @ ";
    timeAndDate(os);
    os<<endl;
\overline{\phantom{a}}void
      InformationSystem::roughSetAlgo(ostream & os ){
    dispTrainingData(os);
    calcIndRelation();
    os<< indRelations ;
    calcDiscernMatrix();
    os<< vDiscernMatrix ;
    calCDi scernFunc():
    os<< vDiscernFunc <<endl;
    vDiscernFunc_.trans2AndOrExprs( os, vAndOrExprs_, maxDecisionAndItems_) ;
    os<< vAndOrExprs_;
    if (doVerification)
                              verifyDecisionFuncs(os);
    if (doClassify_) classify(os, vAndOrExprs_);
\overline{\phantom{a}}InformationSystem::geneticAlgo(ostream & os ){
void
    if (trainingDS_.hasDecisionAttr()) { // genetic algo needs decision Attribute os<<"Genetic Algorithm Section..."<<endl;
        geneAlgo_.copySubAttr(vAttrSubsets);
        geneAlgo .calcDecisionTables(trainingRecs ,attributes,
trainingDS .getDecisionAttrIdx());
        geneAlgo_.outDecisionTables(os);
        geneAlgo .start(os, attributes , geneResult );
        if ( doClassify_ ) classify(os, geneResult_);
    \mathcal{E}
```
 $\overline{\phantom{a}}$ 

```
void
     InformationSystem::doCalculate(ostream & os ) {
   roughSetAlgo(os);
   geneticAlgo(os);
\mathcal{V}Copyright (C), 2011-2021, Shuang Wang
 File Name : InformationSystem.h
 Fri.<br>Version
              : Initial Draft
 Author
             : Shuang Wang
              : 2012/6/30 22:10:56Created
 Last Modified :
 Description : Definition of class InformationSystem
 Function List :
 History
              \sim1.Date
              : 2012/6/30 22:10:56Author : Shuang Wang
   Modification: Created file
#ifndef INFOR SYSTEM H
#define INFOR SYSTEM H
           "Attribute.h"
#include
#include
          "DataSource.h"
                               // for VecAttrSubSets
          "AttributeSubSet.h"
#include
                              // for VecIndRelation
#include
          "IndRelations.h"
#include
          "DiscernMatrix.h"
                                // for VecDiscernMatrix
          "DiscernFunc.h"// for VecDecisionFunc
#include
          "AndOrExpr.h"
#include
#include
          "GeneAlgo.h"
                                \frac{1}{2}"DiscernMap.h"
#include
#include
         <iostream>
#include
          <vector>
#include
          <set>
namespace rough set {
                                // stuff used in rough sets peojects
enum DecisionOption {
   CHECK DECISION,
   IGNORE DECISION
\cdotclass Record;
                                // for indiscernibility relation
class InformationSystem {
public:
       InformationSystem():misMatch_(0), matchNum_(0),
       matchCondition (0), misDecision (0) { }
      ~\simInformationSystem();
   void getTrainingData(const char * filename);
   // void getTestData(const char * filename = NULL); merged to getTrainingData()
         doCalculate(std::ostream & os );
   hiov
private:
   Attributes attributes;
   // training records<br>// training data source
   DataSource<br>
VecAttrSubSets<br>
vAttrSubSets<br>
indRelation<br>
indRelation<br>
indRelation<br>
indRelation
                             // training data source
   VecDiscernMatrix vDiscernMatrix ;<br>VecDecisionFunc vDiscernFunc ;
   VecDiscernmann<br>
VecDecisionFunc vDiscernmann<br>
Compare vAndOrExprs_;
```

```
GeneAlgo geneAlgo<sub>f</sub>;<br>VecAndOrExpr geneResult
                           geneResult ;
     DiscernMap discernMap_; 
    size_t misMatch_;<br>size t matchNum;
size_t matchNum_;
size_t matchCondition_;
    size_t matchConditio<br>size t misDecision ;
    size t maxDecisionAndItems;
    int matchRange<sub>;</sub><br>bool doVerificati
                  doVerification ;
     bool doClassify_; 
/////////////////////////////////////////////////////////// 
// private member functions 
/////////////////////////////////////////////////////////// 
    void roughSetAlgo( std::ostream & os );<br>void geneticAlgo( std::ostream & os );
    void geneticAlgo( std::ostream & os );<br>void calcIndRelation();
    void calcIndRelation();<br>void calcDiscernMatrix(
             calcDiscernMatrix();
    void calcDiscernFunc();<br>//void dispData(std::ostream & os);
                                                           //changed to dispTrainingData
    void verifyDecisionFuncs( std::ostream & os);
    void verifylDecisionFunc( std::ostream & os, const AndOrExpr &);
    void dispTrainingData (std::ostream & os );<br>void dispTestData (std::ostream & os );
    void dispTestData (std::ostream & os );<br>void bmp2AttrSet (const Bitmap & rAttrB
    void bmp2AttrSet( const Bitmap & rAttrBmp, AttributeSubSet & rAttrSet);<br>void training( std::ostream & os ,const AndExpr&, bool print=false);
            training( std::ostream & os , const AndExpr&, bool print=false);
         void selfMatch( const AndExpr& rAttrBmp ); 
    size_t rangeMatch(const Universe& u,const AndExpr& rAttrBmp, DecisionOption dp );<br>void classify(std::ostream & os,const VecAndOrExpr & df);
             classify( std::ostream & os , const VecAndOrExpr & df);
void classify4EachDecisionFunc( std::ostream & os, const AndOrExpr & df );
void rangeClassify1DecisionFunc(std::ostream & os, const AndOrExpr & df);
    size_t matchTestData( std::ostream & os , const AndExpr& rAttrBmp,bool print =false);
    size t rangeMatchTestData( std::ostream & os , const AndExpr& rAttrBmp );
}; 
} 
#endif /* INFOR_SYSTEM_H_ */ 
/****************************************************************************** 
                      Copyright (C), 2011-2021, Shuang Wang 
  ****************************************************************************** 
  File Name : OrAndExpr.cpp<br>Version : Initial Draft
  Version : Initial Draft<br>Author : Shuang Wang
  Author : Shuang Wang<br>Created : 2012/9/23 2
                 : 2012/9/23 22:02:40
   Last Modified : 
  Description : implementation of class OrAndExpr etc..
   Function List : 
   History : 
   1.Date : 2012/9/23 22:02:40 
     Author : Shuang Wang 
     Modification: Created file 
******************************************************************************/ 
#include "OrAndExpr.h" 
#include "DiscernBitmap.h" // for prDscnBmp_ 
                                                                      // for assert
using namespace std; 
namespace rough_set { 
extern void timeAndDate( ostream & os );
BitIdx_t OrExpr::getBitNum() const { 
     return prDscnBmp_->getBitNum(); 
}
```

```
BitIdx t OrExpr::getNumOf1() const {
    return prDscnBmp_->getNumOf1(); 
} 
bool OrExpr::runOutOfItems() const { 
    return( curSelectedItemNum_ >= prDscnBmp_->getNumOf1()); 
} 
BitIdx_t OrExpr::getNextItem() { 
for ( BitIdx t bitPos = curBitIdx ;
 bitPos<prDscnBmp_->getBitNum(); ++bitPos) { 
        if ( prDscnBmp_->getBit( bitPos) ){ 
           curBitIdx_ = bitPos+1; // go to next bit
           ++curSelectedItemNum_; 
       return bitPos;
 } 
    } 
    throw runtime_error("Can not find a Item"); 
} 
ostream& operator <<( ostream &os , const OrExpr & rhs){ 
   bool is<br>Null = true; BitIdx_t numOf1Scanned=0 ,numOf1 = rhs.prDscnBmp_->getNumOf1() ; 
   \circs<<"\circ";
   for(BitIdx t i=0; i<rhs.prDscnBmp ->getBitNum(); i++ ) {
        if ( rhs.prDscnBmp_->getBit( i )) { 
           isNull = false; numOf1Scanned++; 
            os<<i; 
            if ( numOf1Scanned < numOf1){ 
              \circs<<" V ";
            } else { 
               if ( numOf1Scanned == numOf1){ 
                 \circs<<" ";
               } else { // too many 1s 
              throw runtime_error("Data inconsistant");<br>}
 } 
 } 
 } 
 } 
    if ( isNull ) { 
        os<<" NULL "; 
    } 
   \circs<<")";
    return os; 
} 
/***************************************************************************** 
\star *
                  implementation of OrAndExpr * * *
\star \star******************************************************************************/ 
bool OrAndExpr::isOrItemsTooLarge( size_t max ){ 
/* double combination =1.0; 
    for( OrAndExpr::const_iterator it = begin();it!= end(); it++) { 
       combination * = (*it)->getNumOf1();
    } 
    return (combination>max ); 
    */ 
    return( size() > 1000 ); 
} 
void OrAndExpr::randSelectAndOrExpr( AndOrExpr & rAndOrExpr ) { 
   cout<<"Under Construction !"<<endl;
} 
bool OrAndExpr::selectAndItem( 
             size t level, // the index of OR-sub expression from which we will
select an AND-sub expr 
               const AndExpr& tmpExpr, // partial result passed to next level, a copy 
constructor generate a new obj each call
```

```
AndOrExpr & result //
         ){ 
    bool ret =false;<br>if ( level>= size()){
                                //passed the last OR-AND sub-expr
         if ( allExprWDup_.size()< maxNum_) { 
             allExprWDup_.push_back( tmpExpr); 
         } else { 
             return false ; // cut the recursive 
 } 
         if ( result.find(tmpExpr) != result.end()) { 
            ++dupilcation ; // find a duplication
 } 
         if ( result.size()< maxNum_ ) { 
             result.insert( tmpExpr); 
             return true; 
         } else { 
                              \frac{1}{2} cut the recursive
 } 
     } else { 
         OrExpr * pCurOrExpr = this->at(level); 
         while(! pCurOrExpr->runOutOfItems() ) { // already select all OR items in this sub-expr 
            BitIdx_t nextIdx = pCurOrExpr->getNextItem();<br>AndExpr newExpr(tmpExpr); // should be
            AndExpr newExpr( tmpExpr); // should be here, each time use a clean copy
             newExpr.setBit( nextIdx); 
             if ( !(ret = selectAndItem(level+1, newExpr, result ) )) 
        break;
 } 
         pCurOrExpr->resetSelectVars(); 
        return ret; 
    } 
} 
void OrAndExpr::bruteForceExpr( AndOrExpr & rAndOrExpr , size t max ) {
    assert(this->size()>0); 
    BitIdx t newBmpWith = this->at(0)->getBitNum();
   AndExpr tmpExpr( newBmpWith );
   maxNum = max;selectAndItem( 0, tmpExpr, rAndOrExpr );
} 
void OrAndExpr::trans2AndOrExpr( ostream &os,AndOrExpr & rAndOrExpr , size t max){
     if ( isOrItemsTooLarge( max )) { 
        randSelectAndOrExpr(rAndOrExpr); 
     } else { 
        os<<"Started recursive @ "; 
         timeAndDate(os); 
        bruteForceExpr( rAndOrExpr , max ); 
         os<<"Finished recursive @ "; 
         timeAndDate(os); 
 } 
    bool allIn = true; 
     // verify all expressions be recorded in set 
     for ( vector< AndExpr>::iterator it = allExprWDup_.begin(); 
             it!= allExprWDup_.end(); it++ ){ 
 if ( rAndOrExpr.find( *it) == rAndOrExpr.end()){ 
 os<<*it<<" does not exist in result set !!!"<<endl; 
             allIn = false; 
         } 
 } 
     if ( allIn) { 
       os<<"All expressions in Vector are found in set successfully !"<<endl;
 } 
    os<<"Finished transformation:"<<endl
         <<"Totally generate "<< allExprWDup_.size()<<" AND-exprs"<<endl 
         <<"Find "<< dupilcation_ <<" duplications,"<<rAndOrExpr.size() 
         <<" unique AND-exprs"<<endl; 
    allExprWDup_.clear(); 
} 
ostream& operator <<( ostream &os , const OrAndExpr & rhs){ 
    if ( rhs.size() == 0 ) {
```

```
os<<"Could not find discern function"<<endl;
      return os:
   \overline{\mathbf{1}}OrExpr * pBmp = * rhs.rbegin();
   for (OrAndExpr::const iterator it = rhs.begin(); it!= rhs.end(); it++) {
      os<<*(*it);if ( *it != pBmp ) os<<" ^ "<<endl;
   \rightarrowos<< endl;
   return os;
\rightarrowOrAndExpr::~ OrAndExpr() {
   for (OrAndExpr::iterator exprIt = begin(); exprIt != end(); exprIt++ ) {
      delete (*exprIt);
   \rightarrow\}\starimplementation of VecDecisionFunc
ostream& operator << ( ostream &os , const VecDecisionFunc & rhs) {
   size t matrixNum = rhs.size();
   os<<endl;
   if (matrixNum > 1) {
       for (VecDecisionFunc::const iterator vecIt = rhs.begin();
           vecIt != rhs.end(); vecI++ ) {
          os<<"Discern Function for scenario "<< 1+vecIt- rhs.begin()<<" = "<<endl<<**vecIt;
      \rightarrow\} else {
      os<<"Discern Function = "<<endl<<**rhs.begin();
   \rightarrowreturn os;
\rightarrowvoid VecDecisionFunc::trans2AndOrExprs( ostream & os , VecAndOrExpr & vAndOrExprs , size t max) {
   for (VecDecisionFunc::iterator vecIt = begin(); vecIt != end(); vecIt++ ) {
       AndOrExpr * pNewExpr = new AndOrExpr();(*vecIt)->trans2AndOrExpr(os,*pNewExpr, max);
       vAndOrExprs.push back(pNewExpr);
   \}\rightarrowVecDecisionFunc::~VecDecisionFunc(){
   for (VecDecisionFunc::iterator vecIt = begin(); vecIt != end(); vecIt++ ) {
      delete (*vecIt);
   \rightarrow\overline{\phantom{a}}\overline{\phantom{a}}Copyright (C), 2011-2021, Shuang Wang
 File Name : OrAndExpr.h
              : Initial Draft
 Version
            : Shuang Wang
 Author
             : 2012/9/23 21:49:25Created
 Last Modified :
 Description : definition of OrAndExpr. OR-AND logic expression, get
               from discern bitmap before transform to AND-OR logic expression
 Function List :
 History
             : 2012/9/23 21:49:25
 1.Date
   Author
             : Shuang Wang
   Modification: Created file
```

```
#ifndef OR AND EXPR H
#define OR AND EXPR H
#include
          "Bitmap.h"
#include
          "AndOrExpr.h"
                           //for trans2AndOrExpr( AndOrExpr & rAndOrExpr)
         <vector>
#include
namespace rough_set {
class DiscernBitmap ;
class OrExpr {
friend std:: ostream& operator << ( std:: ostream &os , const OrExpr & rhs);
   const DiscernBitmap *prDscnBmp_; \frac{1}{2} // just refer to a pointer of DiscernBitmap
                                       // do not create any instance
            curBitIdx ;
   BitIdx t
   BitIdx t
             curSelectedItemNum ;
public:
   OrExpr( const DiscernBitmap * pDscnBmp):
      prDscnBmp_(pDscnBmp),<br>curBitIdx_(0),
       curSelectedItemNum (0)
                             \left\{\right.\}inline bool runOutOfItems() const;
   void resetSelectVars() {
      curBitIdx = 0;curSelectedItemNum = 0;\mathcal{F}BitIdx t getNextItem();
\} ;
class OrAndExpr : public std::vector<OrExpr*> {
friend std::ostream& operator << ( std::ostream &os , const OrAndExpr & rhs);
   bool isOrItemsTooLarge(size t max);
   void
         randSelectAndOrExpr(AndOrExpr & rAndOrExpr);
   void bruteForceExpr(AndOrExpr & rAndOrExpr , size_t max );<br>bool selectAndItem(size_t_level, const AndExpr& tmpExpr, AndOrExpr & result );
   std::vector< AndExpr>
                          allExprWDup ; \frac{1}{2} all And expression with duplication
   size_t dupilcation_;
   size t maxNum ;
public:
   OrAndExpr():dupilcation (0) {}
   \simOrAndExpr();
          trans2AndOrExpr( std::ostream &os, AndOrExpr & rAndOrExpr , size t max);
   void
\} ;
class VecDecisionFunc : public std:: vector<OrAndExpr*> {
friend std::ostream& operator << ( std::ostream &os , const VecDecisionFunc & rhs);
public:
   \simVecDecisionFunc();
   void trans2AndOrExprs ( std::ostream &os, VecAndOrExpr & vAndOrExprs , size t max);
\mathcal{L}// end of VecDecisionFunc
#endif /* OR AND EXPR H */
Copyright (C), 2011-2021, Shuang Wang
 File Name : rangeMatch.cpp<br>Version : Initial Draft
```

```
: Shuang Wang
  Author
  Created
               : 2012/10/18 23:51:40Last Modified :
  Description : implementation of rangematch functions of class InformationSystem
  Function List :
  History
               \sim :
                : 2012/10/18 23:51:401.Date
             : Shuang Wang
   Author
   Modification: Created file
#include "InformationSystem.h"
#include
           <vector>
#include
                                     // for setw
           <iomanip>
#include
           <set>
                                // for recodr member of each equivalent set
#include
                                             // for ostreamstring
            <sstream>
                                             // for assert
#include
              <cassert>
#include
          <ctime>
                                // for timeAndDate( ostream & os )
#include
           <string>
#include
           <exception>
using namespace std;
                                // stuff used in rough sets peojects
namespace rough_set {
size t
         InformationSystem:: rangeMatch(
                const Universe& beMatched, //the data to be matched with training data
                const AndExpr& rAttrBmp,
                DecisionOption desicionOption // check decision attr or not
    \left| \cdot \right|AttributeSubSet discernAttr;
    bmp2AttrSet(rAttrBmp, discernAttr);
   Record::setColFilter( & discernAttr );
    matchCondition = matchNum = misDecision = misMatch = 0;
    for ( Universe: const iterator itR1 = beMatched.begin();
                itR1!= beMatched.end(); itR1++) {
        bool
               foundSameCondition = false;
               foundSameDecision = false;
        hool
        for ( Universe:: const iterator itR2 = trainingRecs .begin();
                   itR2!= trainingRecs .end(); itR2++) {
            if ( ** it R1 == ** it R2 ) {
                foundSameCondition = true;if ( CHECK DECISION == desicionOption ) {
                    if ( trainingDS .hasDecisionAttr()) {
                        const AttrIdx_t decisionAttrIdx = trainingDS_.getDecisionAttrIdx();
                        if ( (*itR1) -> at (decision AttrIdx) ==
                             (*itR2) ->at (decisionAttrIdx)) {
                            foundSameDecision = true;break;
                        \}\rightarrow\}\overline{\phantom{a}}if (foundSameCondition) {
            ++matchCondition_;
            if (foundSameDecision) {
                ++matchNum ;
            \} else {
                ++misDecision;
            \rightarrow\} else {
            ++misMatch ;
        \overline{\phantom{a}}\mathcal{L}return matchCondition;
\rightarrowInformationSystem::rangeMatchTestData( ostream & os, const AndExpr& rAttrBmp) {
size t
    \overline{\text{matchCondition}}=matchNum_= misDecision_ = misMatch_ = 0;
    AttributeSubSet discernAttr;
    bmp2AttrSet(rAttrBmp, discernAttr);
```

```
 Record::setColFilter( & discernAttr ); 
       AttrIdx t decisionAttrIdx;
     int noDecesionCollision = 0; 
    if ( trainingDS_.hasDecisionAttr()) { 
               decisionAttrIdx = trainingDS .getDecisionAttrIdx();
        } else { 
            throw runtime_error(string("No decision attribute, can not do 
classify")+ FUNCTION__);
 } 
    for( Universe::const iterator itR1 = testRecs .begin();
                    itR1!= testRecs_.end(); itR1++) { 
        bool foundSameCondition = false; 
         DecisionValueSet curDecisionValueSet; 
         for( Universe::const_iterator itR2 = trainingRecs_.begin(); 
                    itR2!= trainingRecs_.end(); itR2++) { 
            if ( **itR1 == **itR2 ) {
                 foundSameCondition = true; 
                 curDecisionValueSet.insertUnique( (*itR2)->at(decisionAttrIdx)); 
 } 
 } 
         if ( foundSameCondition ) { 
             ++matchCondition_; 
             os<<**itR1<<" ---> "<< curDecisionValueSet<<endl; 
             if ( curDecisionValueSet.has((*itR1)->at(decisionAttrIdx))){ 
                 ++matchNum_; 
                 if ( curDecisionValueSet.size()==1 ) { 
                     ++noDecesionCollision; 
 } 
             } else { 
                 ++misDecision_; 
 } 
         } else { 
             os<<**itR1<<" ---> NULL"<<endl; 
             ++misMatch_; 
 } 
    } 
   os << "Mathched "<<matchCondition <<" records condition, "
        << "matched "<< matchNum << " decisions, decision match rate="
         <<static_cast<double>(matchNum_)*100.0/testRecs_.size() 
        <<"% "<<endl
         <<noDecesionCollision<<" no collision matches, rate=" 
         <<static_cast<double>(noDecesionCollision)*100.0/testRecs_.size()<<endl 
        <<misMatch <<" mismatch records"<<endl;
    return matchCondition_; 
} 
void InformationSystem::rangeClassify1DecisionFunc( ostream & os, const AndOrExpr & df ) { 
   size_t maxMatchNum = 0 , maxMatchIdx;
   size t curMatchNum;
   size t curIdx= 0;
   AndOrExpr:: const iterator maxIt = df.end();
    for ( AndOFExpr: \frac{1}{1} \cdot \text{const} iterator it= df.begin(); it!=df.end(); it++, curIdx++) {
       curMatchNum = rangeMatch( testRecs, *it, IGNORE DECISION );
        os<<"AND expr idx:"<< curIdx <<", match = "<<curMatchNum<<endl; 
        if ( curMatchNum > maxMatchNum ) { 
             maxMatchNum = curMatchNum; 
            maxMatchIdx = curIdx;maxIt = it; } 
 } 
    os<<"--------------- Classify result -----------------"<<endl; 
   if ( maxIt != df.end() ) {
         curMatchNum = rangeMatchTestData( os, *maxIt ); 
         if( curMatchNum != maxMatchNum ) { 
           throw runtime error(string("Internal error @")+ FUNCTION );
 } 
        os<<"Match "<< curMatchNum <<" records in test data , AND expr idx = "<< 
maxMatchIdx<<endl; 
       os<<"Decision Attr is: "<< *maxIt <<endl;
     } else { 
       os<<"No rules match any records in test data"<<endl;
```

```
\overline{1}Copyright (C), 2011-2021, Shuang Wang
 : Record.cpp
 File Name
 Version
              : Initial Draft
              : Shuang Wang
 Author
 Created
              : 2012/7/2 22:01:53Last Modified :
 Description : implementation of class Record
 Function List :
 History
              \ddot{\cdot}: 2012/7/2 22:01:531.Date
   Author
             : Shuang Wang
   Modification: Created file
#include "Record.h"
            "Attribute.h"
#include
          "AttributeSubSet.h" // for AttributeSubSet
#include
#include
            <iostream>
#include
          <iomanip>
#include
            <string>
#include
          <exception>
using namespace std;
namespace rough set {
                           // stuff used in rough sets peojects
const AttributeSubSet* Record:: pColFilter_ = NULL; // the pointer is not const
                                                 // the content it points to is content
const Attributes * Record:: pAttr = NULL;
Record::~Record() {
   for (Record::iterator recIt = begin(); recIt!= end(); recIt++ ) {
#ifdef XDEBUG
   cout<<"will delete obj which holds "<<**recIt<<endl;
#endif
       delete(*recIt) ; //delete the obj of DataType<T>
   \}\}bool Record::operator == ( const Record & rhs) {
   int index = 0;
     for (Record::iterator recIt = begin(); recIt!= end(); recIt++ ) {
   for ( AttributeSubSet::iterator filterIt = pColFilter ->begin();
           filterIt != pColFilter ->end(); filterIt++ ){
       index = *filterIt;if ( !pAttr ) {
           throw runtime error (string ("Internal error") + FUNCTION );
       if (! (this-\texttt{sat} (index)) - \texttt{match} ( * (rhs.at (index)) ,</math> <math>pAttr - \texttt{sat} (index))) {return false;
       \rightarrowreturn true;
\overline{\phantom{a}}void
      Record::calcDiscernAttrBitmap(const Record & rRecord2,
          const AttributeSubSet & rAttrSubSet, DiscernEntry * pDiscernEntry) const {
   for (AttributeSubSet::const iterator colIt = rAttrSubSet.begin();
              colIt != rAttrSubSet.end(); colIt++ ){
       int colIndex = *colIt;
       DataTypeBase& rec1ColValue = * ( this->at (colIndex) ) ;
       DataTypeBase& rec2ColValue = *( rRecord2.at(colIndex));
       / *
       if( rec1ColValue != rec2ColValue ) {
           pDiscernEntry->setBit(colIndex);
```
 $\qquad \}$ 

```
\} * /
       if (!( rec1ColValue.match( rec2ColValue, pAttr ->at( colIndex )))) {
          pDiscernEntry->setBit(colIndex);
       \mathbf{I}\}\}ostream& operator << ( ostream & os, const Record & rhs ) {
   for( Record::const_iterator recIt = rhs.begin(); recIt!= rhs.end(); recIt++ ) {
             int width = (rhs. {\text{pAttr}} - \text{hat}(\text{rect}-\text{rhs}.\text{begin}());\text{getFieldLen}();
       os \lesetw(width)\le * (*recIt);
   \}//os<<endl;
      return os;
\overline{\phantom{a}}\overline{\phantom{a}}Copyright (C), 2011-2021, Shuang Wang
 File Name
              : Record.h
              : Initial Draft
 Version
           : Shuang Wang<br>: 2012/7/2 21:39:49
 Author
 Created
 Last Modified :
 Description : definition of class record which is Value ( Xi) for each
------------------Attributej
 Function List :
 History
 1.Date
              : 2012/7/2 21:39:49Author
             : Shuang Wang
   Modification: Created file
#ifndef RS RECORD H
#define RS RECORD H
#include
           "DataType.h"
           "AttributeSubSet.h" // for AttributeSubSet
//\#inc1ude
#include
          "DiscernMatrix.h" //for DiscernEntry typedef
         <vector>
#include
                             // stuff used in rough sets peojects
namespace rough_set {
class AttributeSubSet;
                             // for not include AttributeSubSet.h
                             // for not include Attributes.h
class Attributes;
class Record : public std::vector<DataTypeBase*> {
friend std::ostream& operator << ( std::ostream & os, const Record & rhs );
   bool isAlreadyInOtherEgSet;
   static const AttributeSubSet * pColFilter ; // Which column/field will be considered
when compare 2 records
                                                 // when check two rows/records equivalent
   static const Attributes * pAttr ; // for get column width
public:
   Record ():isAlreadyInOtherEqSet(false),
      std::vector<DataTypeBase*>() {
   \lambda~\simRecord ();
          operator == ( const Record & rhs);
   bool book
         alreadyInOtherEqSet(){
   bool.
      return isAlreadyInOtherEqSet;
    \}void setAlreadyInEqset() {
```

```
isAlreadyInOtherEqSet = true;
   \mathcal{F}void
        resetAlreadyInEgset() {
      isAlreadyInOtherEqSet = false;
   \mathcal{E}static void setColFilter ( const AttributeSubSet * iFilter) {
      pCoIFilter_ = iffilter;// copy iFilter to colFilter
   \lambdastatic void associateAttribute ( const Attributes * ipAttr) {
                              // copy iFilter to colFilter
      pAttr_ = ipAttr;\lambdacalcDiscernAttrBitmap (const Record & rRecord2,
   void
          const AttributeSubSet & rAttrSubSet, DiscernEntry * pDiscernEntry) const;
\} ;
\mathcal{E}#endif /* RS RECORD H */
Copyright (C), 2011-2021, Shuang Wang
 File Name : DataTypeUtest.cpp
 Version
            : Initial Draft
          : Shuang Wang
 Author
             : 2012/6/26 23:37:53Created
 Last Modified :
 Description : unit test for Object Factory
 Function List :
           initDbDataStrut
           main
 History
             \cdot:
             : 2012/6/26 23:37:531.Date
           : Shuang Wang
   Author
   Modification: Created file
//#include "DataTypeFactories.h" //has been included in Attribute.h
//#include "Attribute.h"
           "InformationSystem.h"
#include
#include
         <iostream>
#include
         <vector>
                       //for setw
#include
         <iomanip>
                       // for srand
#include
         <cstdlib>
                       // for time
#include
         <ctime>
using namespace std;
using namespace rough set;
inline void dispUsage() {
   cout<< "Usage:"<<endl<<"RS <DataFileName.txt>"<<endl;
\mathbf{r}int main( int argc, char * argv[]) {
   if (\arg c < 2) {
      dispUsage();
      return -1;
   \}try {
      srand(static cast<unsigned int>(time(NULL)));
             InformationSystem myIs;
             myIs.getTrainingData(argv[1]);
      myIs.doCalculate(cout);
      } catch ( runtime_error & runErr) {
             cout<<runErr.what()<<endl;
             ext(-1);
```

```
\overline{\phantom{a}}Copyright (C), 2011-2021, Shuang Wang
 : Universe.cpp
 File Name
             : Initial Draft
 Version
            : Shuang Wang<br>: 2012/7/6 22:04:40
 Author
 Created
 Last Modified :
 Description : implementation of class Universe
 Function List :
 History
              \overline{\phantom{a}}:
              : 2012/7/6 22:04:401.Date
   Author
              : Shuang Wang
   Modification: Created file
#include "Record.h"
#include "Universe.h"
using namespace std;
namespace rough set {
ostream & operator << ( ostream & os, const Universe & rhs ) {
   for(Universe::const_iterator univIt = rhs.begin();
                          univIt!= rhs.end(); univIt++) {
       const Record & curRow = *(\text{uniform});
       os<<curRow<<endl;
   \}os<<endl;
   return os;
Universe::~Universe() {
   for (Universe:: iterator univIt = begin();
               univIt!= end(); univIt++ ) {
       delete (*univIt); // delete the obj of Record, this delete will trigger
                          // Record's destructor which will delete all the DataType<T> in this
Record
                          // and vector<>'s destructor which will delete vector<DataTypeBase *>
itself
                          // because Record derived from vector<DataTypeBase*>
   \overline{\phantom{a}}\mathcal{E}hiov
     Universe::resetEachRecordState(){
   for (UnivIt univIt = begin(); univIt!= end(); univIt++ ) {
       (*univIt) ->resetAlreadyInEqset();
   \rightarrow\}void
     Universe::calcIndRelation(VecIndRelation & rIndRelations ) {
   IndRelation *pCurInd = new IndRelation();
    rIndRelations.push back( pCurInd);
    for(UnivIt univIt = begin(); univIt!= end();
                                               univIt++) {
       Record * pCurRow = *univIt;
       if ( !pCurRow->alreadyInOtherEqSet()) {
           IndRecs * pNewEqSet = new IndRecs();
           pCurRow->setAlreadyInEqset();
           pNewEqSet->insert(pCurRow); //this record is the representative member of this Ind
           for ( UnivIt univIt2 = univIt+1;univIt2!= end(); univIt2++ ){
               if ( ! (*univIt2) -> already InOtherEqSet()
                    & \& ( *pCurRow == **univIt2 )) {
                  pNewEqSet->insert(*univIt2);
                  (*univIt2)->setAlreadyInEqset();
               \overline{\phantom{a}}
```

```
pCurInd->push back(pNewEqSet);
      \overline{\phantom{a}}\mathcal{F}resetEachRecordState();
#ifdef XDEBUG
  cout<<"get EC#="<< pCurInd->size()<<endl;
#endif
\mathcal{E}\mathcal{E}Copyright (C), 2011-2021, Shuang Wang
 File Name
           : Universe.h
            : Initial Draft
 Version
 Author
            : Shuang Wang
          : 2012/7/6 21:50:41Created
 Last Modified :
 Description : definition of class Universe which is consisted of Records
---------------
 Function List :
 History
            \sim :
            : 2012/7/6 21:50:411.Date
         : Shuang Wang
  Author
  Modification: Created file
#ifndef UNIVERSE H
#define UNIVERSE H
#include
         "IndRelations.h"
       <vector>
#include
#include
         <iostream>
                        // stuff used in rough sets peojects
namespace rough set {
class Record;
                         // for Record *, do not need to include Record.h
//typedef std::vector<Record*> Universe;
class Universe : public std::vector<Record *> {
friend std::ostream& operator << ( std::ostream & os, const Universe & rhs );
  void
        resetEachRecordState();
public:
  ~Universe();
   void
       calcIndRelation(VecIndRelation & rIndRelations );
\rightarrowtypedef Universe:: iterator UnivIt;
\mathcal{E}#endif /* UNIVERSE H */
Copyright (C), 2011-2021, Shuang Wang
File Name : DecisionEntry.cpp
            : Initial Draft
 Version
 Author
            : Shuang Wang
          : Sfludily marry<br>: 2012/9/2 18:07:12
 Created
 Last Modified :
 Description : implementation of DecisionEntry
 Function List :
```

```
History
             \sim 1 ^\circ: 2012/9/2 18:07:121.Date
   Author
             : Shuang Wang
   Modification: Created file
#include "DecisionEntry.h"
using namespace std;
namespace rough_set {
DecisionEntry::DecisionEntry( RowIdx t r1, RowIdx t r2, BitIdx t bitNum) :
   row1(r1), row2(r2),
   pBitmap ( new Bitmap ( bitNum ) ) {
\overline{\phantom{a}}DecisionEntry::~DecisionEntry() {
   delete pBitmap;
   pBitmap = 0;\mathcal{E}ostream& operator<< ( ostream & os, const DecisionEntry& aEntry) {
   os<<"( "<<aEntry.rowl<<", "<<aEntry.row2<<")= "<<* (aEntry.pBitmap);
   return os;
\mathcal{E}\}Copyright (C), 2011-2021, Shuang Wang
 File Name : DecisionEntry.h
            : Initial Draft
 Version
           : Shuang Wang<br>: 2012/9/2 17:47:55
 Author
 Created
 Last Modified :
 Description : DecisionEntry: the element in decision table
 Function List :
 History
             \sim 1.
             : 2012/9/2 17:47:551.Date
   Author
             : Shuang Wang
   Modification: Created file
#ifndef DECISION ENTRY H
#define DECISION ENTRY H
#include
          "Bitmap.h"
namespace rough set {
typedef
         size_t RowIdx_t;
class DecisionEntry {
     friend class PopuEntry;
   friend std::ostream& operator<< ( std::ostream & os, const DecisionEntry& aEntry);
   RowIdx t
            row1;RowIdx_t
              row2;
   Bitmap * pBitmap; // we do not know the number of bits now,
                    // so we only can define the bitmap as a pointer
public :
   DecisionEntry ( RowIdx t r1, RowIdx t r2, BitIdx t bitNum );
   \simDecisionEntry();
   void setBit ( BitIdx t bitIndex)
                                  \left\{ \right.pBitmap->setBit(bitIndex);
   \rightarrowvoid
         resetBit( BitIdx t bitIndex ) {
      pBitmap->resetBit(bitIndex);
   \lambda
```

```
BitIdx t getBitNum() {
      pBitmap\rightarrow qetBitNum();
   bool
          isNullBmp() {
      return (!pBitmap->getNumOf1());
   }
   // bmp1 < bmp2 means bmp1 included in bmp2
   bool operator < ( const DecisionEntry & longerEntry) const {
      return ( *pBitmap< * (longerEntry.pBitmap ));
\};
#endif /* DECISION ENTRY H */
Copyright (C), 2011-2021, Shuang Wang
 File Name : DecisionTable.cpp
 Version
             : Initial Draft
             : Shuang Wang<br>: 2012/9/2 21:09:54
 \Deltauthor
 Created
 Last Modified :
 Description : DecisionTable.cpp
 Function List :
 History
 1.Date
             : 2012/9/2 21:09:54Author
             : Shuang Wang
   Modification: Created file
"DecisionTable.h"
#include
            "Record.h"
                                  // for comparision of attributes of Record-pair in function
#include
calcDecisionTable()
         "Attribute.h" // for DecisionTable::calcDecisionTable(
#include
using namespace std;
namespace rough set {
DecisionTable ::~DecisionTable() {
   for ( DecisionTable::iterator it= begin(); it!=end(); it++) {
      delete *it;
   \rightarrow\mathbf{1}void DecisionTable::calcDecisionTable(
       const SubAttrs & subAttrs,
       const Attributes & rAttributes, //range match need attributes which holds ranges
       //AttrIdx t
                    attributeNum,
       const Universe \& universe,
                                 // index of decision Attribute
       BitIdx t decisionIdx
   \left| \right|AttrIdx t subAttrNum = subAttrs.size();
   for ( Universe::const_iterator it1 = universe.begin(); it1!=universe.end(); it1++) {
       for (Universe::const iterator it2 = it1+1; it2!=universe.end(); it2++) {
           if ( *((*it1)->a\overline{t} (decisionIdx) )!= *( (*it2)->at(decisionIdx))) {
              RowIdx t
                       row1 = it1 - universe.begin();
                        row2 = it2 - universe.begin();
              RowIdx t
              DecisionEntry * pNewEntry = new DecisionEntry ( row1, row2, subAttrNum );
              push back ( pNewEntry );
                                       // add pointer of this bitmap into this desicion
table
              for ( SubAttrs:: const iterator pAttrIdx = subAttrs.begin();
                     pAttrIdx != subAttrs.end(); pAttrIdx++ ) {
                  BitIdx t subAttrIdx = ( pAttrIdx- subAttrs.begin() );/*
```

```
if (*((*it1)->at(*pAttrIdx) ) != *((*it2)->at(*pAttrIdx)))pNewEntry->setBit( subAttrIdx);
 }*/ 
                     if ( !((*it1)->at(*pAttrIdx)->match( *( (*it2)->at(*pAttrIdx)), 
rAttributes.at(*pAttrIdx)))) { 
                        pNewEntry->setBit( subAttrIdx); 
 } 
 } 
            } 
        } 
    } 
} 
ostream& operator<< ( ostream & os, const DecisionTable& tbl){ 
   for ( DecisionTable::const iterator it= tbl.begin(); it!=tbl.end(); it++) {
        os<<'\t'<<it-tbl.begin()<<" "<<**it<<endl;
 } 
        return os; 
} 
/////////////////////////////////////////////////////////////////////////// 
// 
              implementation of class VecDecisionTable
// 
/////////////////////////////////////////////////////////////////////////// 
VecDecisionTable::~VecDecisionTable() { 
           VecDecisionTable::iterator it= begin(); it!=end(); it++) {
        delete *it; 
     } 
} 
} 
/****************************************************************************** 
                  Copyright (C), 2011-2021, Shuang Wang 
  ****************************************************************************** 
  File Name : DecisionTable.h
 Version : Initial Draft<br>Author : Shuang Wang
               : Shuang Wang
   Created : 2012/9/2 19:57:18 
   Last Modified : 
   Description : definition of Desicion Table for Genetic Algo 
  Function List :<br>History :
  History<br>1.Date
   . Date : 2012/9/2 19:57:18<br>Author : Shuang Mang
             : Shuang Wang
    Modification: Created file 
******************************************************************************/ 
#ifndef DECISION_TABLE_H_ 
#define DECISION_TABLE_H_ 
#include "DecisionEntry.h" 
#include "Universe.h" //for function calcDecisionTable 
           "AttributeSubSet.h"
#include <vector> 
namespace rough set {
typedef std::vector<AttrIdx t> SubAttrs;
typedef std::vector<SubAttrs * > VecSubAttrs;
class Attributes; 
class DecisionTable : public std::vector<DecisionEntry*> { 
friend std::ostream& operator<< ( std::ostream & os, const DecisionTable& aEntry); 
    //the * of DecisionEntry* avoid defining the copy constructor for Decision entry
```

```
public:
   \simDecisionTable():
   void calcDecisionTable(const SubAttrs& atrr, /*AttrIdx t
                                                              attributeNum, */
       const Attributes & rAttributes, //range match need attributes which holds ranges
       const Universe& universe, BitIdx t decisionIdx );
\vert \cdot \vert// each scenario has its own Decision Table, so we have a vector of DecisionTable *
// the * of DecisionTable* avoid vector copy
class    VecDecisionTable: public std::vector<DecisionTable *> {
public:
   ~VecDecisionTable();
\mathcal{E}:
#endif /* DECISION TABLE H */
Copyright (C), 2011-2021, Shuang Wang
 File Name : GeneAlgo.cpp
 Version
              : Initial Draft
            : Shuang Wang<br>: 2012/9/2 21:41:08
 Author
 Created
 Last Modified :
 Description : implementation of class GeneAlgo
 Function List :
 History
              : 2012/9/2 21:41:081.Date
   Author
              : Shuang Wang
   Modification: Created file
#include "GeneAlgo.h"
         \langle \text{cstdlib} \rangle// for rand
#include
#include
            <algorithm>
                             // for random shuffle and sort
using namespace std;
namespace rough set {
GeneAlgo::GeneAlgo(): popuNum (10), eliteRate (20),
       crossOverRate (70),
       mutationRate (5),
       crossOverStartIdx (popuNum * eliteRate /100),
       loopMax (2000),
       epslon (1e-6),
                                 //initialized in run4EachScenario()
       //topScoreKeepTime (0),
       //loopNum (0),
       topScoreStraightTime (4) {
\rightarrowGeneAlgo::~GeneAlgo() {
   for ( VecSubAttrs::const iterator it = vecSubAttrs .begin();
                  it !=vecSubAttrs_.end() ;it++) {
       delete * it;
   \rightarrowvoid
      GeneAlgo::copySubAttr( const VecAttrSubSets &
                                                    vecSubAttrSet ) {
   totAttrNum = AttributeSubSet::getTotAttrNum();
   for (VecAttrSubSets::const iterator it = vecSubAttrSet.begin();
           it !=vecSubAttrSet.end() ; it++) {
       AttributeSubSet * pCurAttrSubSet = *it;
       SubAttrs * pNewSubAttrs = new SubAttrs;
       vecSubAttrs .push back(pNewSubAttrs);
       for (AttributeSubSet::const iterator it2 = pCurAttrSubSet->begin();
           it2!= pCurAttrSubSet->end(); it2++) {
           pNewSubAttrs->push back( *it2);
       //sort(pNewSubAttrs->begin(),pNewSubAttrs->end()); set is already sorted
   \overline{\phantom{a}}
```
```
}
```

```
void GeneAlgo::calcDecisionTables( const Universe & universe , 
             const Attributes & rAttributes, 
             int decisionIdx ) { 
   m = universe.size();
    for ( VecSubAttrs::const iterator it = vecSubAttrs .begin();
                    it !=vecSubAttrs .end() ;it++) {
        DecisionTable * pNewDTbl = new DecisionTable; // each scenario has its own Decision
Table 
         vecDecisionTbl_.push_back( pNewDTbl); 
         pNewDTbl->calcDecisionTable(**it, rAttributes, universe , decisionIdx ); 
     } 
} 
void GeneAlgo::outDecisionTables( std::ostream & os ){ 
     for ( VecDecisionTable::const_iterator it = vecDecisionTbl_.begin(); 
                       it !=vecDecisionTbl_.end() ;it++) { 
         cout<<"Decision Table for scenario "<< it- vecDecisionTbl_.begin() <<" is :"<<endl 
<<**it<<endl; 
    } 
} 
void GeneAlgo::start( ostream & os, const Attributes & rAttribute , VecAndOrExpr & dfs) { 
   for ( VecDecisionTable::const iterator it = vecDecisionTbl .begin();
                        it !=vecDecisionTbl_.end() ;it++) { 
        size t scenarioIdx = it- vecDecisionTbl .begin() ;
        AndOrExpr * pNewAOE = new AndOrExpr();
         dfs.push_back( pNewAOE); 
         run4EachScenario( os,*(vecSubAttrs_.at(scenarioIdx)),*(vecDecisionTbl_.at(scenarioIdx)), 
*pNewAOE); 
        outPopuWithName( os, rAttribute,*(vecSubAttrs_.at(scenarioIdx)) );
       population_.topPopus( rAttribute, *(vecSubAttrs_.at(scenarioIdx)),*pNewAOE );<br>population .clearAll(); // prepare for next scenario
                                      \frac{1}{2} prepare for next scenario
     } 
} 
void GeneAlgo::run4EachScenario( ostream & os , 
                         const SubAttrs& subAttrs, 
                          const DecisionTable& decisionTbl , 
   AndOrExpr & df ) {<br>topScoreKeepTime = loopNum = 0;
                                             t/ initialize loop control variable for each scenario
     generate1stPopulation(decisionTbl); 
    evaluation( m_{1}, subAttrs, decisionTbl );
    os<<population <<endl;
     while( ! reachTermination()) { 
        selectNReproduction();
         crossOver(subAttrs); 
         mutation(subAttrs); 
        evaluation(m , subAttrs, decisionTbl);
 } 
    os<<population <<endl;
} 
Index t GeneAlgo::getUniqueIdx( const DecisionTable& decisionTbl ) {
    Index t tentativeIdx;
    int loop = 0;int maxLoop = popuIdxMax *5; do { 
        tentativeIdx = rand()% popuIdxMax ;
        //cout<<tentativeIdx<<" ";
         loop++; 
     } while ( (pGeneratedIdx_->getBit(tentativeIdx)|| //already generated this idx 
                decisionTbl.at(tentativeIdx)->isNullBmp())&& // a NULL bitmap
                 loop< maxLoop ); 
     if ( loop >= maxLoop ) { 
        cout<<endl<<"Loop time= "<< loop<<", maxLoop= "<< maxLoop<<endl;
        throw runtime error("Not enough unique index for entries in 1st generation");
 } 
     pGeneratedIdx_->setBit(tentativeIdx);
```

```
103
```

```
} 
void GeneAlgo::generate1stPopulation( const DecisionTable& decisionTbl ){ 
     popuIdxMax_ = decisionTbl.size(); 
     int curPopuNum = 0; 
    pGeneratedIdx = new Bitmap( popuIdxMax );
    while( curPopuNum < popuNum ) {
        Index_t popuIdx = getUniqueldx (decisionTbl );
         population_.push_back(new PopuEntry(popuIdx, *( decisionTbl.at(popuIdx)))); 
         curPopuNum++; 
 } 
     delete pGeneratedIdx_; 
} 
void GeneAlgo::evaluation( size_t m,const SubAttrs& subAttrs, const DecisionTable& decisionTbl 
){ 
    size t N = subAttrs.size();
    //size t K = m*(m-1)/2;
     for ( Population::iterator it = population_.begin(); it!= population_.end(); it++) { 
         (*it)->calcFitnessValue( N,m,subAttrs, decisionTbl ); 
     } 
} 
bool comp2Popu( PopuEntry * pP1, PopuEntry * pP2) {
    return *pP1< *pP2; 
} 
bool GeneAlgo::reachTermination(){ 
     loopNum_++; 
    sort(population .begin(), population .end(), comp2Popu);
    cout<<"After sorted...."<<endl<<population_<<endl;
     double newTopScore = (*population_.begin())->getFitnessValue(); 
    double scoreDiff = newTopScore - topScore;
     if ( abs(scoreDiff < epslon_ ) ) { 
         ++topScoreKeepTime_; 
     } else { 
       topScoreKeepTime = 0; } 
    cout<<"Top score keep "<<topScoreKeepTime <<endl;
    //if ( scoreDiff > 0.0 ) {
         topScore_ = newTopScore; 
     //} 
     if( (loopNum_>= loopMax_ ) ||( topScoreKeepTime_>=topScoreStraightTime_)) { 
        return true; 
     } else { 
        return false; 
     } 
} 
void GeneAlgo::selectNReproduction(){ 
     // random shuffle preparing for select crossover pairs randomly 
    random shuffle( population .begin()+crossOverStartIdx_ , population_.end());
} 
void GeneAlgo::crossOver( const SubAttrs& subAttrs ){ 
     int crossOverNum = popuNum_ * crossOverRate_ /100; 
     int crossOverEnd = crossOverStartIdx_+crossOverNum; 
     if ( crossOverNum %2 ) { 
         ++crossOverNum ; 
 } 
     for ( int i=crossOverStartIdx_; i<crossOverEnd; i+=2 ) { 
        BitIdx t crossOverIdx = rand()%subAttrs.size();
        population .at(i)->crossOver( * population .at(i+1) , crossOverIdx );
     } 
} 
void GeneAlgo::mutation( const SubAttrs& subAttrs ){ 
     double mutationNum = static_cast<double>( popuNum_ * mutationRate_ )/100.0; 
     int mutationLoop = 0; 
    if ( mutationNum \leq 1.0 ) {
```
return tentativeIdx;

```
 double curDo = static_cast<double> (rand()%100)/100.0; 
        if ( curDo < mutationNum ) { 
       mutationLoop =1; } 
    } else { 
        mutationLoop = static_cast<int>( mutationNum ); 
     } 
   for ( int i = 0; i< mutationLoop; i++ ) {
        int mutationIdxRange = popuNum - crossOverStartIdx ;
       int mutationIdx = crossOverStartIdx + rand()% mutationIdxRange;
       BitIdx t mutationBitPos = rand()% subAttrs.size();
       population [mutationIdx]->reverse( mutationBitPos );
    } 
} 
void GeneAlgo::outPopuWithName( ostream & os,const Attributes & rAttribute ,const SubAttrs& 
subAttrs){ 
    // output the decision function with attribute name of the top score population 
   population .at(0)->trans2name(os, rAttribute, subAttrs);
} 
} 
/****************************************************************************** 
                  Copyright (C), 2011-2021, Shuang Wang 
  ****************************************************************************** 
 File Name : GeneAlgo.h
  Version : Initial Draft 
 Author : Shuang Wang
  Created : 2012/9/2 20:23:59 
  Last Modified : 
  Description : GeneAlgo : genetic algorithm to calculate decision function 
  Function List : 
  History : 
 1. Date : 2012/9/2 20:23:59<br>Author : Shuang Wang
               : Shuang Wang
    Modification: Created file 
******************************************************************************/ 
#ifndef GENE_ALGO_H_ 
#define GENE_ALGO_H_ 
#include "DecisionTable.h" 
#include "Universe.h" //for function calcDecisionTables 
#include "AttributeSubSet.h" 
#include "Population.h" 
#include "AndOrExpr.h" // for start( .. ) 
           <vector>
namespace rough_set { 
class GeneAlgo { 
   size t m ; \sqrt{4} of enties in Universe
   int popuNum_;<br>int eliteRate ;
    int eliteRate_; // top eliteRate_% will not change to next generation 
   int crossOverRate<sub>[1</sub> // %<br>int mutationRate \frac{1}{2} // %
                       mutationRate \frac{1}{i} // %
    int crossOverStartIdx_; 
   int loopMax; \frac{1}{2} // algo will end after loopMax loops
    int topScoreStraightTime_; // top score keep same for this times will 
terminate the loop 
   int loopNum_;<br>double topScore
   double topScore_;<br>int topScoreKe
   int topScoreKeepTime_;<br>const double epslon ;
   const double epslon_;<br>AttrIdx t totAttrN
                      totAttrNum ;
    VecDecisionTable vecDecisionTbl_; 
   VecSubAttrs vecSubAttrs;
   Population population<sub>7</sub>
   Index t popuIdxMax ; // random max for generate 1st population randomly
```

```
Bitmap * pGeneratedIdx ;
                                    // used for generate unique idx which will set
corresponding bit in
                                    // this Bitmap to 1;
public:
      GeneAlgo():
   \simGeneAlgo();
          calcDecisionTables ( const Universe & universe, const Attributes & rAttributes, int
   void
decisionIdx );
   void outDecisionTables(std::ostream & os );
          copySubAttr ( const VecAttrSubSets & scenario );
   hiov
         setPopuNum( int iPopuNum ) {
   void
      popuNum = iPopuNum;std::cout<<"The amount of Population is "<< popuNum <<std::endl;
   \mathcal{L}void
           start (std::ostream & os, const Attributes & rAttribute, VecAndOrExpr & dfs );
   void
           outPopuWithName( std::ostream & os, const Attributes & rAttribute, const SubAttrs&
subAttrs);
private :
   void
          run4EachScenario ( std:: ostream & os, const SubAttrs& subAttrs, const DecisionTable&
decisionTbl , AndOrExpr & df );
   Index t getUniqueIdx ( const
                                DecisionTable& decisionTbl );
         qeneratelstPopulation(const DecisionTable& decisionTbl);
   void
   void evaluation ( size_t m, const SubAttrs& subAttrs, const DecisionTable& decisionTbl );
          reachTermination(i);
   bool
         selectNReproduction();
   void
   void crossOver ( const SubAttrs& subAttrs );
   \overline{\text{hiv}}mutation ( const SubAttrs& subAttrs );
\} ;
\mathcal{E}#endif /* GENE ALGO H */
Copyright (C), 2011-2021, Shuang Wang
 File Name : Population.cpp
 Version
             : Initial Draft<br>: Shuang Wang
 \lambdauthor
 Created
             : 2012/9/9 19:37:53
 Last Modified :
 Description : implementation of class Population & PopuEntry
 Function List :
 History
              \ddot{\phantom{0}}:
   .Date : 2012/9/9 19:37:53<br>Author : Shuang Wang
 1.Date
   Modification: Created file
#include "Population.h"
//#include "DecisionTable.h" //already in "Population.h"
#include <iomanip>
#include
           <string>
#include
          <cassert>
using namespace std;
namespace rough set {
PopuEntry::PopuEntry( Index_t idx, const DecisionEntry& src ) :
              idxInDecistionTbl_(idx),
              fitnessValue_(0.0),
              pBitmap( new Bitmap( *src.pBitmap)) {
\mathcal{F}PopuEntry::~PopuEntry() {
   //cout<<"POpuEntry was called"<<endl;
   delete pBitmap;
-1
size t PopuEntry::calcCr( const SubAttrs& subAttrs,
```

```
 const DecisionTable& decisionTbl ) { 
    if ( ! pBitmap->getNumOf1() ) { 
        return 0; 
     } 
     // generate mask for each bit and add it into a vector 
     // it is coincident that the data type of this vector is also DecisionTable 
    DecisionTable tmpMasks; 
    for ( SubAttrs::const_iterator it = subAttrs.begin(); it!= subAttrs.end(); it++){
        BitIdx t curIdx = it- subAttrs.begin();
        if (p\overline{\text{bitmap}}->qetBit( curIdx ) ) { // qetBit(*it)
            DecisionEntry * pMask = new DecisionEntry( 0, 0, pBitmap->getBitNum());
             pMask->setBit( curIdx ); 
             tmpMasks.push_back( pMask); 
        } 
    } 
    if ( tmpMasks.size() != pBitmap->getNumOf1()) { 
       throw runtime error(string("Different number of 1 @ ")+ FILE +" "+ FUNCTION );
 } 
    // scan decision table 
   size t Cr = 0; for ( DecisionTable::const_iterator itDesicionEntry = decisionTbl.begin(); 
 itDesicionEntry != decisionTbl.end(); itDesicionEntry++ ) { 
         for ( DecisionTable::iterator itMask= tmpMasks.begin(); 
                    itMask!= tmpMasks.end(); itMask++) { 
             if ( **itMask < **itDesicionEntry ) { 
                ++Cr;
                 break; // force to next decision entry once any mask is covered by this decision 
entry 
 } 
        } 
    } 
    return Cr; 
} 
void PopuEntry:: calcFitnessValue( size t N, size t m,
                        const SubAttrs& subAttrs, 
    const DecisionTable& decisionTbl ){ 
           Cr = calcCr( subAttrs, decisionTbl); double bonus= static_cast<double>(Cr)/m/2.0; 
   size t K = m*(m-1)/2;// F(r) = (N-Lr)/N + Cr/K if( pBitmap->getNumOf1()> N ) { 
         throw runtime_error(string("wrong number of 1 @ ")+__FILE__+" "+__FUNCTION__); 
     } 
     fitnessValue_ = static_cast<double>(N- pBitmap->getNumOf1())/ N + 
                    static_cast<double>(Cr)/K + bonus;
} 
void PopuEntry::trans2name(std::ostream & os,const Attributes & rAttribute , const 
SubAttrs& subAttrs){ 
   os <<" # "<<setw(3)<<idxInDecistionTbl <<" : "<< "f(r)= "<<fitnessValue
        <<" <";
   size t loopTime = pBitmap->getBitNum();
   size<sup>t</sup> commaPos =pBitmap->getNumOf1();
   for \overline{()} size_t i=0; i<loopTime; i++ ) {
        if ( pBitmap->getBit(i) ) { 
            int attrIdx = subAttrs.at(i); os<< rAttribute.at(attrIdx).getName(); 
             if ( --commaPos ) { 
                \circs<<", ";
 } 
 } 
    } 
    os<<" >"<<endl; 
}
```

```
void
     PopuEntry::conv2AttrBmp(
                                 const SubAttrs& subAttrs, AndExpr & rAE) {
   size t loopTime = pBitmap\rightarrow getBitNum();
   for \overline{ } size t i=0; i<loopTime; i++ ) {
       if (p\overline{Bitmap}\rightarrow qetBit(i)) {
           int attrIdx = subAttrs.at(i);
           assert(attrIdx<rAE.getBitNum());
           rAE.setBit(attrIdx);
       \rightarrow\}\overline{\phantom{a}}ostream& operator<< ( ostream & os, const PopuEntry& aEntry) {
   os <<" # "<<setw(3)<<aEntry.idxInDecistionTbl <<" : "<< "f(r)= "<<aEntry.fitnessValue
      <<" < "<<* (aEntry.pBitmap)<<" >"<<endl;
   return os:
\}// implementation of class Population
Population::~Population() {
   delAllPopuEntry();
\mathcal{E}void
     Population::topPopus(const Attributes & rAttribute, const SubAttrs& subAttrs, AndOrExpr &
df) {
   AndExpr tmp1 = AndExpr (rAttribute.size());
   this->at(0)->conv2AttrBmp(subAttrs, tmp1);
   AndExpr tmp2 = Andrew(rAttribute.size());
   this->at(1)->conv2AttrBmp(subAttrs, tmp2);
   df.insert(tmp1);
   df.insert(tmp2);
\mathcal{E}void Population:: delAllPopuEntry() {
   for ( Population::iterator it = begin(); it != end(); it++) {
      delete (*it);
   \rightarrow\}void Population:: clearAll() {
   delAllPopuEntry();
                       // release the memory of pointers
   clear();
                         // clear the vector
\overline{\phantom{a}}ostream& operator<< ( ostream & os, const Population& tbl) {
   cout<<"Population is:"<<endl;
   for ( Population::const iterator it= tbl.begin(); it!=tbl.end(); it++) {
      os<<'\t'<<it-tbl.begin()<<" "<<**it<<endl;
   \rightarrowreturn os:
\overline{\phantom{a}}\rightarrowCopyright (C), 2011-2021, Shuang Wang
 : Population.h
 File Name
 Version
              : Initial Draft
 \lambdauthor
              : Shuang Wang
              : 2012/9/9 14:25:05Created
 Last Modified :
 Description : definition of class PopuEntry (population entry) and
               class Population for genetic algorithm
 Function List :
 History
            : 2012/9/9 14:25:051.Date
```

```
Author : Shuang Wang
   Modification: Created file
#ifndef POPULATION H
#define POPULATION H
//#include
            "DecisionEntry.h"
                                      //already include Bitmap.h
                                    // for SubAttrs#include
           "DecisionTable.h"
#include
           "Attribute.h"
                                     //for trans2name()
#include "AndOrExpr.h"
#include <vector>
namespace rough set {
typedef size_t Index_t;<br>typedef double Fitness t;
class PopuEntry {
friend std::ostream& operator<< ( std::ostream & os, const PopuEntry& aEntry);
   Fitness_t fitnessValue_;
   Bitmap
              *pBitmap;
public:
   PopuEntry ( Index_t idx, const DecisionEntry & src );
   void calcFitnessValue(size t N, size t K, const SubAttrs& subAttrs, const DecisionTable&
                 //will set fitnessValue
decisionTb1);
   \simPopuEntry();
   bool operator \langle ( const PopuEntry & rhs) {
                                                 // !!! for descending order
       return fitnessValue > rhs.fitnessValue ;
   double getFitnessValue() { return fitnessValue ; }
           reverse ( BitIdx t mutationBitPos ) {
   void
      pBitmap \rightarrow reverseBit mutationBitPos );
    \}crossOver ( PopuEntry& op2, BitIdx t crossPoint) {
   void
       pBitmap->crossOver( *(op2.pBitmap), crossPoint );
    \lambdaconst Bitmap& getBitmap() { return * pBitmap ; }
   void
           trans2name(std::ostream & os, const Attributes & rAttribute,
                                                                      const SubAttrs&
subAttrs) :
   void
           conv2AttrBmp(
                           const SubAttrs& subAttrs, AndExpr & rAE );
private:
   size t calcCr( const SubAttrs& subAttrs, const DecisionTable& decisionTbl );
\cdotclass Population: public std:: vector<PopuEntry *> { // PopuEnty * avoid copy
   friend std::ostream& operator<< ( std::ostream & os, const Population& aTbl);
         delAllPopuEntry();
   void
public:
   \simPopulation();
   void clearAll();
   void topPopus (const Attributes & rAttribute, const SubAttrs& subAttrs, AndOrExpr & df);
\mathcal{E}:
#endif /* POPULATION H */
```

```
#include
         "DtFileParser.h"
#include <iostream>
#include
         <vector>
#include
       <string>
                    // for srand
#include <cstdlib>
#include
        <exception>
using namespace std;
inline void dispUsage() {
  cout<< "Usage:"<<endl<<"convert <InputTrainingFileName> <InputTestingFileName>
<outputFileName> <c/n>"<<endl;
  cout<< "\tc:convert float to Integer"<<endl;
   cout<< "\tn:do not convert float to Integer, copy directly"<<endl;
\rightarrowint main ( int argc, char * argv[]) {
   if (\arccos) {
      dispUsage();
     return -1;
   \mathcal{L}bool convert = false;
   if (\arg v[4][0] == 'c') {
     convert = true;\cdottry {
      DtFileParser dtParser(argv[1], argv[2], argv[3]);
      dtParser.run( convert );
     return 0;
     } catch ( runtime error & runErr) {
           cout<<runErr.what()<<endl;
           ext(-1);
     \}\mathbf{r}Copyright (C), 2011-2021, Shuang Wang
File Name : DtFileParser.cpp
 Version
           : Initial Draft
        : initial Dra:<br>: Shuang Wang
 Author
 Created
            : 2012/10/13 23:38:52
 Last Modified :
 Description : implementation of DtFileParser
 Function List :
 History
 1.Date
            : 2012/10/13 23:38:52: Shuang Wang
  Author
   Modification: Created file
"DtFileParser.h"
#include
#include
        <string>
#include
         <sstream>
#include
         <iostream>
                     //for setw
#include
         <iomanip>
#include <exception>
using namespace std;
DtFileParser::DtFileParser( const char * inTrainFileName,
```

```
110
```

```
 const char * inTstFileName, 
                                 const char * outFileName ) : 
        /*curDataLine (0),*/ curState (PS_FILE_START) ,
       dataStart (0), maxDigitN (0), padWidth (0), lineNum (0) {
    inTrainFile_.open( inTrainFileName ,ios_base::in | ios_base::binary ); 
    inTstFile_.open( inTstFileName ,ios_base::in | ios_base::binary ); 
   outDtFile .open( outFileName);
   if ( inTrainFile .fail() ) {
       throw runtime_error(string("File open failed : ")+string( inTrainFileName));
 } 
   if ( inTstFile .fail() ) {
        throw runtime error(string("File open failed : ")+string( inTstFileName));
 } 
   if ( outDtFile .fail() ) {
       throw runtime error(string("File open failed : ")+string( outFileName));
    } 
} 
DtFileParser::~DtFileParser(){ 
    inTrainFile_.close(); 
    inTstFile_.close(); 
    outDtFile_.close(); 
} 
void DtFileParser::read1Attr( istringstream& lineStr){ 
    string token; 
    lineStr>>token; 
    if(token!="@attribute"){ 
        curState_ = PS_ATTR_END; 
        return; 
    } 
    string attrName; 
    lineStr>>attrName; 
    AttrInfo tmp; 
   tmp,<br>tmp,<br>temp = attrName;
   string attrType;
    lineStr>>attrType; 
    if ( attrType == "real" ) { 
       tmp.type = DT FLOAT;
   } else if ( \bar{1} attr\bar{T}ype =="integer" ) || ( attr\bar{T}ype =="int" )){
        tmp.type_ = DT_INT; } else { 
        // find {MIT,... or/{0.. } 
        bool foundAlpha = false; 
        bool foundDigit = false; 
        bool foundMinus = false; 
        for ( int i=0; i<attrType.size(); i++ ) {
            if ( isalpha(attrType[i])){ 
                 foundAlpha = true; 
             }else if ( isdigit(attrType[i])){ 
                foundDigit = true; 
            }else if ( - = attrType[i]) {
                foundMinus = true; 
 } 
 } 
        if ( foundAlpha ) tmp.type = DT STRING;
else if ( foundMinus ) tmp.type = DT STRING;
else if ( foundDigit ) tmp.type = DT_INT;
else { tmp.newType = tmp.type = DT_UNKOWN; }
 if ( tmp.type_ == DT_UNKOWN ) { 
        throw runtime_error(string("wrong type for attr:")+ tmp.name_ );
 } 
     } 
     // curState is still PS_ATTR_START 
   if ( tmp.type != DT UNKOWN ) {
       tmp.newType_ = tmp.type_j attributes_.push_back( tmp ); 
    } 
}
```

```
void DtFileParser::findDataPos(ifstream & inFile) { 
    bool foundData = false; 
    string line; 
     while (getline(inFile, line)) { 
        istringstream lineStr(line); 
         string token; 
         lineStr>>token; 
         if(token=="@data"){ 
foundData = true;
dataStart = inFile.tellg();
             break; 
     if( foundData ) { 
        cout<<"data from "<<dataStart <<endl;
        curState = PS FIRST DATA LINE;
         throw runtime_error(string("can not find @data segment")); 
void DtFileParser::findRecNumAndMaxDigit( ifstream & inFile, bool convert) { 
    string line; 
     int curDigitNum = 0; 
   int cur0TailNum = 0;
    lineNum = 0;while (getline(inFile, line)) {
         if ( !line.size()) continue; 
         ++lineNum_; 
         if ( !convert ) continue; 
        for( int i=0; i<line.size(); i++ ) {
             switch ( curState_ ) { 
                case PS_FIRST_DATA_LINE :
                case PS_END_DIGIT :
                     if ( 1\bar{1}ne[\bar{1}]=-'.' ) {
                         curDigitNum = 0; 
                          cur0TailNum = 0; 
                          curState_ = PS_START_DIGIT;
                 break;<br>case PS
                       PS_START_DIGIT:
                     if(is\overline{digit}(\overline{line}[i])) {
                          ++curDigitNum; 
                          if ( line[i]=='0' ) { 
                              ++ cur0TailNum; 
                      } else { 
                         curState = PS_END_DIGIT;
                         if ( cur0TailNum == cur0j ( cur0igitNum = 0; // if .
                                                      1/ if .00 then ignore it.
                          if ( curDigitNum> maxDigitN_ ){ 
                             maxDigitN = curDigitNum;
```
}

} else {

}

}

}

}

```
 } 
 } 
 } 
 } 
 } 
                 break; 
              default: 
                cout<< "curState = "<<curState <<endl;
                throw runtime error(string("Wrong state in")+ FUNCTION );
          break; 
 } 
 } 
    } 
   cout<<"Max digit # = "<< maxDigitN <<endl;
   \text{cout} \leq \text{Data lines} = \text{''} \leq \text{LineNum}; int lineNum = lineNum_; 
  padWidth_ = 0;while ( \overline{l} ineNum !=0 ) {
       ++padWidth_; 
       lineNum/=10;
```

```
cout<<",padding width= "<<padWidth <<endl;
} 
void DtFileParser::scanData( std::ifstream & inFile, bool convert ) { 
    findDataPos( inFile ); 
    findRecNumAndMaxDigit( inFile , convert ); 
} 
void DtFileParser::readHeader( ifstream & inFile ) { 
    string line; 
     // read line at time until end-of-file 
     while (getline(inFile, line)) { 
 switch ( curState_ ) { 
 case PS_FILE_START : { 
               istringstream lineStr(line);
                string token; 
                lineStr>>token; 
                if(token!="@relation"){ 
                   throw runtime error(string("wrong data file format near\'")+token+"\'\n");
                 } else { 
                    curState_ = PS_ATTR_START; 
 } 
                break; 
 } 
            case PS_ATTR_START: { 
               for(int i=0; i<line.size(); i++) {
                   if(line[i]=='[') line[i]=' ';
 } 
                istringstream lineStr(line); 
                read1Attr(lineStr); 
                break; 
 } 
            case PS_ATTR_END: { 
                return; 
 } 
            default: 
               throw runtime error(string("Wrong state in")+ FUNCTION );
                break; 
        } 
    } 
} 
bool DtFileParser::AttrInfo::outNewType_ = false; 
void DtFileParser::showHeader( ostream & os, bool newType ) { 
    AttrInfo::setOutFlag( newType); 
   os<<"struct { string recName ;"<<endl;
     for( Attributes::iterator it= attributes_.begin(); it!=attributes_.end(); it++) { 
    os<< '\t'<<*it<<" ;"<<endl;
 } 
    os<<" }"<<endl; 
} 
void DtFileParser::convertTypeFloat2Int() { 
     for( Attributes::iterator it= attributes_.begin(); it!=attributes_.end(); it++) { 
        if (it->type == DT FLOAT ) {
           it->newType_ = \overline{DT} INT;
        } else { 
            it->newType_ = it->type_; 
 } 
     } 
} 
void DtFileParser::readNWriteData( ifstream & inFile,ostream & os ) { 
    int multipler = 1; 
     //ostream& os = cout; 
    for ( int i=0; i <maxDigitN_; i++ ) {
        multipler*= 10; 
 } 
    cout<<"each data * "<<multipler<<endl;
    cout<<"file @"<<inFile.tellg()<<endl;
```

```
inFile.close();
                                      // clear fail flag
    inFile.seekg(dataStart);
    cout<<"after seek, file @"<<inFile.tellg()<<endl;
    string line;
    int lineNum=0:
    os<<"recordNum = "<<lineNum <<endl<<endl;
    while (getline (inFile, line)) {
         if (!line.size())
             continue;
         ++lineNum;
         os<<'P'<<setfill('0')<<setw(padWidth )<<lineNum<<" ";
         for( int i=0; i<line.size(); i++ ) {
             if (',' == line[i]) ) {
                  line[i] = ';
              \overline{\phantom{a}}\mathbf{I}istringstream lineStr(line);
         cout<<line<<endl;
         //cout<<'.';
         for (Attributes::iterator it= attributes .begin(); it!=attributes .end(); it++) {
             switch (it->type ) {
                  case DT FLOAT : {
                      double tmpData;
                       lineStr>>tmpData;
                      tmpData \triangleq multipleos<<tmpData<<" ";
                      break;
                  \mathbf{1}case DT INT: {
                      int tmpData;
                       lineStr>>tmpData;
                      os<<tmpData<<" ";
                      break;
                  \rightarrowcase DT STRING: {
                       string tmpData;
                       lineStr>>tmpData;
                       os<<tmpData<<" ";
                      break:
                  default:\text{cout} \leq \text{ "type} = \text{ "} \leq \text{it} \rightarrow \text{type} \leq \text{end}throw runtime error (string ("Wrong state in") + FUNCTION );
                      break;
                  \mathcal{E}\overline{\phantom{a}}\mathcal{F}os<<endl;
    \}\overline{\phantom{a}}void DtFileParser::OtherSegments(){<br>outDtFile <<"subAttributes("<<endl<<"\t{ ";
    for( Attributes::iterator it= attributes .begin(); it!=attributes .end(); it++) {
         outDtFile_<<it->name_<<", ";
    \rightarrowoutDtFile_<<" } } "<<endl<<endl;
    outputFile << "DecisionAttr = "<<endl;
    outDtFile << "MaxDecisionFuncORItems = 2000000"<<endl;
    outDtFile_<<"DoVerification = yes"<<endl;
    outDtFile << "PopuNum = "<<endl<<endl;
       DtFileParser::processFile(std::ifstream & inFile, OpMode mode, bool convert){
void
    if (TRAINING == mode) {
        readHeader ( inFile );
    \rightarrowshowHeader(cout);
    scanData(inFile, convert);
    //if( maxDigitN >0) {
    if (convert) ^{-}
```
 $\rightarrow$ 

```
convertTypeFloat2Int(); //always set newType
   \}1/3if (TRAINING == mode) {
       showHeader(cout, true);
       showHeader(outDtFile, true);
                                       //output new type
      OtherSegments();
   \} else {
      outDtFile_<<endl<<"DoClassify = yes"<<endl;
   \overline{\mathbf{r}}readNWriteData(inFile, outDtFile );
\rightarrowvoid DtFileParser:: run ( bool convert ) {
   processFile( inTrainFile , TRAINING, convert) ;
   curState = PS FILE START:
   processFile( inTstFile, TEST, convert);
\}Copyright (C), 2011-2021, Shuang Wang
 File Name : DtFileParser.h
            : Initial Draft<br>: Shuang Wang
 Version
 Author
            : 2012/10/13 23:36:22
 Created
 Last Modified :
 Description : definition of DtFileParser (data file parser )
 Function List :
 History
             \ddot{\phantom{0}}:
   .Date : 2012/10/13 23:36:22<br>Author : Shuang Wang
 1.Date
   Modification: Created file
#ifndef DATA FILE PARSER H
#define DATA FILE PARSER H
#include
          <fstream>
#include
         <string>
#include <vector>
#include
          <iostream>
enum ParserState {
  PS FILE START,
   PS ATTR START,
   PS ATTR END,
   PS FIRST DATA LINE,
   PSSTARTDIGIT,
   PS END DIGIT,
   PS NUM
\} ;
enum DataType {
   DT INT,
   DT_FLOAT,
   DT_STRING,<br>DT_UNKOWN,
   DT NUM
\} ;
enum
     OpMode {
  TRAINING,
   TEST
\} ;
class DtFileParser {
   std::ifstream inTrainFile_;<br>std::ifstream inTstFile_;
                                // input training data file<br>// input test data file
```

```
115
```

```
std::ofstream outDtFile_; // output data file<br>ParserState curState ;
                      curState ;
    //int curDataLine_;<br>int maxDigitN;
             maxDigitN ;
    int padWidth ;
 int lineNum_; 
 struct AttrInfo { 
        static bool outNewType;
         std::string name_;
         DataType type;
         DataType newType ;
          AttrInfo():type_(DT_UNKOWN) {} 
         static void setOutFlag( bool isNewType ) { outNewType = isNewType ; }
     }; 
     friend std::ostream & operator<< ( std::ostream & os, const DtFileParser::AttrInfo& rhs); 
    typedef std::vector<AttrInfo> Attributes;<br>Attributes attributes;
                    attributes ;
    std::streamoff dataStart;
public: 
     DtFileParser( const char * inTrainName, const char *inTstName, const char * outFileName); 
     ~DtFileParser(); 
    void readHeader( std::ifstream & inFile );<br>void showHeader( std::ostream & os. bool ne
    void showHeader( std::ostream & os, bool newType = false );<br>void scanData(std::ifstream & inFile, bool convert);
    void scanData(std::ifstream & inFile, bool convert);<br>void readlAttr(std::istringstream& lineStr);
    void read1Attr(std::istringstream& lineStr);<br>void findDataPos(std::ifstream & inFile);
    void findDataPos( std::ifstream & inFile );<br>void findRecNumAndMaxDigit( std::ifstream &
             findRecNumAndMaxDigit( std::ifstream & inFile, bool convert);
    void convertTypeFloat2Int();<br>void readNWriteData(std::ifs
            readNWriteData(std::ifstream & inFile, std::ostream & os );
     void OtherSegments(); 
    void processFile( std::ifstream & inFile_, OpMode mode, bool convert );<br>void sup ( bool convert );
    void run( bool convert =false);
}; 
inline std::ostream & operator<< ( std::ostream & os, const DtFileParser::AttrInfo& rhs) {
     std::string typeName[]={"int","double","string"}; 
     os<<((rhs.outNewType_)?typeName[rhs.newType_]:typeName[rhs.type_]) 
        <<" "<<rhs.name;
     return os; 
} 
#endif /* DATA_FILE_PARSER_H_ */
```